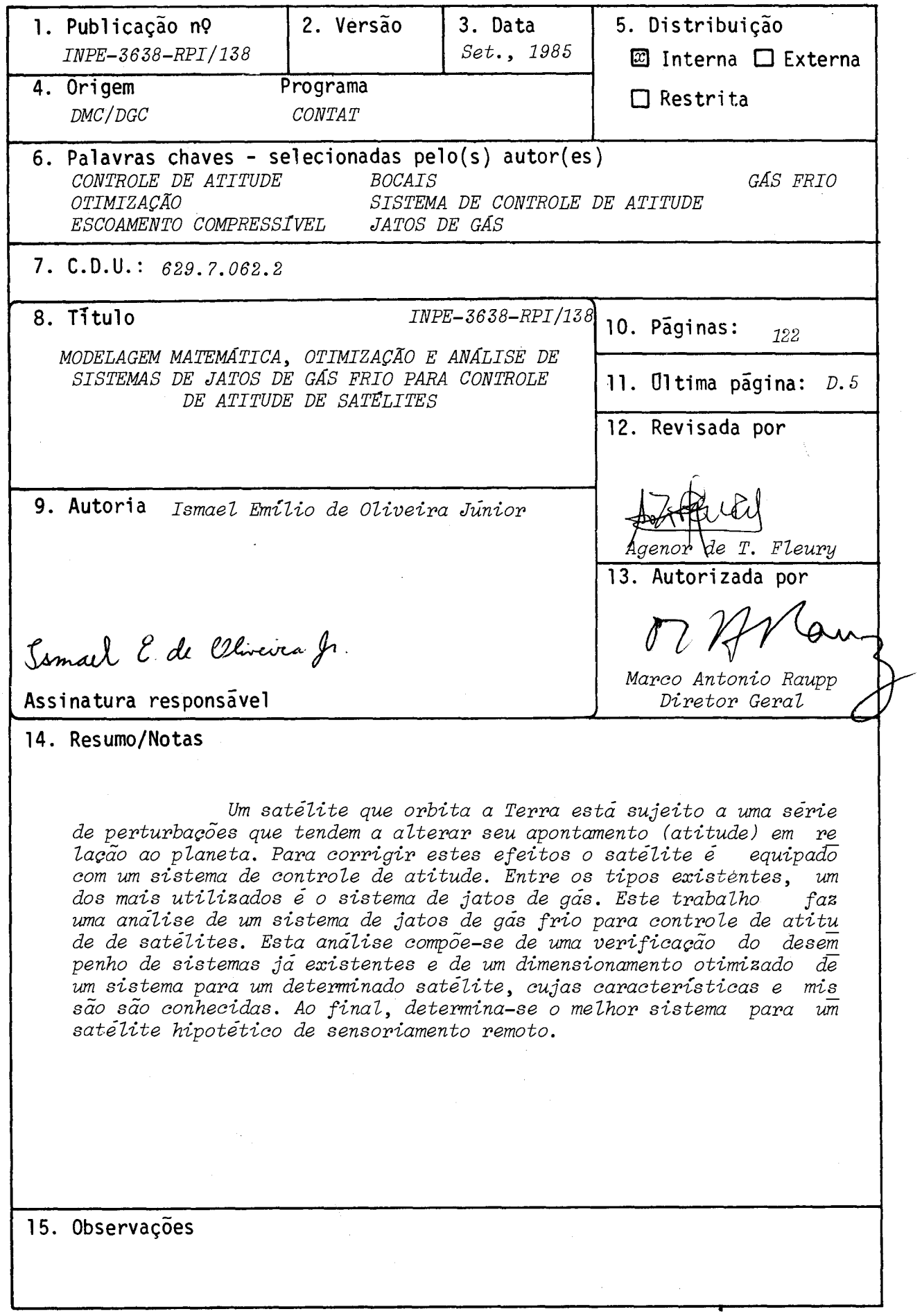

#### ABSTRACT

An Earth orbiting satellite is subjected to many perturbations which have the effect of altering its appointment (attitude) related to the planet. To correct these effects, the satellite is equipped with an attitude control system. Among the existing types, one of the most common ones is the gas jets. This paper analyses a satellite control cold gas jet system. This analysis is composed of a performance and design check of existing systems and of an optimized dimensioning of a system for a determined satellite, whose characteristics and mission are known. At the end, one determines the best system for a remote sensing hypothetical satellite.

s R

 $\mathcal{O}_{\mathcal{A}}$ 

 $\mathbb{R}^{n}$  .

# SUMARIO

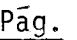

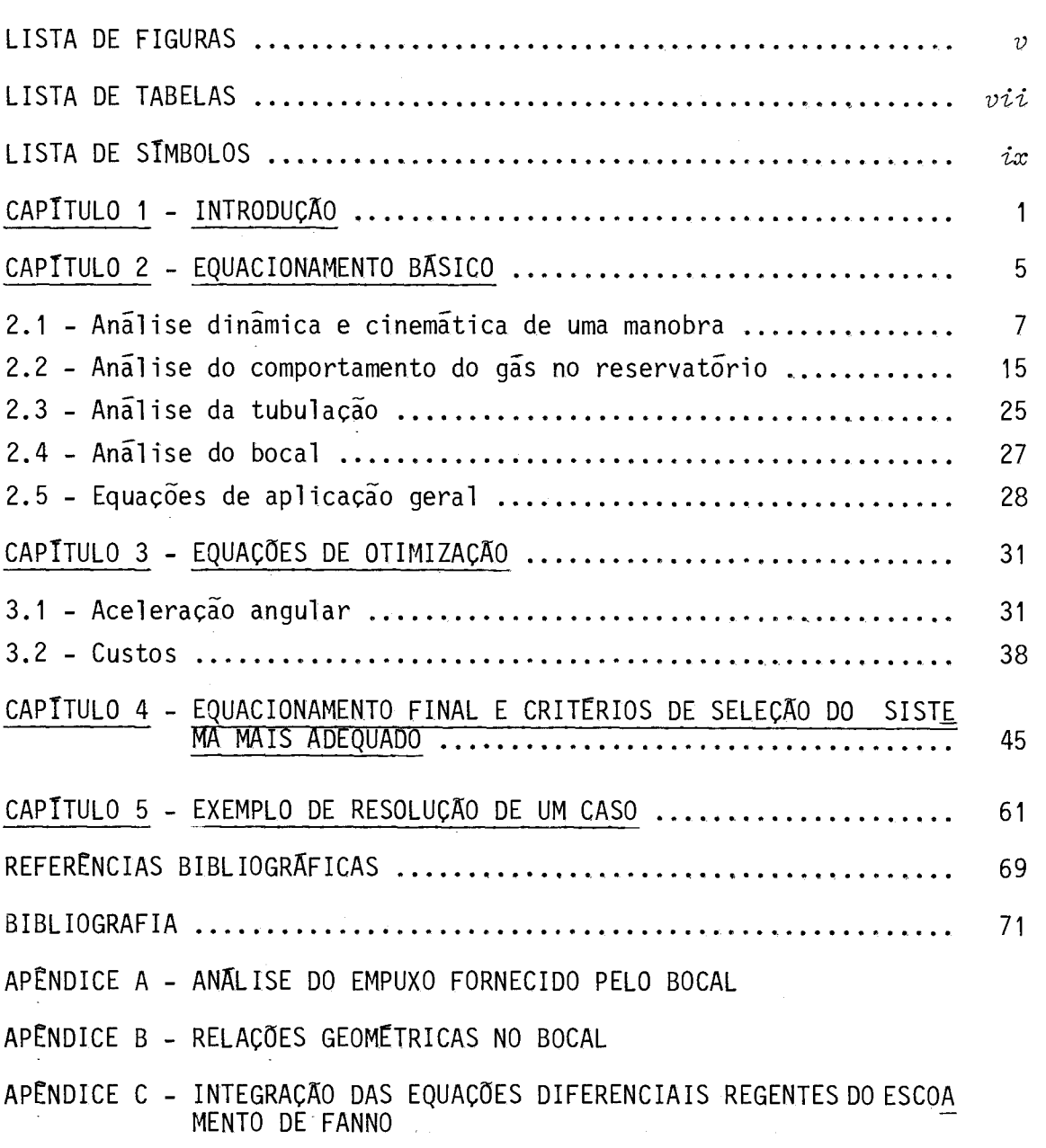

APÊNDICE D - CÁLCULO DO FATOR  $\lambda$ 

 $\mathcal{L}_{\text{max}}$ 

# LISTA DE FIGURAS

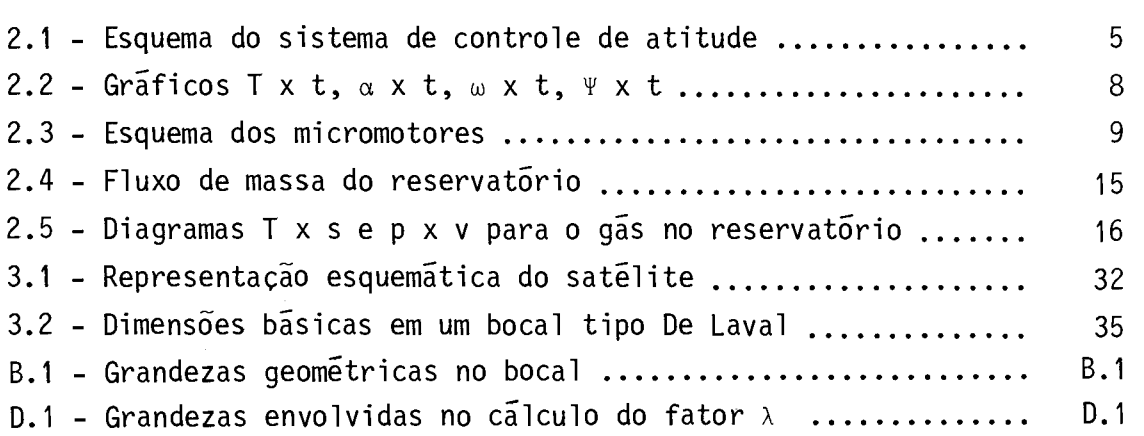

 $\mathcal{L}(\mathcal{L}^{\text{max}}_{\mathcal{L}}(\mathcal{L}^{\text{max}}_{\mathcal{L}}))$ 

Pág.

 $\frac{1}{2}$  ,  $\frac{1}{2}$ 

# LISTA DE TABELAS

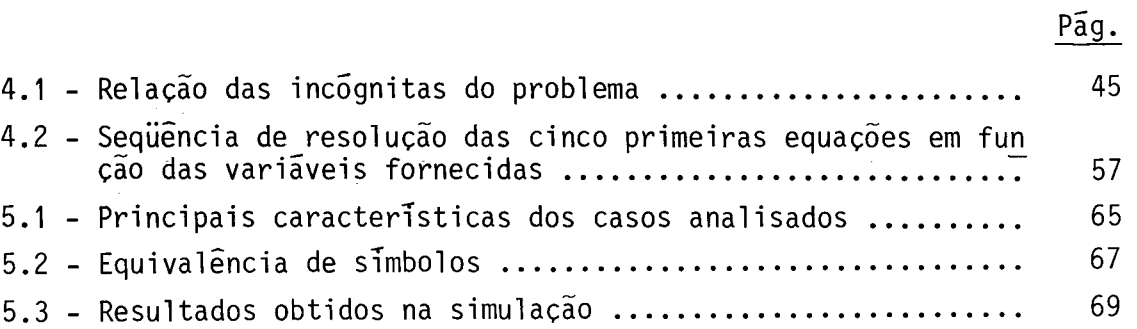

m<sub>r</sub> - massa do reservatorio, kg

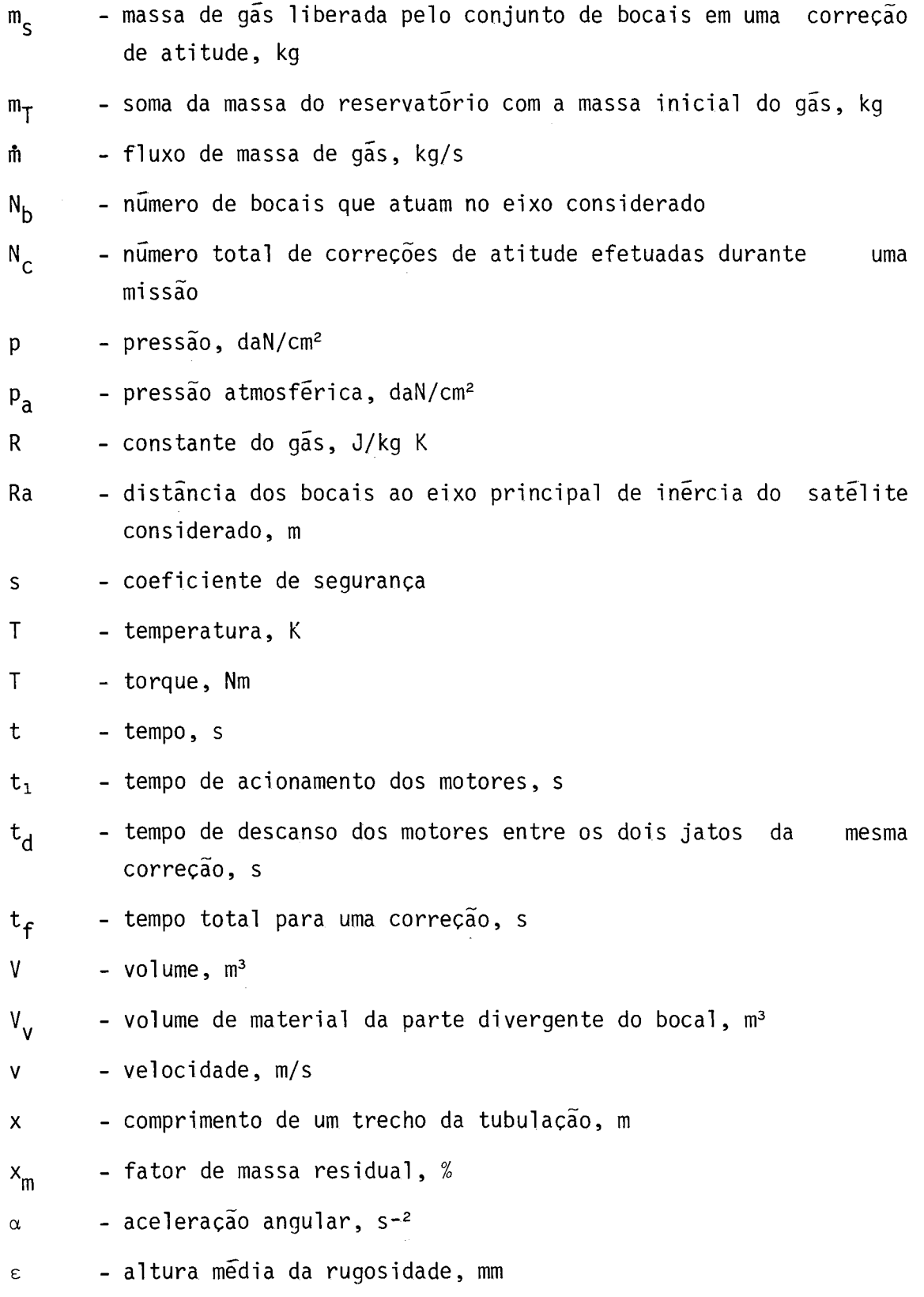

# LISTA DE STMBOLOS

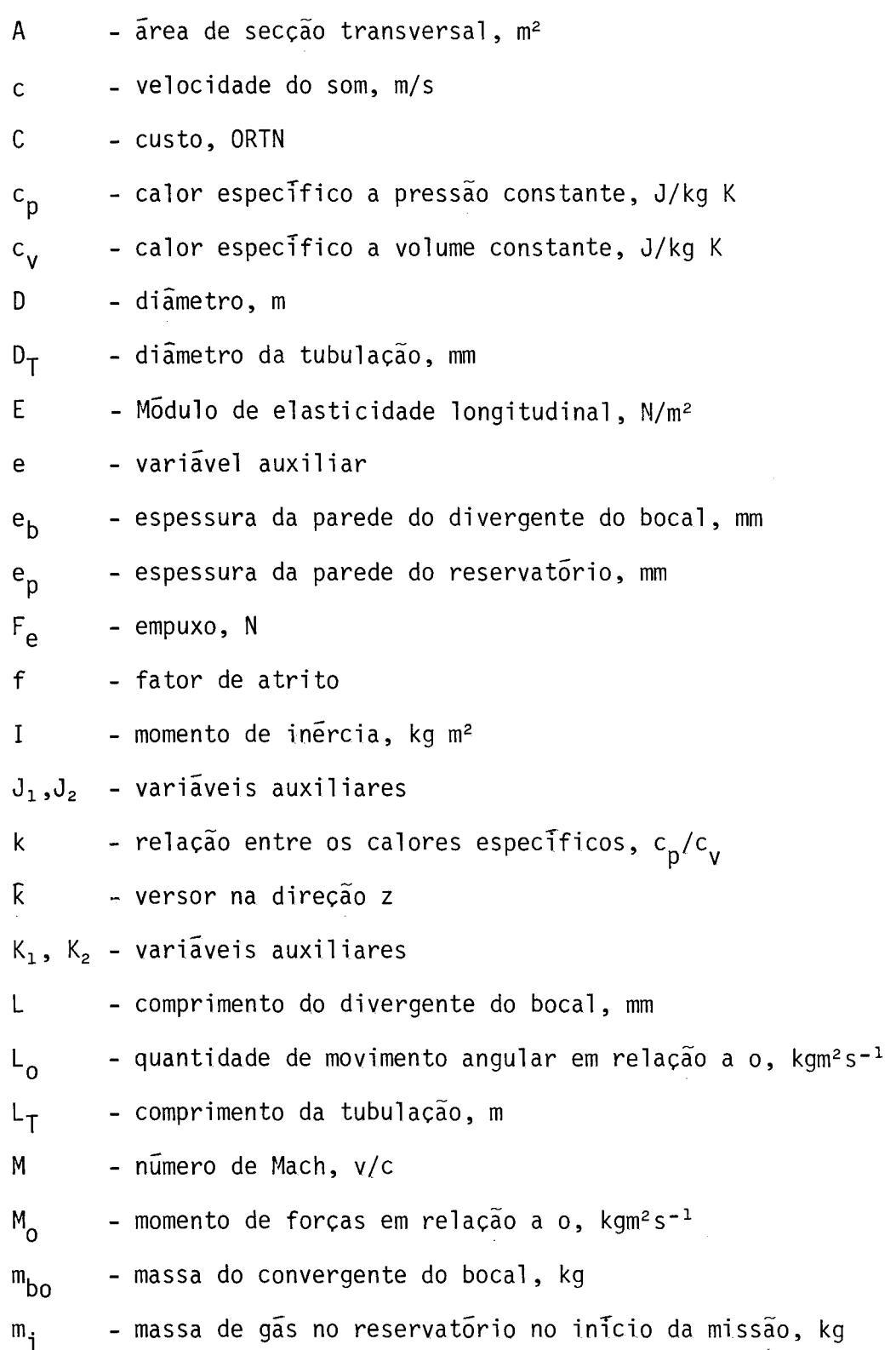

 $\mathcal{L}^{\text{max}}_{\text{max}}$ 

## Indices Especiais

( ) - derivada em relação ao tempo de ( ) d( ) - derivada de ( ) (÷) - indica que ( ) é vetor ( )' - derivada de ( ) em relação a M<sub>S</sub>  $_{m}$ ( )<sub>i</sub> - início da correção m (m=1,2,...)  $m^{(-)}f$ - fim da correção m  $(m=1,2,...)$  $\Delta( )$  - indica variação de () - indica derivada parcial de ( ) em relação a [ ]  $\frac{\partial C}{\partial \overline{B}}$ 

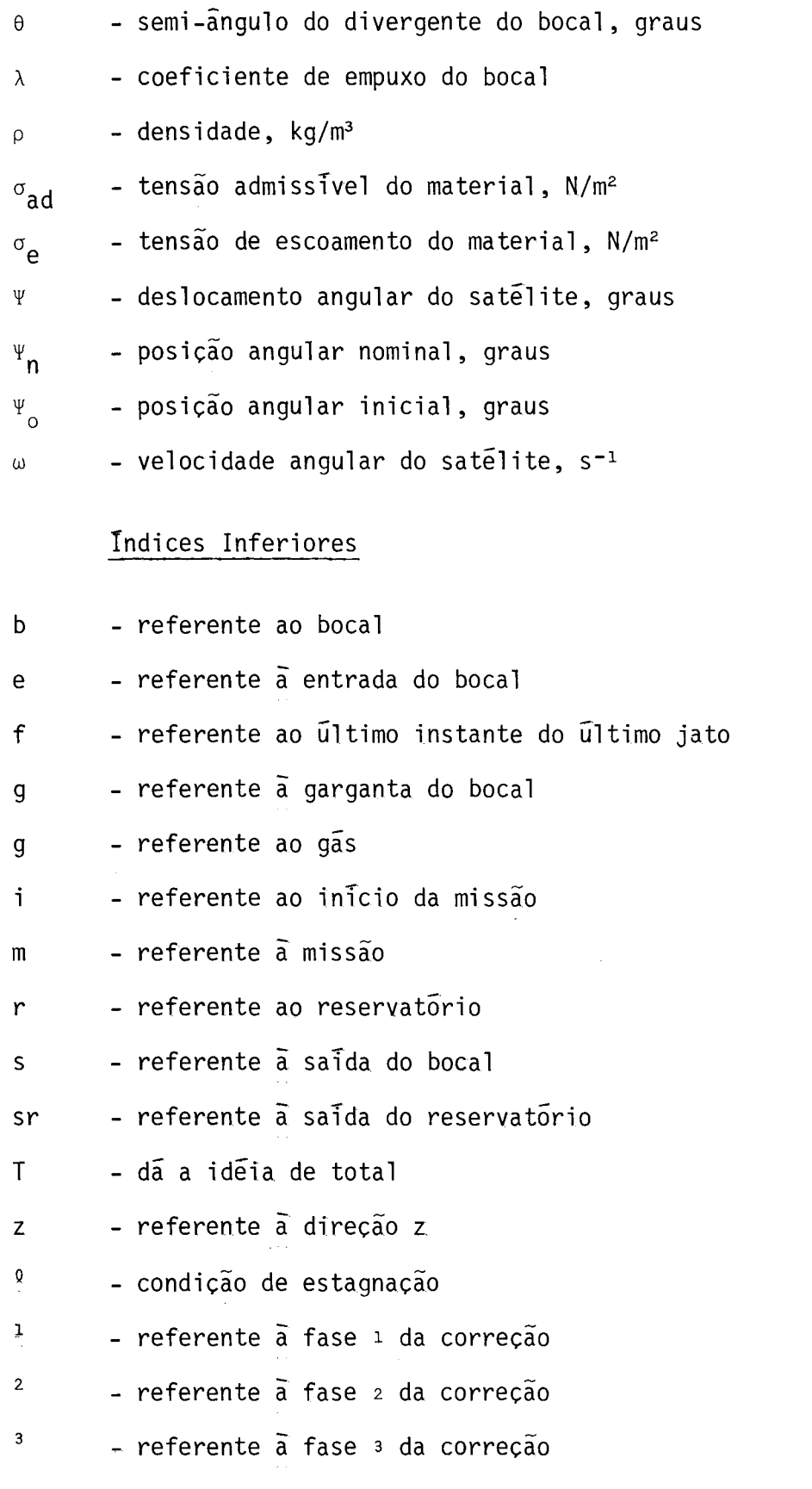

 $- x i -$ 

#### CAPITULO 1

#### INTRODUÇÃO

A atitude de um satélite posicionado em órbita da Terra pode ser definida como a posição angular do vetor Satélite-Terra com relação a um sistema de referência fixo no satélite.

Há vários tipos de perturbações que tendem a alterar a Orbita e a atitude de um satélite: arrasto aerodinãmico, pressão de ra diação solar, gradiente de gravidade, etc. Alem destes fatores, os pro prios movimentos de rotação e translação da Terra podem provocar alte rações naqueles parámetros.

Para compensar estes efeitos sobre sua atitude, o satéli te possui um "sistema de controle de atitude" que visa deixá-lo den tro de uma determinada faixa de apontamento em relação aos pontos de interesse. Existe atualmente uma grande variedade destes sistemas, que se baseiam em principio e conceitos deferentes.

Basicamente, os sistemas de controle de atitude dividemse em dois tipos: os passivos e os ativos.

Os sistemas passivos são aqueles que continuamente fazem o satélite tender para um posicionamento estável, sem necessidade de atuação e sem consumir energia, como, por exemplo, os mastros para aproveitamento do gradiente de gravidade, ou as barras para amorteci mento magnético. Nestes tipos, o meio age sobre o satélite forçando-o a estabilizar-se.

Os sistemas ativos, como o próprio nome diz, são os que provocam uma atuação do satélite sobre o meio. Estes sistemas somente atuam quando solicitados e consomem energia de algum tipo. Como exem plo podem ser citados as rodas de reação e os jatos de gãs.

Dentro deste grupo podem ser destacados dois subgrupos: o primeiro, dos sistemas que conservam a energia e a quantidade de mo vimento angular do satélite, como as rodas de reação; o segundo, dos sistemas que alteram essas grandezas, como os jatos de gás.

Verifica-se, entretanto, que um satélite não pode ser equipado somente com um sistema desse primeiro subgrupo, porque se o satélite for submetido a perturbações que tenham efeito acumulativo (torque aerodinãmico, por exemplo), o sistema somente poderá fazer a compensação destes efeitos até certo ponto. Por exemplo, no caso de uma roda de reação, ela pode ser acelerada em um sentido até que sua velo cidade atinja um certo valor limite, a partir do qual não é possivel acelerã-la mais (neste ponto diz-se que a roda estã "saturada"), o que faria com que as perturbações alterassem a atitude do satélite. Para dessaturar a roda de reação, é necessãrio que haja um sistema que "segure" o satélite enquanto ela se desacelera, ou, em outras palavras, é preciso um sistema que altere a energia e a quantidade de movimento do satélite. O melhor meio conhecido para isto é o jato de gãs.

Além de ser utilizado como auxiliar para outros meios, o sistema de jatos de gãs também é largamente empregado como meio princi pal de controle de atitude por sua independência em relação a outros meios e pela sua rapidez de atuação. Neste caso o grande inconveniente destes sistemas é a falta de precisão no controle para obter um de terminado apontamento. Entretanto, o maior inconveniente dos sistemas de jatos de gãs é a necessidade de haver embarcada no satélite uma de terminada massa de gãs. Isto limita a vida do sistema e, conseqüente mente, do satélite, ã quantidade de gãs que, por isso mesmo, deve ser muito bem dimensionada.

Os sistemas de jatos de gãs, por sua vez, dividem-se em dois tipos: os de gãs quente e os de gãs frio. Ao contrãrio do que pos sam sugerir, seus nomes não derivam das temperaturas atingidas pelo gãs, mas sim do fato de no primeiro tipo ocorrer uma reação quimica e no segundo não.

Este trabalho estuda os sistemas de jatos de gás frio que,embora tenham a desvantagem de produzir empuxos significativamente menores que os de gás quente, para a mesma massa consumida, têm como vantagens maior simplicidade, menor custo e maior confiabilidade que aqueles.

Desenvolve-se um modelo matemático que descreve o compor tamento de um sistema de jatos de gás frio, que é implementado pormeio de um programa de computador. Este programa, entretanto, por sua com plexidade, não será detalhado aqui, estando em vias de conclusão um re latório específico sobre este programa e a maneira de utilizá-lo.

 $\begin{array}{c} \bullet, \\ \bullet, \quad \bullet, \end{array}$ 

### CAPITULO 2

### EOUACIONAMENTO BÁSICO

Neste capitulo serão apresentadas as equações que serão empregadas e os pontos em que elas se aplicam, pois várias equações podem ser utilizadas em mais de um ponto.

Todos os calculos efetuados neste trabalho pressupõem que as manobras de correção de atitude verificam-se apenas ao redor de um dos eixos principais de inércia do satglite (o longitudinal). Faz-se isto porque manobras ao redor dos demais eixos principais são análogas e manobras ao redor de eixos genéricos são combinações das anteriores.

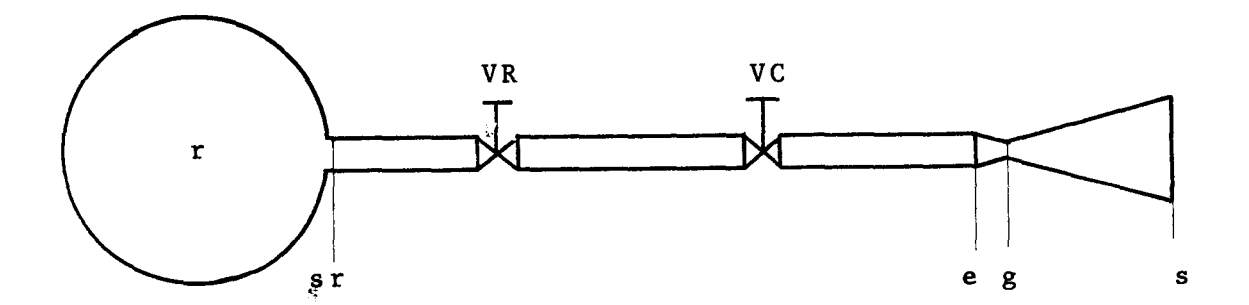

r - reservatório

- sr saida do reservatório
- VR válvula reguladora de pressão
- VC válvula de controle
- e entrada do bocal
- g garganta do bocal
- s saida do bocal

Fig. 2.1 - Esquema do sistema de controle de atitude.

-5-

Os cálculos básicos referentes às propriedades do gás são relativos ao último instante da última correção de atitude. Isto é fei to imaginando uma situação ideal, na qual apõs esse instante o sistema de controle de atitude ficaria inoperante e, instantes ap6s, quando o satélite perdesse seu apontamento, ele prõprio ficaria inoperante. Desta forma o sistema de controle de atitude estaria otimizado em rela ção à vida do satélite.

Calculadas todas as grandezas possiveis neste último ins tante, faz-se uma regressão ao inicio da vida do sistema para obtenção das grandezas cujos valores neste instante se deseja conhecer.

Para proceder ao equacionamento, é preciso estabelecer uma série de hipõteses, listadas a seguir:

- o gás empregado é perfeito;
- o reservatório de gás é esférico, por ser esta a forma que per mite as menores tensões em suas paredes (portanto, menores es pessuras de parede), bem como maior uniformização em sua distri buição;
- a resposta do sistema ao acionamento ou desligamento da válvula de controle é instantãnea; o empuxo atinge o seu valor nominal instantaneamente, permanecendo com este valor até o desligamento, quando cai a zero, também instantaneamente;
- a válvula de controle é ideal, ou seja, quando acionada produz perda de pressão nula e quando desligada produz perda infinita; em outras palavras, ela não dosa a vazão;
- a válvula reguladora de pressão é ideal, ou seja, a pressão a juzante é constante independentemente das variações a montante;
- a utilização do gás não altera o momento de inércia do satélite;
- o processo no reservatõrio é isoentrõpico durante o escoamento, adiabãtico entre o fim do primeiro jato e o inicio do segundo da mesma correção e isométrico entre o fim de uma correção e o inicio da prõxima;
- o tempo decorrente do fim de uma correção para o início de ou tro é suficientemente grande para que o sistema entre em equi librio térmico;
- o processo de entrada do gãs na tubulação é isoentrópico;
- o escoamento na tubulação é adiabãtico com atrito;
- o escoamento no bocal é isoentrópico;
- a variação na pressão de estagnação do bocal é desprezada por ser este valor muito pequeno em comparação com o valor da pres \_ são de estagnação.

#### 2.1 - ANALISE DINÂMICA E CINEMÁTICA DE UMA MANOBRA

A fim de simplificar este estudo, admite-se que o sistema de jatos de gãs frio seja o único sistema de controle de atitude do sa télite.

Com base nisto, admite-se também que, durante toda a vi da do satélite, seja necessãrio efetuar um determinado número de cor reções de atitude  $(N_c)$ , e que em cada uma o ângulo total médio de cor reção seja fixo  $(\Delta \psi)$ . Também admite-se que, no início de uma manobra, a velocidade angular do satélite seja nula.

A Figura 2.2, a seguir, mostra qualitativamente os grãfi cos em função do tempo, do torque aplicado pelo micromotor (T), da ace leração angular ( $\alpha$ ), da velocidade angular ( $\omega$ ) e da posição angular ( $\psi$ ) do satélite. Note-se que o torque é constante ao longo de uma manobra. Isto é provado no Apêndice A.

Verifica-se pelos grãficos que uma correção de atitude comp6e-se de três fases: uma aceleração, um movimento uniforme e uma desaceleração.

A Figura 2.3 mostra um esquema do posicionamento dos mi cromotores de gãs frio para o eixo considerado.

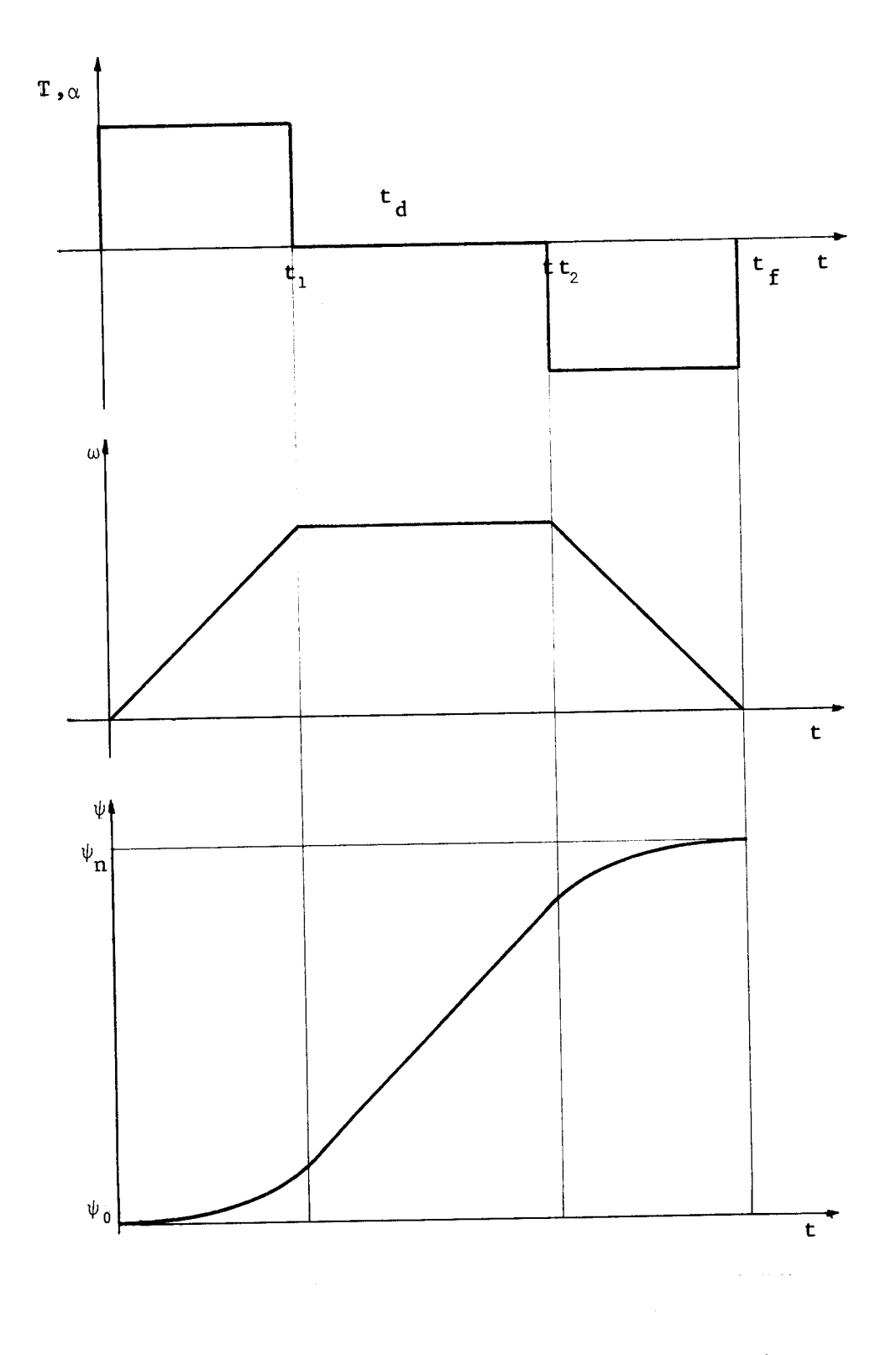

Fig. 2.2 - Gráficos T x t,  $\alpha$  x t,  $\omega$  x t,  $\psi$  x t.

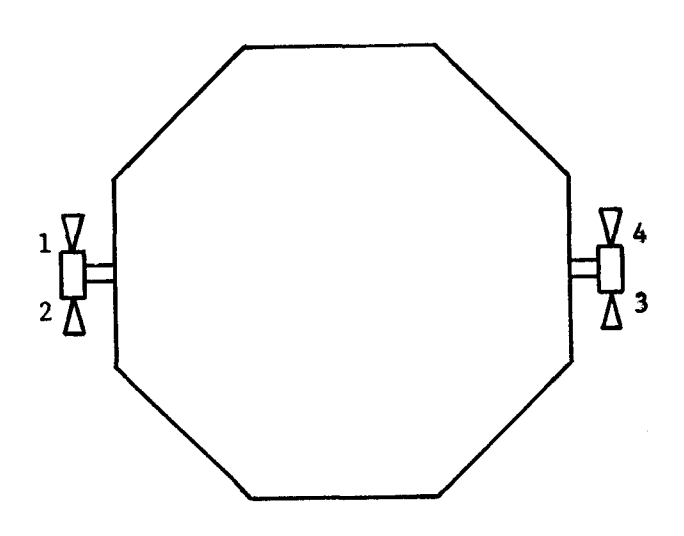

Fig. 2.3 - Esquema dos micromotores.

Para que se consiga apenas corrigir a atitude do satéli te, sem interferir na sua 6rbita, é necessário que seja gerado um biná rio de forma que os motores 1 e 3 trabalhem simultaneamente, bem como 2 e 4. Assim, a correção da Figura 2.1 poderia ser obtida da seguinte forma:

- ligam-se os motores 1 e 3 durante  $t_1$ ;
- desligam-se estes motores e o satélite permanece em rotação uni forme durante  $t_d$ ;
- ligam-se os motores 2 e 4 até completar  $t_f$ ;
- desligam-se estes motores e a correção está completa.

Neste exemplo foram representados apenas 4 micromotores (2 para cada sentido) somente para simplicidade de compreensão; é pos sivel colocar mais, se necessário.

A análise será feita individualmente para cada uma das três fases mencionadas, incluindo as condições de contorno (continuida de) entre elas.

Nesta análise, os símbolos  $\alpha$ ,  $\omega$  e  $\psi$  representam, res pectivamente, a aceleração, a velocidade e o posicionamento angulares do satélite. Os indices 1, 2 e 3 nestes simbolos indicam a fase a que se referem:

fase: aceleração

Nesta fase tem-se uma aceleração angular constante. Como o eixo considerado é principal de inércia, a Dinâmica dos Sõlidos per mite escrever, através de seu "Teorema do Momento Angular " (Giacaglia, 1982), aplicado em relação ao centro de massa do satélite:

$$
I_{t^{\alpha_1}} = \frac{Nb}{2} F_e Ra, \qquad (2.1)
$$

onde  $I_t$  é o momento de inércia total do satélite segundo aquele eixo, Nb E o ndmero de micromotores (bocais) que atuam no eixo considerado, Fe é o empuxo fornecido por cada micromotor e Ra é a distância dos mi cromotores ao eixo de rotação (Ver a Figura 2.3). Assim,

$$
\alpha_1 = \frac{Nb \ Fe \ Ra}{2 I_t} \tag{2.1a}
$$

Integrando esta equação duas vezes obtêm-se:

$$
\omega_1 = \frac{\text{Nb } F_\theta \text{ Ra}}{2} \quad t + \omega_0 \qquad e
$$

$$
\omega_1 = \frac{\text{Nb } F_\theta \text{ Ra } t^2}{4 I_t} + \omega_0 t + \psi_0.
$$

onde  $\omega_0$  e  $\psi_0$  representam a velocidade e a posição angulares do satéli te no instante do início da correção (em t=0). Por hipótese,  $\omega_0 = 0$ , o que simplifica as equações acima para:

$$
\omega_1 = \frac{Nb \ F e \ Ra}{2 I_t} \ t \qquad (2.2)
$$

$$
\psi_1 = \frac{Nb \ F_{e} \ Ra}{4 I_{t}} t^{2} + \psi_0.
$$
 (2.3)

Em  $t = t_1$  tem-se:

 $\sim$   $\sim$ 

$$
\omega_1(t_1) = \frac{Nb \ Fe Ra}{2 I_t} \quad t_1 \qquad e
$$

$$
\Psi_1(t_1) = \frac{Nb \ F e Ra}{4 I_t} t_1^2 + \psi_0.
$$

2ª fase: movimento uniforme

$$
\alpha_2 = 0. \tag{2.4}
$$

Integrando esta equação 2 vezes obtêm-se:

$$
\omega_2 = C_1 e
$$
  
\n $\psi_2 = C_1 t + C_2.$ 

$$
\text{Em } t = t_1 \rightarrow \omega_2(t_1) = \omega_1(t_1) e \psi_2(t_1) = \psi_1(t_1),
$$

ou seja:

 $\sim 10^{-1}$ 

$$
C_1 = \frac{Nb \ F_e Ra}{2 I_t} t_1
$$
 e

$$
C_1t_1 + C_2 = \frac{Nb \ F e \ Ra \ t_1^2}{4 I_t} + \psi_0 ,
$$

esta última gerando:

$$
\frac{\text{Nb } F_{\text{e}} \text{ Ra } t_{\text{1}}^{2}}{2 I_{\text{t}}} + C_{2} = \frac{\text{Nb } F_{\text{e}} \text{ Ra } t_{\text{1}}^{2}}{4 I_{\text{t}}} + \psi_{0}, \text{ ou}
$$
\n
$$
C_{2} = \psi_{0} - \frac{\text{Nb } F_{\text{e}} \text{ Ra } t_{\text{1}}^{2}}{4 I_{\text{t}}}
$$

Portanto,

 $\bar{z}$ 

$$
\omega_2 = \frac{\text{Nb } F \text{e } \text{Ra } t_1}{2 I_t} \qquad (2.5)
$$

$$
\psi_2 = \frac{\text{Nb } F_e \text{ Ra } t_1}{4 I_t} \quad (2t - t_1) + \psi_0. \tag{2.6}
$$

Em  $t = t_2$  têm-se:

$$
\omega_2(t_2) = \frac{Nb \ Fe \ Ra \ t_1}{2 \ I_t}
$$
  

$$
\psi_2(t_2) = \frac{Nb \ Fe \ Ra \ t_1}{4 \ I_t} (2t_2 - t_1) + \psi_0.
$$

3ª fase: desaceleração

Analogamente ao que foi calculado para a 1ª fase, fica-se com:

$$
I_{t} \alpha_{3} = -\frac{Nb}{2} F_{e} Ra, \qquad (2.7)
$$

equação esta que reorganizada produz:

$$
\alpha_3 = -\frac{Nb \ F_{\rm e} \ Ra}{2 I_{\rm t}} \ . \tag{2.7a}
$$

Integra-se esta equação 2 vezes:

$$
\omega_3 = -\frac{Nb F_{e} Ra}{2 I_{t}} t + C_3 e
$$
  
\n
$$
\Psi_3 = -\frac{Nb F_{e} Ra}{4 I_{t}} t^{2} + C_3 t + C_4.
$$
  
\n
$$
Em t = t_2 + \omega_3(t_2) = \omega_2(t_2) e \psi_3(t_2) = \psi_2(t_2),
$$

ou seja:

$$
-\frac{Nb\ F_{e}\ Ra\ t_{2}}{2\ I_{t}}+C_{3}=\frac{Nb\ F_{e}\ Ra\ t_{1}}{2\ I_{t}}\qquad e
$$

$$
-\frac{\text{Nb } F_{e} \text{ Ra } t_{2}^{2}}{4 I_{t}} + C_{3} t_{2} + C_{4} = \frac{\text{Nb } F_{e} \text{ Ra } t_{1}}{4 I_{t}} (2t_{2} - t_{1}) + \psi_{0}.
$$

A primeira destas equações fornece:

$$
C_3 = \frac{Nb \ F_{e} Ra}{2 I_{t}} (t_1 + t_2),
$$

e a segunda:

$$
C_4 = \psi_0 - \frac{Nb \ F e Ra}{4 I_t} \ (t_1^2 + t_2^2).
$$

Assim,

$$
\omega_3 = \frac{Nb \ F e \ Ra}{2 I_t} \quad (t_1 + t_2 - t) \quad e
$$
 (2.8)

 $\mathcal{L}^{\text{max}}_{\text{max}}$  , where  $\mathcal{L}^{\text{max}}_{\text{max}}$ 

 $\sim 10^6$ 

$$
\Psi_3 = \Psi_0 - \frac{Nb \ F e \ Ra}{4 I_t} [t^2 - 2(t_1 + t_2)t + (t_1^2 + t_2^2)] \ . \tag{2.9}
$$

No instante final (t<sub>f</sub>) a velocidade deve ser nula e a p<u>o</u> sição angular do satélite deve ser a nominal, ou seja,  $\omega_3(t_f) = 0$  e  $\Psi_3(t_f)$  =  $\Psi_n$ . Estas condições de contorno fornecem:

$$
t_1 + t_2 - t_p = 0 \rightarrow t_p = t_1 + t_2; \qquad (2.10)
$$

$$
\Psi_{n} - \Psi_{0} = \Delta \Psi = -\frac{Nb F_{e} Ra}{4 I_{t}} [(t_{1}+t_{2})^{2} - 2(t_{1}+t_{2})^{2} + (t_{1}^{2}+t_{2}^{2})];
$$

$$
\Delta \Psi = \frac{Nb \ Fe Ra}{2 I_t} t_1 t_2.
$$
 (2.11)

Sabendo que  $t_2 = t_1 + t_d$ , a equação 2.10 fica:

$$
t_f = 2t_1 + t_d, \t\t(2.12)
$$

ou seja, o gráfico de velocidade angular, Figura 2.1, é simétrico, ten do o ramo ascendente o mesmo comprimento e a mesma inclinação do ramo descendente. Os outros dois gráficos são anti-simétricos.

Substituindo a Equação 2.11 na 2.10, chega-se a:

$$
t_f = t_1 + \frac{2I_t \Delta \Psi}{Nb F_e Ra t_1} \qquad (2.13)
$$

Através das Equações 2.12 e 2.13 é possivel relacionar os tempos t<sub>1</sub>, t<sub>d</sub> e t<sub>f</sub>; dado um deles, os demais saem destas equações.

2.2 - ANÁLISE DO COMPORTAMENTO DO GÁS NO RESERVATÓRIO

Para obter o equacionamento do sistema, é preciso conhecer o estado do gãs no reservatório durante a vida do satélite.

O fluxo de massa (m) que deixa o reservatório em uma cor reção de atitude é dado pela Figura 2.4.

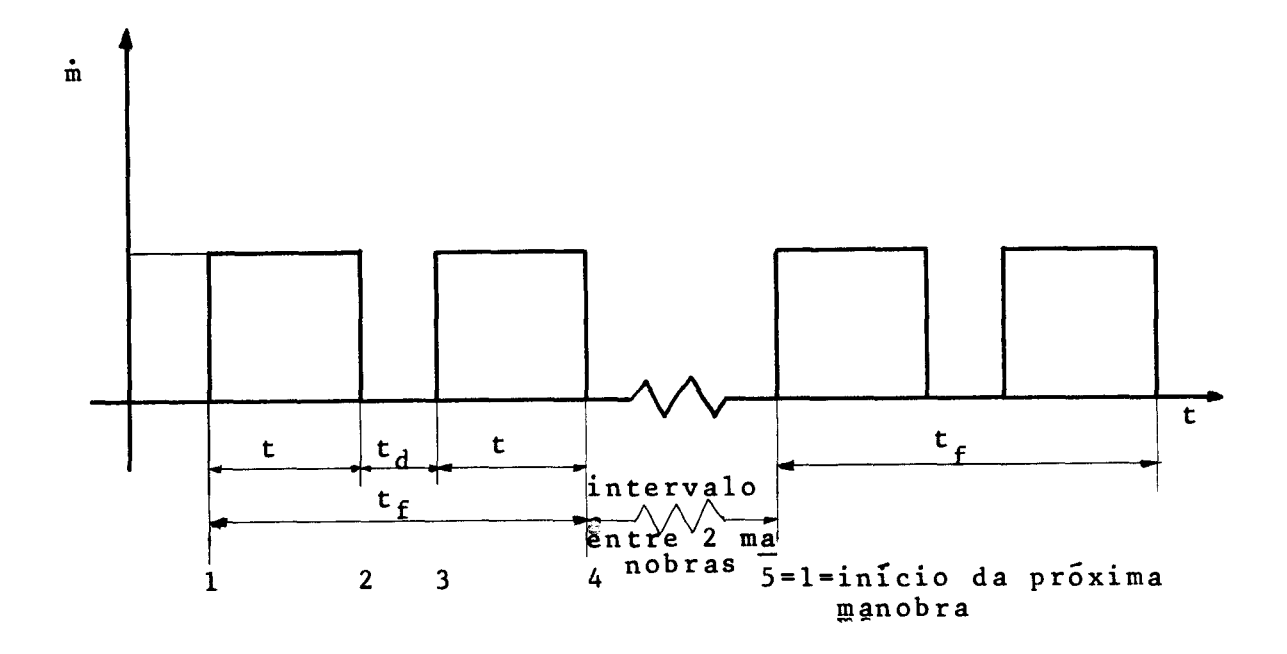

Fig. 2.4 - Fluxo de massa do reservatório.

Assim, verifica-se que durante os tempos indicados com duração  $t_1$  hã um fluxo de massa constante que deixa o reservatório; du rante os tempos indicados por  $t_d$ , não hã fluxo, bem como entre duas correções.

Levando em conta estes fatos, as transformações sofridas pelo gãs no reservatório são as seguintes, considerando uma correção genérica (Ver Figura 2.4):

- 1-2: expansão isoentrópica da massa de ar restante no reservatório no ponto 2, e escoamento isoentrópico na entrada da tubula ção;
- 2-3: como  $t_d$  é pequeno, admite-se que não haja mudança no esta do da massa de gás;
- 3-4: idem 1-2, mas partindo das condições ao final de 1-2;
- 4-5: este intervalo de tempo (entre dois jatos consecutivos) é considerado grande o suficiente para que o gãs no reservató rio alcance o equilibrio térmico, o que fará com que a sua temperatura em 5 seja igual ã temperatura em 1.

O comportamento do gãs do reservatório durante uma corre ção de atitude do satélite é mostrado a seguir nos diagramas p x v e T x s, sendo v o volume especifico do gãs (Van Wylen, Sonntag, 1976).

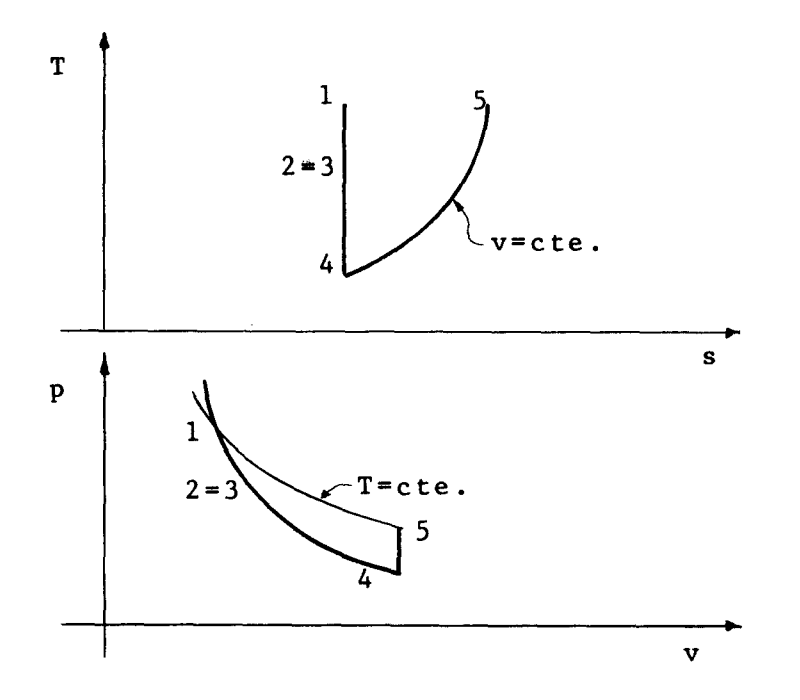

Fig. 2.5 - Diagramas  $T \times s$  e p  $x \vee y$  para o gas no reservatório.

O equacionamento destas fases é mostrado a seguir. Nes tas equações, p é a pressão do gás, p sua densidade, T a temperatura e R sua constante; k é a relação entre os calores específicos a pressão constante e a volume constante (k = c<sub>p</sub>/c $_{\mathsf{V}}$ ) e V e o volume ocupado pelo gas (volume do reservatorio). Os indices de 1 a 5 indicam a fase (o ) ponto, nos gráficos da Figura 2.5) em que a grandeza é medida:

$$
\frac{p}{p^k} = at\overline{e} \quad \frac{p_1}{p_1} = \frac{p_2}{p_2} ;
$$
  

$$
p = \frac{m}{V} ,
$$

ou seja,

$$
\frac{p_1}{p_2} = \frac{m_1}{m_2}^k.
$$
 (2.14)

Utilizando a lei dos gases perfeitos,

$$
pV = m RT,
$$

deduz-se da Equação 2.14:

$$
\frac{T_1}{T_2} = \frac{(p_1)}{p_2} \frac{(k-1)}{k},
$$

OU

$$
\frac{T_1}{T_2} = \left(\frac{m_1}{m_2}\right)^{(k-1)}.
$$
\n(2.15)

Tem-se, também

$$
m_2 = m_1 - \frac{m_S}{2}, \qquad (2.16)
$$

sendo m<sub>s</sub> a massa de gas total expelida em uma manobra.

2-3: devido ãs hipõteses, nada muda entre 2 e 3, ou seja:

$$
p_3 = p_2, \t\t(2.17)
$$

$$
T_3 = T_2 \qquad e \tag{2.18}
$$

$$
m_3 = m_2. \tag{2.19}
$$

3-4: as transformações são anãlogas ãs de 1-2.

$$
\frac{p_3}{p_4} = \left(\frac{m_3}{m_4}\right)^k, \tag{2.20}
$$

$$
\frac{T_3}{T_4} = \left(\frac{m_3}{m_4}\right)^{(k-1)} e
$$
 (2.21)

$$
m_4 = m_3 - \frac{m_S}{2} \tag{2.22}
$$

# 4.5: transformação isométrica:

$$
\frac{p_4}{T_4} = \frac{p_5}{T_5}
$$

mas, tem-se:

 $\sim 10^{-1}$ 

$$
T_5 = T_1;
$$

portanto:

$$
\frac{p_5}{p_4} = \frac{T_1}{T_4} \tag{2.23}
$$

 $\bar{\mathbf{v}}$ 

$$
m_5 = m_4. \t\t(2.24)
$$

Agora, deseja-se relacionar as grandezas em 4 e 5 seus valores em 1. Começando com a pressão, pode-se escrever: COM

$$
\frac{p_4}{p_1} = \frac{p_4}{p_3} \cdot \frac{p_3}{p_2} \cdot \frac{p_2}{p_1},
$$

ou seja:

$$
\frac{p_{\frac{n}{2}}}{p_1} = \frac{(\frac{m_{\frac{n}{2}}}{m_3})^k}{m_3} \cdot 1 \cdot (\frac{m_2}{m_1})^k.
$$

Com a ajuda da Equação 2.19, chega-se a:

$$
\frac{p_{\mu}}{p_1} = \left(\frac{m_{\mu}}{m_1}\right)^k \quad . \tag{2.25}
$$

Para a temperatura:

$$
\frac{T_4}{T_1} = \frac{T_4}{T_3} \cdot \frac{T_3}{T_2} \cdot \frac{T_2}{T_1},
$$

ou seja:

$$
\frac{T_4}{T_1} = \left(\frac{m_4}{m_3}\right)^{k-1} \cdot 1 \cdot \left(\frac{m_2}{m_1}\right)^{k-1}.
$$

Ap6s a introdução de 2.19, fica-se com:

$$
\frac{T_4}{T_1} = \left(\frac{m_4}{m_1}\right)^{k-1}.
$$
\n(2.26)

Juntando as Equações 2.16, 2.19 e 2.22, obtém-se:

$$
m_4 = m_1 - m_S.
$$
 (2.27)

Para grandezas no ponto 5, que é o ponto de inicio da pr6xima correção de atitude, tem-se, começando pela pressão:

 $\frac{p_5}{p_6} = \frac{p_5}{p_4}$ .  $p_1$   $p_4$   $p_1$ 

 $T<sub>5</sub> = t<sub>1</sub> e$ 

As Equações 2.23, 2.25 e 2.26 levam ao resultado:

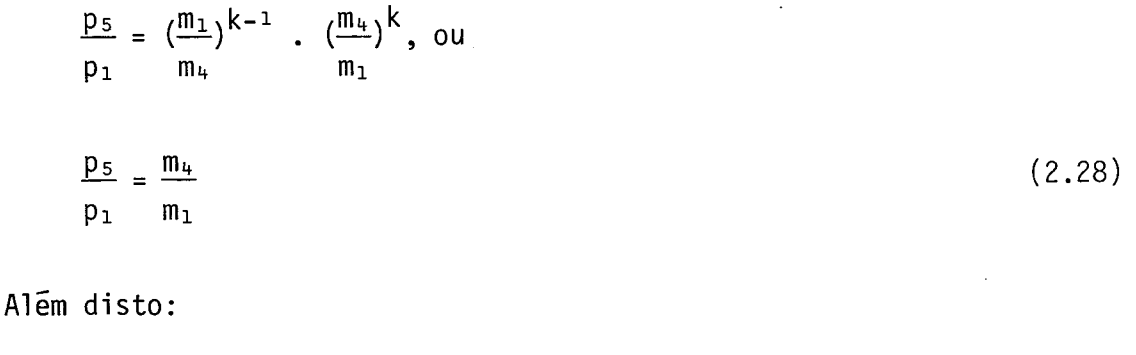

$$
m_5 = m_4. \t\t(2.29)
$$

As equações obtidas até aqui relacionam as grandezas em questão para as diversas fases de uma unica correção genérica.

Deseja-se, agora, relacionar estas grandezas de uma corre ção genérica com as da condição inicial. Para isto, torna-se necessã rio adotar um índice inferior esquerdo, que indicara o número da corre ção considerada. Assim, por exemplo, a Equação 2.28 toma a forma:

 $\alpha$ 

$$
\frac{n^{P_{\frac{1}{3}}}}{n-1^{P_{\frac{1}{3}}}} = \frac{n-1^{m_{\frac{1}{3}}}}{n-1^{m_{\frac{1}{3}}}}.
$$

onde os indices i e f indicam início e fim de uma correção. Com a Equa ção 2.29, tem-se:

$$
\frac{n^{p}i}{n-1^{p}i} = \frac{n^{p}i}{n-1^{m}i} \tag{2.30}
$$

Escrevendo esta equação para as correções 1, 2, 3, ...,n e multiplicando-as membro a membro, obtém-se:

$$
\frac{2^{p}i}{1^{p}i} \cdot \frac{3^{p}i}{2^{p}i} \cdot \cdots \cdot \frac{n^{p}i}{n-1^{p}i} = \frac{2^{m}i}{1^{m}i} \cdot \frac{3^{m}i}{2^{m}i} \cdot \cdots \cdot \frac{n^{m}i}{n-1^{m}i} ,
$$

ou seja:

$$
\frac{n^p i}{n^p i} = \frac{n^m i}{n^m i} \tag{2.31}
$$

A Equação 2.26 torna-se:

$$
\frac{n^{\mathsf{T}}\mathsf{f}}{\mathsf{T}_{\mathsf{i}}} = \left(\frac{n^{\mathsf{m}}\mathsf{f}}{n^{\mathsf{m}}\mathsf{i}}\right)^{k-1},\tag{2.32}
$$

e a Equação 2.27 fica:

$$
n^m f = n^m i - m_S
$$
 (2.33)

Esta última relação, combinada com a Equação 2.29, toma a forma seguinte:

$$
n^{m}i = n_{-1}^{m}i - m_{S} \t\t(2.34)
$$

Escrevendo esta relação para as correções  $1, 2, ..., n-1$ , somando-as e isolando <sub>n</sub>m<sub>i</sub>, fica-se com:

$$
n^{m}i = m_{i} - (n-1) m_{s}, \qquad (2.35)
$$

onde m<sub>i</sub>, sem o indice esquerdo, representa a massa inicial no reserva tório.

A partir deste ponto, todas as grandezas do gás antes do inicio da utilização do sistema, receberão índice direito "i", não pos suindo índice esquerdo.

Assim, substituindo a Equação 2.35 em 2.31, obtém-se:

$$
\frac{n^{p}i}{p_{j}} = \frac{m_{j} - (n-1) m_{s}}{m_{j}}
$$
 (2.36)

Para obter a pressão no final do jato n usam-se também as Equações 2.25 e 2.27, cuja combinação com 2.36 conduz a:

$$
\frac{n^{p}f}{p_{i}} = \frac{(m_{i} - n m_{s})^{k}}{m_{i}[m_{i} - (n-1) m_{s}]^{k-1}}
$$
 (2.37)

As Equações 2.33 e 2.34 substituídas em 2.32 geram a se guinte relação:

$$
\frac{n^{T}f}{T_{i}} \left[ \frac{m_{i} - n_{s}}{m_{i} - (n-1) m_{s}} \right]^{k-1} .
$$
 (2.38)

Para a massa de gás, tem-se, com as Equações 2.33 e 2.35:

$$
n^m f = m_i - n m_s \tag{2.39}
$$

Sendo N<sub>c</sub>o numero total de correções de atitude a ser ef<u>e</u> tuado pelo sistema, no último instante do último jato, têm-se:

$$
\frac{p_f}{p_i} = \frac{(m_i - N_c m_s)^k}{m_i [m_i - (N_c - 1) m_s]^{k-1}},
$$
\n(2.40)

$$
\frac{T_f}{T_i} = \left[\frac{m_i - N_c m_s}{m_i - (N_c - 1) m_s}\right]^{k-1} e
$$
 (2.41)

$$
m_f = m_i - N_c m_s \tag{2.41}
$$

O valor de m<sub>f</sub> nesta ultima equação representa a quant<u>i</u> dade de gãs não aproveitada, chamada "massa residual".

Define-se o "fator de massa residual",  $x_m$ , como o número que indica a proporção de massa residual em relação ã massa inicial em barcada. Matematicamente:

$$
x_m = \frac{m_f}{m_i} \quad . \tag{2.43}
$$

A massa de gãs expelida pelo sistema em uma correção com pleta pode ser calculada de (Ver Figura 2.4):

$$
m_{\rm s} = N_{\rm b} \cdot \dot{m} \cdot t_1. \tag{2.44}
$$

A massa inicial de gãs, ou seja, aquela que deve ser em barcada no satélite, deve ser a soma da massa total expelida com a mas sa residual.

$$
m_{i} = N_{c} m_{s} + m_{f} = N_{c} m_{s} + x_{m} m_{i}
$$
$$
m_{i} - x_{m} m_{i} = N_{c} m_{s}, \quad \text{ou}
$$
\n
$$
m_{i} = \frac{N_{c} m_{s}}{1 - x_{m}}.
$$
\n(2.45)

Neste ponto é possível calcular a soma das massas de gás e do reservatório, chamada m<sub>T</sub>, que será de grande valia:

$$
m_{\overline{1}} = m_{i} + m_{r}, \qquad (2.46)
$$

COM

$$
m_{r} = \rho_{r} V_{r}, \qquad (2.47)
$$

onde V<sub>r</sub> e o volume do material do reservatorio, que, sendo esferico, fornece:

$$
V_r = \frac{\pi}{6} \left[ (D_r + 2e_p)^3 - D_r^3 \right],
$$

sendo e<sub>p</sub> a espessura da parede do reservatório e D<sub>r</sub> seu diâmetro inte<u>r</u> no. Desprezando os termos de ordem superior, esta equação reduz-se a (Ver seção 3.2):

$$
V_r = \pi e_p D_r (D_r + 2e_p).
$$
 (2.48)

Com as Equações 2.48 e 2.47, a Equação 2.46 torna-se:

$$
m_{\overline{1}} = m_{i} + \pi e_{p} D_{r} (D_{r} + 2 e_{p}). \qquad (2.49)
$$

Verifica-se que m<sub>T</sub> e fator bastante importante em um si<u>s</u> tema de controle de atitude, porque influencia o projeto do satélite (estrutura, por exemplo), além de influenciar a massa de combustível necessária ao foguete lançador.

## 2.3 - ANÁLISE DA TUBULAÇÃO

Apesar da alta compressiblidade dos gases, a literatura especializada em seus escoamentos (Shapiro, 1953, por exemplo) afirma que se a velocidade dos gãs for inferior a 30% da velocidade do som (numero de Mach inferior a  $0,3$ ; ver definição na Selão 2.5), o escoamen to em questão poderã ser tratado como incompressivel, por serem despre ziveis os efeitos de compressibilidade. Amaioria dos casos passíveis de anãlise por este estudo provavelmente terão número de Mach na tubula ção inferior a este valor; a despeito disto, para melhorar a precisão dos resultados, serã considerado escoamento compressivel na tubulação. Admite-se que este escoamento tenha atrito, mas que seja sem troca de calor.

As equações que regem este tipo de escoamento, segundo Shapiro (1953), são:

$$
\frac{dM^2}{M^2} = KM^2 \frac{1 + (k-1)/2 M^2}{1-M^2} f \frac{dx}{D_t} ,
$$
 (2.50)

$$
\frac{dp}{p} = -kM^2 \frac{1 + (k-1) M^2}{2(1-M^2)} f \frac{dx}{D_t}
$$
 (2.51)

$$
\frac{d\rho}{\rho} = -\frac{kM^2}{2(1-M^2)} f \frac{dx}{D_t} ,
$$
\n(2.52)

$$
\frac{dv}{v} = \frac{kM^2}{2(1-M^2)} f \frac{dx}{D_t} ,
$$
 (2.53)

$$
\frac{dT}{T} = -\frac{k(k-1)M^4}{2(1-M^2)} f \frac{dx}{D_t},
$$
\n(2.54)

$$
\frac{\mathrm{dp}_0}{p_0} = -\frac{kM^2}{2} f \frac{\mathrm{dx}}{D_t} , \qquad (2.55)
$$

$$
\frac{d\rho}{\rho_0} = \frac{dp_0}{p_0} = -\frac{kM^2}{2} f \frac{dx}{D_t} \qquad (2.56)
$$

Os simbolos  $p$ , T e  $\rho$  representam, respectivamente, pres são, temperatura e densidade do gãs; acrescidos do Índice o represen tam estas propriedades na condição de estagnação. M é o número de Mach (ver Equação 2.64), v é a velocidade do escoamento,  $D_t$  é o diâme tro da tubulação, dx é um incremento infinitesimal na distância ao lon go da tubulação e f é o fator de atrito que pode ser obtido facilmente de tabelas ou a partir do diagrama de Moody.

A integração destas equações fornece o valor das grande zas envolvidas para cada ponto da tubulação, e pode ser encontrada no Apêndice C.

As vãlvulas existentes na tubulação não interferem nos cãlculos porque, conforme as hipõteses, a vãlvula de controle, quando acionada, não produz perdas e a vãlvula reguladora de pressão, no últi mo instante do último jato, não atua,pois, na situação ideal, a pres são a montante e a juzante da vãlvula tornam-se iguais neste instante. Assim, para o instante considerado, é como se não existissem as vãlvu las.

As equações integradas são aplicadas nos dois extremos da tubulação: na saida do reservatõrio e na entrada do bocal.

No Capitulo 4 estas equações aparecerão em sua forma fi nal.

## 2.4 - ANALISE DO BOCAL

Sendo isoentrópico o escoamento no bocal, são válidas as seguintes relações, segundo Shapiro (1953), para qualquer secção do bo cal:

$$
\frac{T_{\text{o}}b}{T} = 1 + \frac{k-1}{2} M^2 , \qquad (2.57)
$$

$$
\frac{p_{\text{o}}b}{p} = (1 + \frac{k-1}{2} M^2)^{k/(k-1)},
$$
\n(2.58)

$$
\frac{\rho_{0b}}{\rho} = (1 + \frac{k-1}{2} M^{2})^{1/(k-1)}, \qquad (2.59)
$$

$$
\frac{m}{A} = \sqrt{\frac{k}{R}} \frac{P_{0}b}{\sqrt{T_{0}b}} \frac{M}{(1 + \frac{k-1}{2} M^{2})^{(k+1)/2} (k-1)},
$$
\n(2.60)

$$
\frac{A}{A_g} = \frac{1}{M} \left[ \left( \frac{2}{k+1} \right) \left( 1 + \frac{k-1}{2} M^2 \right) \right]^{(k+1)/2(k-1)}, \qquad (2.61)
$$

$$
F_{e} = \lambda \dot{m} v_{sb} + (p_{sb} - p_{a}) A_{sb}
$$
 (2.62)

Nestas equações o  $i$ ndice " o b" indica propriedade de es tagnação e "sb" significa grandeza calculada na secção de saída do bo cal. A é a área da secção onde o número de Mach tem valor M e Ag é a área da garganta do bocal (onde M=1); p<sub>a</sub> é pressão ambiente e  $\lambda$  é o "fator de empuxo" do bocal, definido e calculado no Apêndice D.

Cada uma das três primeiras equações (2.57 a 2.59) é apli cada em três pontos: na entrada, na garganta e na saida do bocal ; assim,

as três equações bãsicas geram nove equações especificas (ver Capitulo 4). A Equação 2.61, como relaciona a ãrea de uma secção do bocal com a área da garganta, é aplicada em dois pontos: na entrada e na saida do bocal, gerando duas equações especificas. A Equação 2.60 s6 é aplicada em uma secção e a Equação 2.62 jã esta em sua forma final.

Deve ser lembrado que, como o escoamento é isoentrópico, os valores de T<sub>ob</sub>, p<sub>ob</sub> e <sub>Pob</sub> não mudam nos diversos pontos do bocal.

# 2.5 - EQUAÇÕES DE APLICAÇÃO GERAL

Além das equações consideradas até o momento, hã outras, de uso geral, que são listadas a seguir:

- lei dos gases perfeitos:

$$
pV = mRT; \t(2.63)
$$

- definição do número de Mach:

$$
M = \frac{v}{c} ; \qquad (2.64)
$$

- equação da continuidade:

$$
\hat{\mathbf{m}} = \rho A \mathbf{v};\tag{2.65}
$$

- definição da velocidade do som:

$$
c = \sqrt{kRT} \tag{2.66}
$$

- definição da área de um circulo:

$$
A = \frac{\pi D^2}{4};
$$

- definição do volume de uma esfera:

 $\sim$ 

$$
V = \frac{\pi D^3}{6} \tag{2.68}
$$

 $\langle \cdot \rangle$ 

 $\overline{\phantom{a}}$ 

Todas estas equações são aplicadas em vários pontos do escoamento, mas com critério suficiente para que não se produzam redun dãncias.

 $\mathcal{O}(\mathcal{E})$ 

 $\label{eq:2.1} \frac{1}{\sqrt{2}}\int_{\mathbb{R}^3}\frac{1}{\sqrt{2}}\left(\frac{1}{\sqrt{2}}\right)^2\frac{1}{\sqrt{2}}\left(\frac{1}{\sqrt{2}}\right)^2\frac{1}{\sqrt{2}}\left(\frac{1}{\sqrt{2}}\right)^2.$ 

#### CAPITULO 3

### EQUAÇOES DE OTIMIZAÇÃO

Com as equações do capitulo anterior, verifica-se que o úmero de variãveis livres é muito grande. Para diminuir este úmero, o melhor procedimento é incluir critérios de otimização. Para este tra balho, verificou-se que havia dois critérios que poderiam ser facil mente considerados, a saber, a otimização da aceleração angular do sa télite em função das dimensões do bocal e a otimização (de uma maneira genérica) dos custos de partes do sistema de controle de atitude, em função do tempo de utilização do jato de gãs.

#### 3.1 - ACELERAÇÃO ANGULAR

A aceleração angular do satélite pode ser obtida através do Teorema do Momento Angular, que afirma que "o momento das forças ex ternas aplicadas a um corpo em relação a seu baricentro é igual ã va riação de sua quantidade de movimento angular" (Giacaglia, 1982); sob a forma de equação tem-se:

$$
\dot{\vec{L}}_0 = \vec{M}_0, \qquad (3.1)
$$

onde  $\vec{L}$   $\vec{e}$  o vetor quantidade de movimento angular,  $\vec{M}$   $\vec{e}$  o vetor momento das forças externas e o é um ponto fixo ou o baricentro do corpo. Todo o equacionamento será desenvolvido, levando em conta apenas um dos eixos, z.

A Figura 3.1 esquematiza o satélite e as grandezas dimen sionais envolvidas.

Assim, tomando a Equação 3.1 apenas para o eixo z, cujo versor  $\tilde{e}$   $\tilde{k}$ , fica-se com:

$$
\vec{L}_0 \cdot \hat{k} = \vec{M}_0 \cdot \hat{k}, \text{ ou}
$$
  

$$
\vec{L}_0 = M_0 \cdot \vec{k}, \text{ ou}
$$
  

$$
= 31 - (3.2)
$$

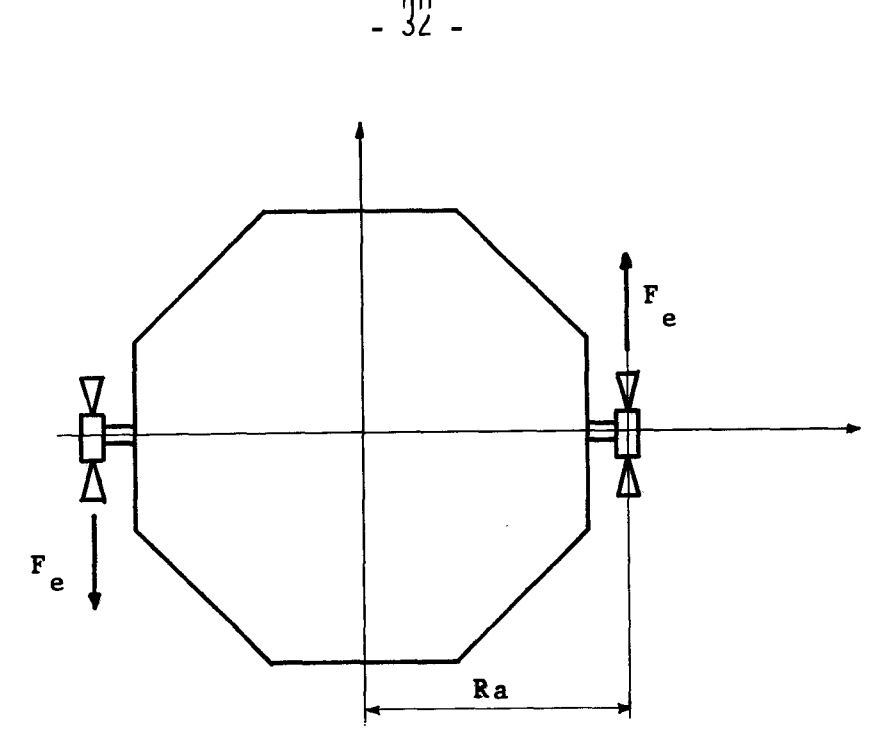

Fig. 3.1 - Representação esquemática do satélite.

Sendo z um eixo principal de inércia (por hipótese), a seguinte relação é válida:

$$
\dot{L}_{0z} = I_{tz} \dot{\omega}_z = I_{tz} \alpha_z.
$$

Como todo o trabalho versara apenas sobre o eixo z, eli minar-se-a, a partir daqui, este indice:

$$
\dot{\mathsf{L}}_0 = \mathsf{I}_t \alpha \tag{3.3}
$$

O momento das forças externas é dado por:

$$
M_0 = \frac{N_b}{2} F_e \text{ Ra}, \qquad (3.4)
$$

onde  $N_b$ é o número total de micromotores (bocais) que atuam segundo es te eixo, sendo metade em cada sentido. Desta forma, a Equação 3.2 to ma o seguinte aspecto:

$$
I_{t^{\alpha}} = \frac{N_b}{2} F_e \text{ Ra.}
$$

Esta equação rearranjada para fornecer  $\alpha$  fica:

$$
\alpha = \frac{N_b F_e Ra}{2I_t} \tag{3.5}
$$

Neste ponto serão utilizadas relações de escoamento em bocais isoentrópicos para transformar  $\alpha$  em uma função de uma única va riável. Todas as grandezas que tiverem índice s referir-se-ão à super fície de saída do bocal.

As relações utilizadas são as seguintes, segundo Shapiro (1953):

$$
F_{e} = \lambda \dot{m} v_{s} + (p_{s} - p_{a}) A_{s} , \qquad (3.6)
$$

$$
\dot{\mathfrak{m}} = A_g \frac{P_{0}}{\sqrt{T_0}} \sqrt{\frac{k}{R} \left(\frac{2}{k+1}\right)^{(k+1)/(k-1)}}
$$
\n(3.7)

$$
v_{s} = M_{s} \sqrt{\frac{k R T_{0}}{1 + \frac{k-1}{2} M_{s}^{2}}}
$$
 (3.8)

$$
p_{s} = p_{ob} (1 + \frac{k-1}{2} M_{s}^{2})^{k/(1-k)},
$$
 (3.9)

$$
A_{s} = \frac{A_{g}}{M_{s}} \left[ \frac{2 + (k-1)M_{s}^{2}}{k+1} \right]^{(k+1)/2(k-1)}
$$
(3.10)

Inserindo as Equações 3.7 a 3.10 na 3.6, obtém-se:

$$
-33 -
$$

$$
F_{e} = A_{g} \cdot \frac{(2)}{k+1} (k+1)/2(k-1) \cdot \left\{ \lambda k p_{0} M_{s} \left( 1 + \frac{k-1}{2} M_{s}^{2} \right)^{-1/2} + \frac{1}{2} \left( 1 + \frac{k-1}{2} M_{s}^{2} \right)^{(k+1)/2(k-1)} \left[ p_{0} \left( 1 + \frac{k-1}{2} M_{s}^{2} \right)^{k/(1-k)} - p_{a} \right] \right\}
$$
(3.11)

Para simplificar a forma desta equação, sejam:

 $e = \frac{R+1}{2(1+1)}$ 2(k-1)  $J_1 = \left(\frac{2}{\cdot}\right)^e$  (3.12) k+1  $J_2 = 1 + \frac{K-1}{2} M_{S}^2$ 2

Com estas definições, a Equação 3.11 toma a seguinte forma:

$$
F_{e} = \frac{A_{g} J_{1} J_{2}^{-1/2}}{M_{s}} \quad (\lambda \quad k \quad p_{0} \quad M_{s}^{2} + p_{0} \quad - p_{a} J_{2}^{k/(k-1)}). \tag{3.13}
$$

O momento de inercia do satelite, I<sub>t</sub>, pode ser escrito <sub>.</sub> como:

$$
I_{t} = I_{s} + N_{b} I_{b} \t\t(3.14)
$$

onde I<sub>s</sub> e o momento de inércia do satélite menos os bocais e I<sub>b</sub> é o m<u>o</u> mento de inércia de um bocal. Tem-se também:

$$
I_b = m_b Ra^2 \qquad e \qquad (3.15)
$$

$$
\mathbf{m}_{\mathbf{b}} = \mathbf{m}_{\mathbf{b}_0} + \rho_{\mathbf{b}} \cdot \mathbf{V}_{\mathbf{v}},\tag{3.16}
$$

sendo m<sub>b</sub> a massa do bocal, m<sub>bo a</sub> massa do bocal menos a da parte di di caracteristica di parte di caracteristic<br>Di caracteristica di caracteristica di caracteristica di caracteristica di caracteristica di caracteristi vergente conica (Ver Figura 3.2), p<sub>b</sub> a densidade do material do bocal

e V<sub>V</sub> o volume da parte variavel, a ser otimizada. A Figura 3.2 mostra as principais dimensões no bocal.

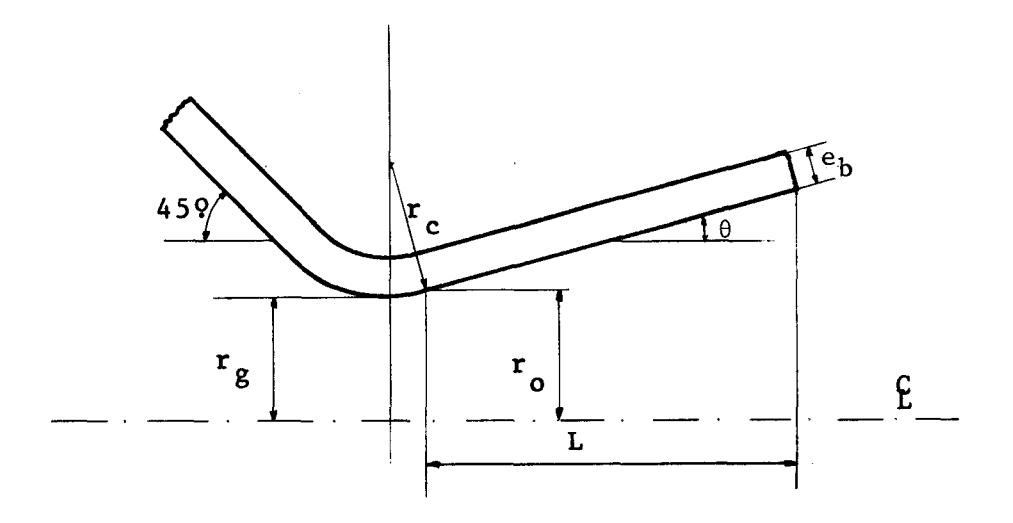

Fig. 3.2 - Dimensões básicas em um bocal tipo De Laval.

De acordo com o Apendice B, o volume de material, V<sub>V</sub>, ē dado por:

$$
V_{\mathsf{V}} = \frac{e_{\mathsf{p}} A_{\mathsf{g}}}{t_{\mathsf{g}} \theta} \left[ \frac{J_{1} J_{2}^{e}}{M_{\mathsf{S}}} - (1,625 - 0,625 \cos \theta)^{2} \right].
$$

Com este valor volta-se á Equação 3.16 e depois á 3.15, resultando em:

$$
I_{b} = m_{b_0} Ra^{2} + \frac{\rho_{b} e_{p} A_{g} Ra^{2}}{tg \theta} \left[ \frac{J_{1} J_{2} e}{M_{s}} - (1,625 - 0,625 \cos \theta)^{2} \right]. (3.17)
$$

Sejam:

$$
K_1 = \frac{\rho_b e_p Ra^2}{\text{tg } \theta}
$$
 e (3.18)

$$
K_2 = m_{b_0} Ra^2 - K_1 A_g(1,625 - 0,625 cos\theta)^2
$$
.

Com estas definições, a Equação 3.17 torna-se:

$$
I_{b} = \frac{K_{1} A_{g}}{M_{s}} J_{1} J_{2}^{e} + K_{2}, \qquad (3.19)
$$

e a Equação 3.14:

$$
I_{t} = I_{s} + N_{b} K_{2} + \frac{N_{b} K_{1} A_{g}}{M_{s}} J_{1} J_{2}^{e}
$$
 (3.20)

De posse das Equações 3.13 e 3.20, pode-se transformar a Equação 3.15 em uma função de definição de  $\alpha$  de luma so variãvel (M $_{\textrm{\scriptsize S}}$ ). Esta equação torna-se, então:

$$
\alpha = \frac{N_b A_g J_1 Ra (\lambda k p_{ob} M_s^2 + p_{ob} - p_a J_2^{k/(k-1)})}{2J_2^{1/2} (I_s M_s + N_b K_2 M_s + N_b K_1 A_g J_1 J_2^e)}
$$
 (3.21)

Uma anãlise da Equação 3.10 mostra que, aumentando a area de saída A<sub>s</sub>, M<sub>s</sub> também aumenta. Isto acontecendo, a Equação 3.11 mostra que o empuxo  $F_e$  aumenta. De acordo com a Figura 3.2, mantendo  $\theta$ constante, para aumentar  $A_s$  é necessário aumentar o comprimento L, o que causa um aumento do momento de inércia total,  $I_{+}$ .

Resumindo o raciocínio, verifica-se que para aumentar o empuxo é necessãrio aumentar o momento de inércia do satélite, devido ao bocal. Assim sendo, segundo a Equação 3.5, pode-se supor que hã um ponto de máximo para  $\alpha$ , a partir do qual o aumento de momento de inércia supera o aumento de empuxo.

O ponto ideal de trabalho é, portanto, este de máxima aceleração angular.

Para localizar este ponto de máximo deriva-se a Equação 3.21 e iguala-se o resultado a zero. O numero de Mach que a satisfazer sera o m<sub>s</sub> procurado.

Para maior facilidade de compreensão definem-se:

$$
A = \lambda k p_{ab} M_{s}^{2} + p_{ab} - P_{a} J_{2}^{k/(k-1)} e
$$
  

$$
B = J_{2}^{1/2} (I_{s} M_{s} + N_{b} K_{2} M_{s} + N_{b} K_{1} A_{g} J_{1} J_{2}^{e}).
$$

Com isto, a Equação 3.21 torna-se:

$$
\alpha = \frac{N_b A_g J_1 R a}{2} = \frac{A}{B}
$$
 e  

$$
\frac{d\alpha}{dM_s} = \frac{N_b A_g J_1 R a}{2} \left( \frac{A'B - AB'}{B^2} \right),
$$

onde a linha como indice superior indica derivação em relação a  $M_S$ .

Como d $\alpha$ /dM $_{\mathsf{S}}$  = U, então deve-se ter:

$$
A'B - AB' = 0.
$$
 (3.22)

Tendo em mente que  $J_2$ <sup>'</sup> =  $dJ_2 / dM_S = (k-1)M_S$ , têm-se:

$$
A' = \frac{dA}{dM_S} = 2 \lambda k p_{ob} M_S - k p_a M_S J_2^{-1} / (k+1)
$$

$$
B' = \frac{dB}{dM_S} = \frac{k-1}{2} M_S J_2^{-1/2} (I_S M_S + N_b K_2 M_S + N_b \cdot K_1 \cdot A_g J_1 J_2^{e}) +
$$
  
+  $J_2^{-1/2} [\underline{I}_S - N_b K_2 + \frac{k-1}{2} N_b K_1 A_g \cdot J_1 J_2^{e} - 1]M_S]$ 

Com estas derivadas definidas, volta-se ã Equação 3.22. Após manipulações algébricas chega-se ã forma final:

$$
(I_{s} + N_{b} K_{2}) \left[ p_{0b} \left( \lambda k M_{s}^{2} + M_{s}^{2} - k M_{s}^{2} - 1 \right) + p_{a} J_{2} \right. \left. \left. \right| \left( 1 - M_{s}^{2} \right) \right] \right. +
$$
  
+ 
$$
k N_{b} K_{1} A_{g} p_{0b} M_{s} J_{1} J_{2}^{e} . (2\lambda - \lambda M_{s}^{2} - 1) = 0
$$
 (3.23)

Definidos alguns dados do satélite, esta equação pode fornecer o valor de M<sub>s</sub> otimo. Verifica-se, entretanto, que não e poss<u>i</u> vel explicitar M<sub>s</sub>, o que força que a Equação 3.23 seja resolvida por processos iterativos.

## 3.2 - CUSTOS

O critério de otimização de custos leva em conta apenas os custos do gãs empregado, do reservatório e do tempo de correção. Os demais custos envolvidos no sistema de controle de atitude não são con siderados por serem fixos e não poderem ser otimizados.

Deve-se levar em conta que este é apenas um critério pos sivel, havendo muitos outros, talvez melhores que este. Foi considera da esta otimização por ser simples na sua forma, de fácil adaptação ao conjunto de equações e por conduzir a resultados considerados aceitã veis.

Assim, definem-se:

 $C_q$  - custo do gás,

C<sub>r</sub> - custo do reservatorio,

C<sub>tp</sub> - custo do tempo de manobra, C<sub>T</sub> - custo total envolvido.

Estes custos relacionam-se da seguinte forma:

- 39 -

$$
c_{\mathsf{T}} = c_{\mathsf{g}} + c_{\mathsf{r}} + c_{\mathsf{tp}}.\tag{3.23}
$$

Neste ponto é necessário fazer uma anãlise de cada um destes custos.

O custo do gãs  $(c_q)$  é proporcional à massa de gãs embar cada  $(m_i)$ , ou seja:

$$
C_g = C_{g_1} m_i, \qquad (3.24)
$$

sendo  $\mathfrak{c}_{\mathfrak{g}_{_1}}$ uma constante.

Com as Equações 2.45 e 2.44 escreve-se:

$$
m_{\hat{1}} = \frac{N_c N_b \hat{m} t_1}{1 - x_m}
$$
 (3.25)

Esta equação, substituida na 3.24 gera:

$$
C_g = \frac{C_{g_1} N_c N_b \dot{m} t_1}{1 - x_m} \tag{3.26}
$$

O custo do reservatório (supondo que ele venha a ser fei to no INPE) compõe-se de duas parcelas: uma fixa, referente a disposi tivos, equipamentos, pesquisas de preço, mão-de-obra para certas tare fas, etc., que não varia em função do tamanho do reservatõrio; outra, que é proporcional á quantidade de material usado na fabricação do re servatório, ou seja, é função do seu diâmetro interno e de sua espessu ra de parede.

Assim,

$$
C_r = C_{r_1} + C_{r_2} m_r,
$$
 (3.27)

sendo m<sub>r</sub> a massa do reservatorio e C<sub>ri</sub> e C<sub>r2</sub> constantes. Tem-se:

$$
m_r = \rho_r V_r, \qquad (3.28)
$$

onde V, e o volume de material do reservatorio e definido, devido a l sua forma esférica, por:

$$
V_r = \frac{\pi}{6} \left[ (D_r + 2 e_p)^3 - D_r^3 \right] = \frac{\pi}{6} e_p (6D_r^2 + 12 e_p D_r + 8e_p^2),
$$

sendo D<sub>r</sub> o diametro do reservatorio e e<sub>p</sub> sua espessura de parede.

Nesta ultima relação verifica-se que o primeiro fator é o predominante, podendo o segundo ser considerado termo da 2ª ordem e o terceiro, de 3ª ordem (Dr >>  $e_n$ ).

Como se deseja ter uma precisão de câlculo boa, despre za-se o termo em  $e_p^2$ , mas conserva-se o termo de 2ª ordem. Com isto, o volume de material do reservatório torna-se:

$$
V_r \stackrel{\simeq}{=} \pi e_p D_r (D_r + 2e_p).
$$
 (3.29)

Para um vaso de pressão esférico é válida a seguinte re lação, obtida de Hartog (1952):

$$
\sigma_{ad} = \frac{p_i - p_r}{4 e_p},
$$

onde p<sub>i</sub> é a pressão incial de enchimento do reservatório e

$$
\sigma_{ad} = \frac{\sigma_e}{s}
$$

sendo <sub>o e</sub> a tensão de escoamento do material e s o fator de segurança adotado. Assim tem-se:

$$
e_p = \frac{S}{4\sigma_e} \cdot p_i p_r
$$
 (3.31)

Substituindo na Equação 3.27 as Relações 3.28, 3.29 e 3.31, chega-se a:

$$
C_r = C_{r_1} + C_{r_2} \rho_r \pi D_r^3 p_i \frac{S}{4\sigma_e} \cdot (1 + 2p_i \frac{S}{4\sigma_e})
$$
 (3.32)

Têm-se também:

$$
\pi D_{r}^{3} = 6V,
$$
  

$$
p_{i} V = m_{i} RT_{i},
$$

e da substituição da Equação 2.45 na 2.40:

$$
p_{i} = \frac{p_{f}}{N_{c}(k-1)} \frac{\Gamma(N_{c}-1)x_{m} + 1j^{(k-1)}}{x_{m}^{k}}.
$$

Com estas três relações e mais a Equação 3.25, a Equação 3.32 torna-se:

$$
C_{r} = C_{r_{1}} + 6C_{r_{2}} \rho_{r} RT_{i} N_{c} N_{b} \dot{m} \frac{s}{4\sigma_{e}} \frac{t_{1}}{1 - x_{m}} \left\{ 1 + \frac{2_{pf}}{N_{c}^{K-1}} \frac{s}{4\sigma_{e}} \right\}.
$$
  

$$
\frac{\Gamma(N_{c}-1)x_{m} + 11^{K-1}}{x_{m}^{K}} \left\}.
$$
 (3.33)

O custo do tempo baseia-se na hipótese de que o satélite fique não-operacional durante a manobra, ou que sua operacionalidade fi que comprometida. Tem-se então:

$$
C_{tp} = \frac{N_c C_m}{T_m} t_f,
$$
 (3.34)

onde C<sub>m</sub> e I<sub>m</sub> são o custo e a duração da missão e

$$
t_f = t_1 + \frac{I_t d_\Psi}{2F_e Ra t_1},
$$

ou seja:

$$
C_{tp} = \frac{N_c C_m}{T_m} \left( t_1 + \frac{I_t d\Psi}{2F_e Ra t_1} \right) .
$$
 (3.35)

Como jã estão definidos os três custos parciais, pode-se retornar ã Equação 3.23:

$$
C_{T} = \frac{C_{g1} N_{c} N_{b} \dot{m} t_{1}}{1 - x_{m}} + C_{r_{1}} + 6C_{r_{2}} \rho_{r} RT_{i} N_{c} N_{b} \dot{m}.
$$
  

$$
\frac{s}{4\sigma_{e}} \frac{t_{1}}{1 - x_{m}} \left\{ 1 + \frac{2p_{f}}{N_{c}} \frac{s}{4\sigma_{e}} \frac{[(N_{c}-1)x_{m}+1]^{(k-1)}}{x_{m}} \right\}
$$
  

$$
+ \frac{N_{c} C_{m}}{T_{m}} \left[ t_{1} + \frac{I_{t} d_{\Psi}}{2F_{e} Ra t_{1}} \right].
$$
 (3.36)

Analisando esta equação, verifica-se que  $c_T$  e uma função apenas de  $t_1$  e  $x_m$ , pois todos os demais parâmetros estão definidos.

Para que este custo seja minimo, matematicamente é preci so que suas derivadas em relação a cada variãvel sejam nulas e seus va lores, imediatamente antes e depois dos pontos onde elas se anulam, se iam respectivamente negativos e positivos. Assim,

$$
\frac{\partial C_T}{\partial x_m} = 0 \qquad e \qquad \frac{\partial C_T}{\partial t_1} = 0 \; .
$$

$$
\frac{\partial C_{T}}{\partial t_{1}} = \frac{C_{g1} N_{C} N_{b} \dot{m}}{1 - x_{m}} + \frac{6C_{r2} \rho_{r} RT_{i} N_{C} N_{b} \dot{m}}{1 - x_{m}} \cdot \frac{s}{4\sigma_{e}}
$$
  

$$
\cdot \left\{ 1 + \frac{2p_{f}}{N_{C}(k-1)} \frac{s}{4\sigma_{e}} \frac{\Gamma(N_{C}-1)x_{m}+11^{(k-1)}}{x_{m}^{k}} \right\} + \frac{N_{C} C_{m}}{T_{m}} \left[ 1 - \frac{I_{S} d\Psi}{2F_{e} Ra t_{1}^{2}} \right].
$$
 (3.37)

$$
\frac{\partial C_T}{\partial x_m} = \frac{C_{g_1} N_c N_b \dot{m} t_1}{(1 - x_m)^2} + 6C_{r_2} \rho_r RT_i N_c N_b \dot{m} t_1 \cdot \frac{s}{4\sigma_e}.
$$
  

$$
\cdot \left\{ \frac{1}{(1 - x_m)^2} \left[ 1 + \frac{2p_f}{N_c} \frac{s}{k_1} \frac{\Gamma(N_c - 1)x_m + 1 \Gamma(k - 1)}{x_m} \right] + \frac{1}{1 - x_m} \frac{2p_f}{N_c} \frac{s}{k_1} \left[ (k - 1) \Gamma(N_c - 1)x_m + 1 \Gamma(k - 2) (N_c - 1) \right] \right\}.
$$
  

$$
\cdot x_m^k - k \Gamma(N_c - 1)x_m + 1 \Gamma(k - 1)x_m + 1 \Gamma(k - 1)x_m + \frac{1}{2} \Gamma(k - 1)x_m + 1 \Gamma(k - 1)x_m + \frac{1}{2} \Gamma(k - 1)x_m + \frac{1}{2} \Gamma(k - 1)x_m + \frac{1}{
$$

ou, rearranjando:

 $\sim$  10

$$
\frac{\partial C_T}{\partial x_m} = \frac{N_c N_b \dot{m} t_1}{(1 - x_m)^2} \left( C_{g_1} + 6C_{r_2} \rho_r RT_1 \frac{s}{4\sigma_e} \right) +
$$
  
+ 6C\_{r\_2} \rho\_r RT\_1 N\_c N\_b \dot{m} t\_1 \left( \frac{s}{4\sigma\_e} \right)^2 \cdot \frac{2p\_f}{N\_c (k - 1)} .  

$$
\cdot \frac{\left[ (N_c - 1)x_m + 1 \right]^{(k - 2)}}{x_m (k + 1) (1 - x_m)^2} \cdot \left[ (2N_c - 2)x_m^2 + (2 + k - N_c)x_m - k \right].
$$
 (3.38)

As Equações 3.37 e 3.38 igualadas a zero fornecem os va lores de t e x m ideais para minimizar o custo considerado.

Assim, a Equação 3.38 igualada a zero, simplificada e reorganizadas torna-se:

$$
6C_{r_2} \rho_r RT_i \frac{s}{4\sigma_e} \left\{ 1 + \frac{2p_f}{N_c} \frac{s}{k-1} \frac{[(N_c-1))x_m+1]^{(k-2)}}{x_m(k+1)} \right\} + C_{g_1} = 0
$$
 (3.39)

Como esta equação não possui a variável  $t_1$ , pode-se obter de o valor de x<sub>m</sub>, por meio de processos iterativos.

De posse do valor  $x_m$  tira-se t<sub>1</sub> da Equação 3.37 que, reor ganizada, torna-se:

$$
t_{1} = \sqrt{\frac{I_{s} d^{v} C_{m} (1 - x_{m})}{2F_{e} Ra}} \left\{ T_{m} C_{g} N_{b} \dot{m} + C_{m} (1 - x_{m}) + \frac{2F_{e} Ra}{T_{m} C_{r2} \rho_{r} RT_{i} N_{b} \dot{m} \frac{s}{4\sigma_{e}} \cdot \left[ 1 + \frac{2p_{f}}{N_{c} (k - 1)} \frac{s}{4\sigma_{e}} \right] \right\}
$$
  

$$
\frac{[N_{c} - 1)x_{m} + 1]^{(k - 1)}}{x_{m}} \left[ \frac{1}{K} \right] \left[ 1 + \frac{2p_{f}}{N_{c} (k - 1)} \frac{s}{4\sigma_{e}} \right]
$$
 (3.40)

- 44 -

## CAPITULO 4

# EQUACIONAMENTO FINAL E CRITERIOS DE SELEÇÃO DO SISTEMA MAIS ADEQUADO

Neste capitulo será montado um sistema de equações com as relações desenvolvidas nos dois capítulos precedentes, de forma que, fornecidas basicamente as características do satélite e da missão, se ja possível obter o sistema de controle de atitude mais adequado ãque las condições.

O numero total de inc6gnitas é 58 e a tabela 4.1 apresen ta uma lista com todas elas.

#### **TARFI A 4 1**

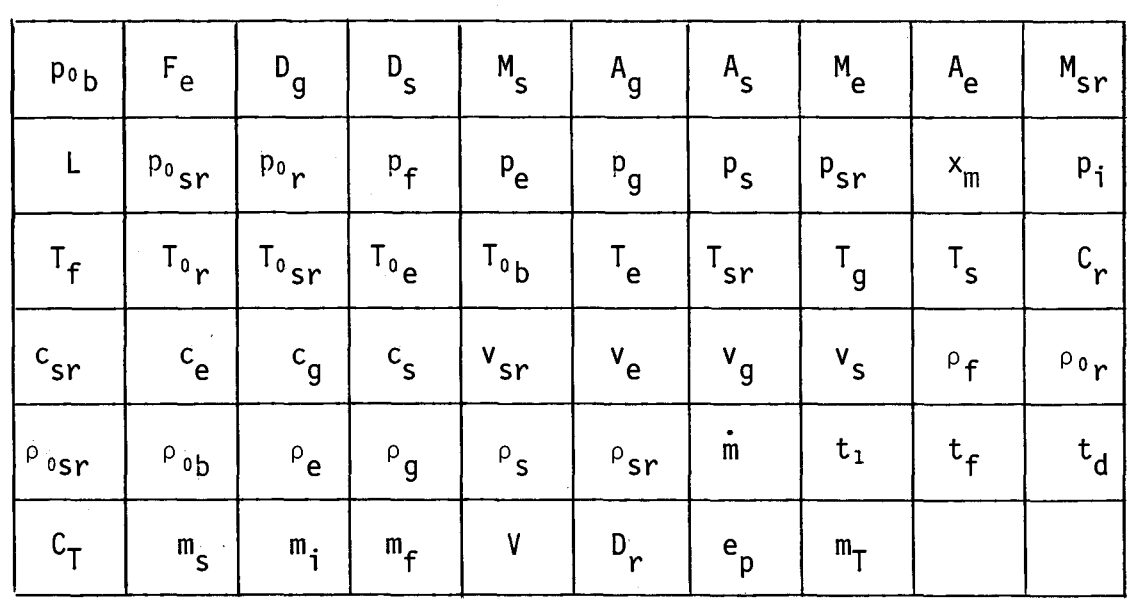

#### RELAÇÃO DAS INCÓGNITAS DO PROBLEMA

Todas as grandezas que não aparecem nesta lista não são incógnitas, mas dados iniciais do problema.

O número de equações é 53, mais três relações oriundas das otimizações. Portanto, se não se desejar utilizar as otimizações, o número de variãveis livres será 5.

Deve-se optar, na escolha das variãveis livres, por aque las que sejam consideradas mais importantes e sobre as quais recaiam limitações. Assim procedendo, as variãveis livres escolhidas são: F e ,  $p_{ob}$ ,  $D_q$  (ou  $D_s$ ),  $x_m$  e  $t_1$  (ou  $t_d$ ).

Quando se usam as equações de otimização, trés destas va riãveis deixam de ser livres. As variãveis que continuam livres são escolhidas em função do problema analisado.

Felizmente, as 56 equações estão, praticamente todas, de sacopladas, o que facilita consideravelmente sua solução. Assim, a ordem de apresentação das equações é a ordem natural de solução. Obvia mente, mudando as variãveis livres escolhidas, muda a ordem de resolu ção, porém esta mudança só se verifica nas primeiras equações. Desta forma, quando uma equação pode ser usada para fornecer uma variãvel em um caso, ou outra em outro caso, todas as formas em que ela pode ser usada são mostradas e a numeração a partir da 2ª forma será a mesma, sendo-lhe acrescida uma letra apenas.

A seguir são apresentadas as equações e ao final será co mentada a ordem de resolução em função das variãveis livres escolhi das. A Equação 3.23 é a primeira:

$$
(I_{S} + N_{b} K_{2}) [p_{ob} (\lambda \ k M_{S}^{2} + M_{S}^{2} - k M_{S}^{2} - 1) + p_{a} J_{2}^{k/(k-1)} (1 - M_{S}^{2})] +
$$
  
+ k N\_{b} K\_{1} A\_{g} p\_{ob} M\_{S} J\_{1} J\_{2}^{e}. (2\lambda - \lambda M\_{S}^{2} - 1) = 0. (4.1)

Deve-se recordar que  $J_1$ ,  $J_2$ ,  $K_1$ ,  $K_2$  e e são variãveis au xiliares e estão definidas pelas Equações 3.12 e 3.18.

A Equação 4.1 é empregada nesta forma para fornecer itera tivamente o valor de M<sub>s</sub>. Entretanto, esta equação pode ser rearranjada <sub>.</sub> para fornecer  $p_{ob}$  de forma explicita:

$$
p_{ob} = p_{a} J_{2}^{k/(k-1)} (M_{S}^{2} - 1) (I_{S} + N_{b} K_{2}) [ (I_{S} + N_{b} K_{2}).
$$
  
\n
$$
\cdot (\lambda k M_{S}^{2} + M_{S}^{2} - k M_{S} - 1) + k N_{b} K_{1} A_{g} M_{S}^{2} J_{1} J_{2}^{e}.
$$
  
\n
$$
\cdot (2\lambda - \lambda M_{S}^{2} - 1) ]^{-1}.
$$
 (4.1a)

A próxima equação é a de número 3.13 que fornece o empu xo ou, rearranjada de duas formas diferentes, pode fornecer a pressão de estagnação do bocal ou a área de sua garganta:

$$
F_{e} = \frac{A_{g} J_{1} J_{2}^{-1/2}}{M_{s}} \left(\lambda k p_{ob} M_{s}^{2} + p_{ob} - p_{a} J_{2}^{k/(k-1)}\right), \qquad (4.2)
$$

$$
p_{0b} = \frac{J_2^{1/2}}{\lambda k M_S^2 + 1} \left( \frac{F_e M_S}{A_g J_1} + p_a J_2^e \right),
$$
 (4.2a)

$$
A_g = \frac{F_e \cdot M_S}{J_1 [p_{0b} J_2^{-1/2} (\lambda \cdot k M_S^2 + 1) - p_a J_2^e]}.
$$
 (4.2b)

A seguir coloca-se a Equação 2.61 que fornece a área de saida do bocal; em sua primeira forma alternativa, esta equação permi te obter a área da garganta do bocal, e na segunda, o número de Mach em sua saida, iterativamente:

$$
A_{s} = \frac{A_{g} J_{1} J_{2}^{e}}{M_{s}}
$$
 (4.3)

$$
A_g = \frac{A_S M_S}{J_1 J_2^e} \t , \t (4.3a)
$$

 $\sim$ 

$$
\frac{J_{2}^{e}}{M_{S}} = \frac{1}{J_{1}} \frac{A_{S}}{A_{g}} \tag{4.3b}
$$

Aplica-se, agora, a Equação 2.67 ã garganta e ã salda do bocal para que se obtenham os diametros desta seções ou, em sua forma alternativa, suas areas:

$$
D_g = \sqrt{\frac{4A_g}{\pi}}, \qquad (4.4)
$$

$$
A_g = \frac{\pi D_g^2}{4} \tag{4.4a}
$$

$$
D_S = \sqrt{\frac{4A_S}{\pi}}, \qquad (4.5)
$$

$$
A_{S} = \frac{\pi D_{S}^{2}}{4} \tag{4.5a}
$$

Admite-se que o diãmetro de entrada no bocal seja igual ao diâmetro da tubulação. Com isto, além da área da garganta do bocal e sabendo que neste ponto M=1, pode-se calcular o número de Mach na en trada do bocal iterativamente através da Equação 2.61:

$$
\frac{J_1}{M_e} (1 + \frac{k-1}{2} M_e^2)^e = \frac{A_e}{A_g} .
$$
 (4.6)

Caso, entre a tubulação e a entrada do bocal haja uma variação de diametro, deve-se colocar em A<sub>e</sub> a area efetiva de entrada.

O próximo passo é o cálculo do número de Mach na saída do reservatório (entrada da tubulação), através da Equação C.9:

$$
\frac{1}{M_{\rm SF}^2} - \frac{1}{M_{\rm e}^2} + \frac{k+1}{2} \ln \frac{M_{\rm SF}^2}{M_{\rm e}^2} \frac{[2+(k-1)M_{\rm e}^2]}{[2+(k-1)M_{\rm SF}^2]} = \frac{k \, \text{f} \, L_{\rm T}}{D_{\rm T}} \tag{4.7}
$$

O comprimento da parte divergente do bocal (L), que pode ser visualizado na Figura B.1, é dado pela Equação B.5:

$$
L = \frac{D_{s} - (1,625 - 0,625 \cos \theta) D_{g}}{2 \tan \theta}.
$$
 (4.8)

No interior do reservatõrio a velocidade do gãs é prati camente nula, o que faz com que os valores de pressão, temperatura e densidade sejam iguais aos valores de estagnação. Como a transformação que o fluido sofre na passagem do reservatório à secção de saída deste (entrada da tubulação) é isoentrõpica, os valores de estagnação nestes dois pontos são iguais.

Assim pode-se obter a pressão de estagnação na saída do reservatório através da Equação C.20, pressão esta que também é a pres são final no interior do reservatório.

$$
P_{\text{osr}} = p_{\text{ob}} \cdot \frac{M_{\text{e}}}{M_{\text{sr}}} \left[ \frac{2 + (k-1)M_{\text{s}}^2}{2 + (k-1)M_{\text{e}}^2} \right]^{k/(k-1)}, \qquad (4.9)
$$

 $p_{or} = p_{osr}$ , (4.10)

$$
p_f = p_{or} \tag{4.11}
$$

As pressões na entrada, na garganta e na saida do bocal, são dadas pela Equação 2.58:

$$
p_e = p_{0b} \left( 1 + \frac{k-1}{2} M_e^2 \right)^{k/(1-k)},
$$
 (4.12)

$$
p_g = p_{ob} \left(\frac{2}{k+1}\right)^{k/(k-1)},
$$
\n(4.13)

$$
p_{s} = p_{ob} \left( 1 + \frac{k-1}{2} M_{s}^{2} \right) {k/(1-k)}.
$$
 (4.14)

C.12: Na safda do reservatório a pressão é dada pela Equação

$$
p_{sr} = \frac{p_e M_e}{M_{sr}} \left[ \frac{2 + (k-1)M_e^2}{2 + (k-1)M_{sr}^2} \right]^{1/2}.
$$
 (4.15)

Equa Para saber a ãrea de entrada do bocal utiliza-se a ção 2.67:

$$
A_{e} = \frac{\pi D_{T}^{2}}{4} \tag{4.16}
$$

A próxima equação é a que determina a massa residual, Equação 3.39:

$$
6C_{r_2} \rho_r RT_1 \frac{s}{4\sigma_e} \left\{ 1 + \frac{2p_f}{N_c^{K-1}} \frac{s}{4\sigma_e} \frac{\left[ (N_c - 1)x_m + 1 \right]^{(k-2)}}{x_m^{(k+1)}} \right\} \n\cdot \left[ (2N_c - 2)x_m^2 + (2 + k - N_c)x_m - k \right] + C_{g_1} = 0.
$$
\n(4.17)

Como já foi obtida uma expressão para  $p_f$ , pode-se obter, da Equação 2.40, devidamente simplificada pela Equação 2.45, uma equa ção para a pressão inicial do reservat6rio:

$$
p_{i} = \frac{p_{f}}{x_{m}} \left( \frac{N_{c}x_{m}}{N_{c} x_{m} + 1 - x_{m}} \right)^{(1-k)}.
$$
 (4.18)

Para determinação da temperatura final no reservatório (ao final do último jato), utiliza-se a Equação 2.41, também simplifi cada pela introdução da Equação 2.45:

$$
T_f = T_i \left( \frac{N_c x_m}{N_c x_m + 1 - x_m} \right)^{(k-1)}.
$$
 (4.19)

Como jã foi citado anteriormente, devido ao fato de a ve locidade no interior do reservatório ser praticamente nula, a tempera tura de estagnação coincide com a temperatura medida:

$$
T_{or} = T_f
$$
.

No bocal, o processo que ocorre é isoentrópico, o que faz com que a temperatura de estagnação seja constante em todos os pontos  $(T_{\text{ob}})$ .

Na tubulação, como o processo é adiabãtico, a temperatu ra de estagnação também é constante.

A passagem do gãs do reservatório para a tubulação é isoentr6pica, o que faz com que a temperatura de estagnação nestes pon tos não varie. Então tem-se:

$$
T_{\text{osr}} = T_{\text{or}}, \tag{4.21}
$$

$$
T_{oe} = T_{osr,} \tag{4.22}
$$

$$
T_{ob} = T_{oe} \tag{4.23}
$$

A temperatura na entrada do bocal é obtida da Equação 2.57:

$$
T_e = \frac{T_{ob}}{1 + \frac{k-1}{2} M_e^2}
$$
 (4.24)

Deste resultado pode-se tirar a temperatura na saida do reservatório, com a Equação C.14:

$$
T_{sr} = T_e \frac{2 + (k-1)M_s^2}{2 + (k-1)M_{sr}} \qquad (4.25)
$$

As temperaturas na garganta e na saida do bocal também saem da Equação 2.57:

$$
T_g = \frac{2 T_{ob}}{k+1} , \t\t(4.26)
$$

$$
T_{s} = \frac{T_{ob}}{1 + \frac{k-1}{2} M_{s}^{2}} \tag{4.27}
$$

Para o cálculo da velocidade do som nos diversos pontos, basta aplicar a Equação 2.66:

$$
c_r = \sqrt{k RT_f} \tag{4.28}
$$

$$
c_{sr} = \sqrt{k RT_{sr}}
$$
 (4.29)

$$
c_e = \sqrt{k RT_e} \qquad (4.30)
$$

$$
c_g = \sqrt{k RT_g}, \qquad (4.31)
$$

$$
c_{s} = \sqrt{k R T_{s}}
$$
 (4.32)

A velocidade do escoamento é obtida da Equação 2.64:

$$
v_{sr} = M_{sr} \cdot c_{sr}, \qquad (4.33)
$$

$$
\mathbf{v}_{\mathbf{e}} = \mathbf{M}_{\mathbf{e}} \cdot \mathbf{c}_{\mathbf{e}},\tag{4.34}
$$

$$
v_g = c_g \tag{4.35}
$$

$$
v_{\rm s} = M_{\rm s} \cdot c_{\rm s}. \tag{4.36}
$$

A densidade do gás no reservatório é dada pela lei dos gases perfeitos, Equação 2.63:

$$
\rho_f = \frac{p_f}{RT_f} \tag{4.37}
$$

e os valores da densidade de estagnação no reservatorio e em sua saida . são iguais ao valor obtido da Equação, como ja explicado:

$$
\rho_{\rm OP} = \rho_{\rm f} \tag{4.38}
$$

$$
\rho_{\text{OSr}} = \rho_{\text{or}}. \tag{4.39}
$$

A densidade de estagnação no bocal também é dada pela Equação 2.63:

$$
\rho_{ob} = \frac{p_{ob}}{RT_{ob}} \tag{4.40}
$$

O cálculo da densidade do gás na entrada, na garganta e na salda do bocal é feito utilizando a Equação 2.59:

$$
\rho_{e} = \rho_{ob} \left( 1 + \frac{k-1}{2} M_{e}^{2} \right)^{1/(1-k)}, \qquad (4.41)
$$

$$
\rho_g = \rho_{ob} \left(\frac{2}{k+1}\right)^{1/(k-1)}, \qquad (4.42)
$$

$$
\rho_{S} = \rho_{0b} \left( 1 + \frac{k-1}{2} M_{S}^{2} \right)^{\frac{1}{2}(1-k)}
$$
 (4.43)

A densidade na salda do reservatório sai da Equação C.16:

$$
\rho_{sr} = \frac{\rho_e M_e}{M_{sr}} \left[ \frac{2 + (k-1) M_{sr}^2}{2 + (k-1) M_e^2} \right]^{1/2} .
$$
 (4.44)

Agora pode-se calcular a vazão em massa por intermédio da Equação 2.65 aplicada, por exemplo, à garganta do bocal:

$$
\tilde{m} = \rho_g A_g v_g . \qquad (4.45)
$$

O próximo passo é calcular o tempo otimizado de aplica ção de um jato  $(t_1)$ , através da Equação 3.40:

$$
t_{1} = \sqrt{\frac{I_{s} d \Psi C_{m} (1 - x_{m})}{2F_{e} Ra}} \left\{ T_{m} C_{g_{1}} N_{b} \hat{m} + C_{m} (1 - x_{m}) + \frac{2F_{e} R_{a}}{2F_{e} Ra} \right\} \left[ 1 + \frac{2p_{f}}{N_{c} (k - 1)} \frac{s}{4\sigma_{e}} \right]
$$
  
+ 6T\_{m} C\_{r2} \rho\_{r} RT\_{i} N\_{b} \hat{m} \frac{s}{4\sigma\_{e}} \cdot \left[ 1 + \frac{2p\_{f}}{N\_{c} (k - 1)} \frac{s}{4\sigma\_{e}} \right] (4.46)

Com este valor é possível obter os outros dois tempos en volvidos na correção das equações 2.12 e 2.13:

$$
t_f = t_1 + \frac{2I_s d \psi}{N_b F_e Ra t_1}, \qquad (4.47)
$$

$$
t_{d} = t_{f} - 2t_{1}. \t\t(4.48)
$$

Caso não se deseje aplicar a otimização de custos, é ne cessário fornecer o valor de  $t_d$ . Neste caso, os outros dois tempos saem das mesnas equações, combinadas adequadamente:

$$
t_f = \sqrt{td^2 + \frac{2I_s d \Psi}{F_e Ra}}
$$
 (4.47a)

$$
t_1 = \frac{t_f - t_d}{2} \t{4.48a}
$$

Neste ponto pode-se obter o valor dos custos, Equação 3.36 (Ver Seção 3.2):

$$
C_{T} = \frac{C_{g1} N_{c} N_{b} \hat{m} t_{1}}{1 - x_{m}} + C_{r1} + 6C_{r2} \rho_{r} RT_{i} N_{c} N_{b} \hat{m} \frac{s}{4\sigma_{e}} \frac{t_{1}}{1 - x_{m}}
$$
  

$$
\left\{ 1 + \frac{2p_{f}}{N_{c}(k-1)} \frac{s}{4\sigma_{e}} \frac{[(N_{c}-1)x_{m}+1]^{(k-1)}}{x_{m}^{k}} \right\} + \frac{N_{c} C_{m}}{T_{m}}.
$$
  

$$
\left\{ t_{1} + \frac{I_{s} d \Psi}{2F_{e} Ra t_{1}} \right\}.
$$
 (4.49)

Através das Equações 2.43, 2.44 e 2.45 pode-se obter a massa expelida durante uma correção de atitude, a massa inicial de gãs e a massa residual ao final da vida do satélite:

$$
m_{\rm s} = N_{\rm b} \quad \text{in} \quad t_1 \,, \tag{4.50}
$$

$$
m_{\mathbf{i}} = \frac{N_{\rm c} m_{\rm s}}{1 - x_{\rm m}} \quad , \tag{4.51}
$$

 $m_f = x_m m_i$ . (4.52)

Com os valores calculados até aqui, é possivel obter, a gora, o volume do reservatõrio de gãs através da Equação 2.63 e seu diãmetro a partir da Equação 2.68:

$$
V = \frac{m_i RT_i}{p_i},
$$
 (4.53)

$$
D_r = \sqrt[3]{\frac{6V}{\pi}} \tag{4.54}
$$

Os últimos itens a serem calculados dizem respeito ao reservatõrio e são sua espessura e a soma de sua massa com a massa de gãs inicial. A espessura vem da Equação 3.31:

$$
e_p = \frac{s}{4\sigma_e} p_i p_r , \qquad (4.55)
$$

e a soma das massas, da Equação 2.49:

$$
m_{t} = m_{i} + \pi e_{p} D_{r} \rho_{r} (D_{r} + 2e_{p}). \qquad (4.56)
$$

Esta é a última equação e encerra o sistema. Serã comen tada agora a ordem de resolução do sistema.

Cómo já mencionado, estas equações incluem três que pro vêm de otimizações, que podem ou não ser empregadas.

Dentre as variaveis p<sub>ob</sub>, F<sub>e</sub>, D<sub>g</sub> e D<sub>s</sub> devem ser fornec<u>i</u> das apenas duas, se se pretende usar a Equação 4.1 (4.1a), de otimiza ÇãO; caso contrãrio, fornecem-se três destas variãveis.

Como jã mencionado, apenas as primeiras cinco equações podem ter sua ordem de resolução alterada; dai o fato de terem formas alternativas (ex.: Equações 4.1 e 4.1a). Sendo esta ordem função das variáveis fornecidas, serã apresentada a Tabela 4.2 que mostra a seqüên cia destas cinco primeiras equações em função das variãveis livres. Nes ta tabela, quando aparecem duas ou trés equações entre parênteses liga das por sinais de soma, isto significa que estas equações formam um sis tema, não sendo possível explicitar, através delas, as variáveis envol vidas (p. ex.:  $(4.2 + 4.3a)$ ).

Independentemente de qual caso (de acordo com a Tabela 4.2) esteja sendo considerado, após as cinco primeiras equações, a se qüência de resolução é a ordem de apresentação desde 4.6 até 4.16.

# TABELA 4.2

# SEQÜENCIA DE RESOLUÇÃO DAS CINCO PRIMEIRAS EQUAÇÕES EM FUNÇÃO DAS VARIÁVEIS FORNECIDAS

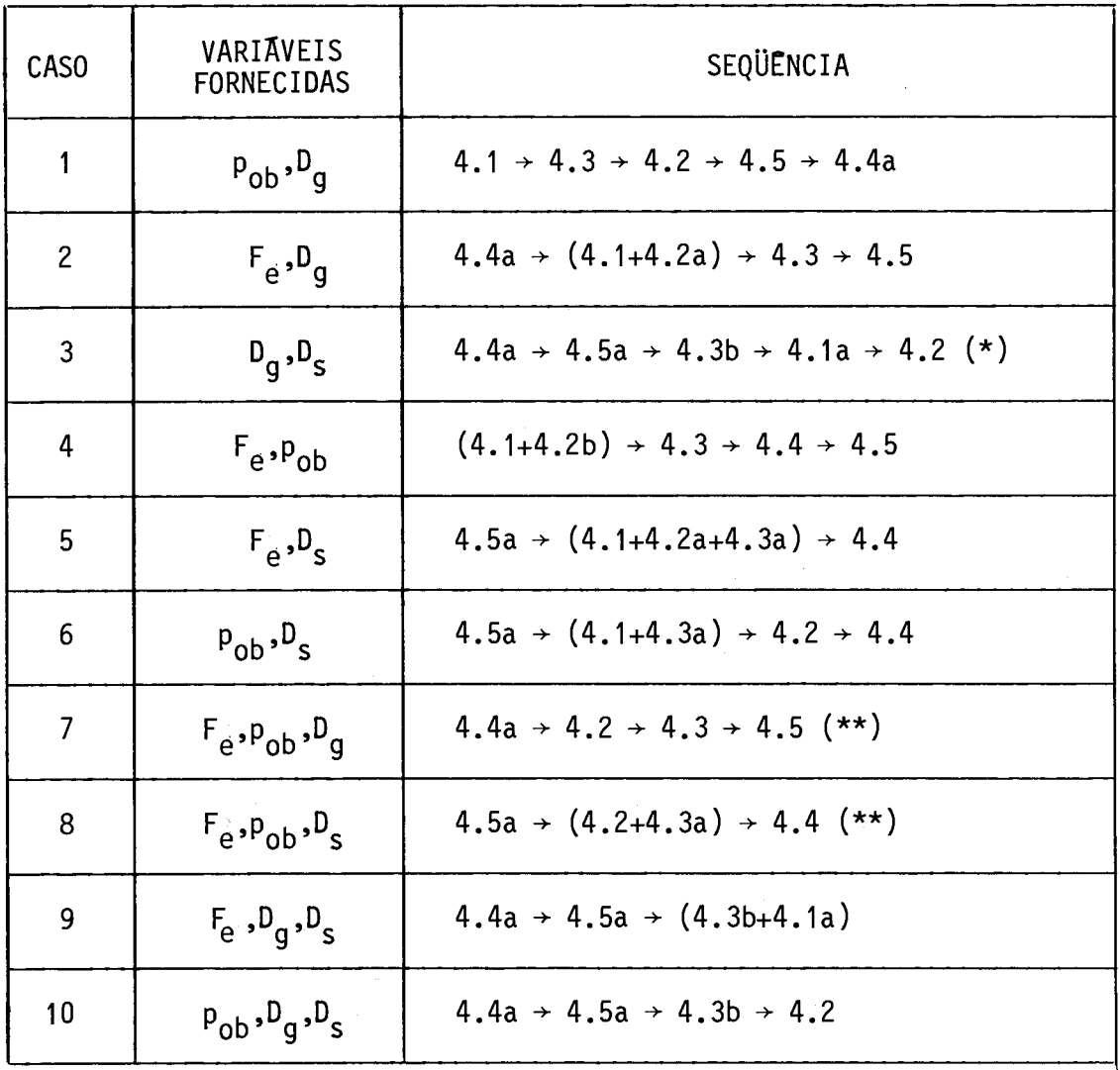

Obs.: (\*) este caso não pode ser resolvido se p<sub>a</sub>=U, pois da Equação . 4.1a obter-se-ia p<sub>ob</sub>=0, o que e um absurdo;

(\*\*)nestes casos a Equação 4.2 é utilizada para se obter liter<u>a</u> tivamente o numero de Mach na secção de saida do bocal(M<sub>c</sub>).

A Equação 4.17 provém do critério de otimização de custos.

Caso se deseje adotar este critério, esta equação deverá ser usada para fornecer o fator de massa residual (x<sub>m</sub>); caso contr<u>ã</u> rio, este valor deve ser fornecido neste ponto.

A sequência de cálculos reinicia-se na Equação 4,18 e con tinua até a Equação 4.45.

A Equação 4.46 também provém do critério de otimização de custos. Sendo adotado este critério, esta equação fornecerã o valor  $t_1$ ; em seguida as Equações 4.47 e 4.48 permitirão calcular os tempos t<sub>f</sub> e t<sub>d</sub> respectivamente. tinua até a Equação 4.45.<br>
A Equação 4.46 também provém do critério de otimização<br>
de custos. Sendo adotado este critério, esta equação fornecerá o valor<br>
t<sub>i</sub>; em seguida as Equações 4.47 e 4.48 permitirão calcular os te

Não se adotando o critério de otimização de custos de res de  $t_f$  e  $t_1$ , respectivamente.

Em qualquer dos casos, a Equação 4.49 reinicia a seqüén cia, que continua até a Equação 4.56, última.

De acordo com as variãveis fornecidas, vários sistemas diferentes (a rigor, infinitos) podem ser obtidos. Para que se possa optar pelo mais adequado á situação, foram adotados alguns critérios de projeto que deverão ser observados:

- 19 A pressão inicial no reservatório não deve ser superior a 190 daN/cm<sup>2</sup>, por questões de sequrança e facilidade de carga, pois o gãs adquirido vem em recipientes com a pressão de cerca de 200 daN/cm2 ; seria possivel obter recipientes com pressões maiores, mas seu custo seria muito mais alto,
- 29 O tempo de aplicação de um jato  $(t_1)$  não deve ser inferior a 0,4s porque do contrário os transitórios existentes começa riam a influenciar o resultado.
- 39 Devido â limitação do espaço disponivel no interior do satéli te, o diâmetro do reservatório não poderá ser maior do que um determinado valor limite; este valor limite depende do satéli te em estudo.
- 49 Um estudo da estabilidade estrutural de reservatórios esferi cos desenvolvidos por Mukhanov (1980) demonstrou que há uma re lação entre seu diâmetro interno e sua espesssura de parede que deve ser observada:

$$
\frac{D_r}{e_p} \leq 0, 2 \frac{E}{\sigma_{ad}},
$$

onde E é o mõdulo de elasticidade do material.

59 Por problams construtivos, o diâmetro da garganta do bocal não pode ser muito pequeno; como seu valor influencia diretamente a vazão de gás, este não pode ser muito grande, pois isto difi cultaria o controle; assim verificou-se que D<sub>g</sub> deve ter os lim<u>i</u> g tes:

$$
0.8 \leq D_g \leq 2.0 \text{ mm}.
$$

Imaginando que sejam utilizados os critérios de otimiza ÇãO, duas variáveis poderiam ser escolhidas livremente. De posse des tes cinco critérios de projeto, novas limitações impõem-se, conduzindo a resultados mais adequados para o sistema de controle de atitude dese jado. O Capitulo 5 ilustra o procedimento descrito neste capitulo.
$\frac{1}{2} \frac{1}{2} \frac{1}{2} \frac{1}{2}$ 

### CAPITULO 5

#### EXEMPLO DE RESOLUÇÃO DE UM CASO

Para comprovar a efetividade do equacionamento obtido, será feita a análise de um sistema de controle de atitude para um sa télite de sensoriamento remoto, com características semelhantes às dos satélites S3 e S4 da MECB.

Este satélite é projetado para uma vida útil de 2 anos. Sua orbita deve ser circular, polar e heliossincrona, com altitude de 700 a 800 km. Seu formato é o de um paralelepípedo de base octogonal, cuja circunferência circunscrita tem 1 m de diâmetro e com altura de 0.7m; a energia elétrica necessária para seu funcionamento é fornecida por células solares fixadas na superfície de paineis externos.

O custo total da missão é estimado em 13 milhões de ORTNs.

Devido às características da orbita, o satélite deve ter sua orbita e sua atitude corrigidas constantemente, esta ultima em cer ca de 1<sup>0</sup> por dia (360<sup>0</sup> em 365 dias).

Alem desta correção obrigatoria de atitude (não será con siderada neste estudo a correção de orbita), ha também as correções de vidas a perturbações, tais como arrasto aerodinãmico, pressão de radia ção solar, momentos magnéticos, etc.; estima-se que os torques devidos a estas perturbações não sejam superiores a  $10^{-7}$ N.m.

Verifica-se, então, que o uso predominante do sistema se rá para manter o satélite voltado para o Sol. Desta forma, para simpli ficação, adota-se que o satélite fará uma correção de atitude de  $1^0$ por dia, resultando em 730 correções durante sua vida. A favor de segu rança, adota-se o número de 1000 correções de atitude de 1<sup>0</sup> cada para toda vida útil do satélite.

 $-61 -$ 

Deve ser fornecido também o gás empregado e suas caracte rísticas (k, R, c<sub>p</sub>), bem como o diâmetro da tubulação e seu comprimen to. Para este caso o gãs é nitrogênio, com pureza de 99,995%, que pos sul:

 $k = 1, 4,$  $R = 296,76$  J/kg K,  $c_n = 1038,66$  J/kg K.

O diâmetro da tubulação é 4 mm e seu comprimento equiva lente é de 2 m.

O fator de atrito na tubulação (f) pode ser facilmente calculado como segue. Para obter este valor no diagrama de Moody, precisa-se da relação c/D. Para o tipo de tubo empregado (aço ou simi lar bem acabado) tem-se:

 $\varepsilon = 0,00003$  ft = 0,00914 mm.

Então:

 $\frac{\varepsilon}{D} = 0,00229.$ 

Para simplificar os calculos admite-se escoamento turbu lento. Utilizando, p. ex., Streeter (1974) obtem-se:

 $f = 0,025.$ 

O momento de inercia do satélite e estimado em 9,7 kgm<sup>2</sup>, segundo INPE (1979) e a distância do eixo do satélite ao ponto de atua ção dos motores (Ra) é de 0,5 m.

A pressão externa ao satelite, para fins destes cálculos,  $\tilde{e}$  admitida nula.

O satélite possui um sistema de homogeneização da tempe ratura interna (Ti) que é suposta constante em 0ºC (273 K).

O bocal empregado é do tipo "De Laval", como jã menciona do, e o semi-ângulo de seu divergente ( $\theta$ ) é de 15<sup>0</sup>.

Na confecção do bocal e do reservatório, o aço empregado é inoxidãvel, classificação AISI 302, que é não-magnético e tem boa soldabilidade (para reservatório). Sua tensão de escoamento, sem consi derar um possivel encruamento, e sua densidade são:

 $\sigma_{\rm e}$  = 5,20 x 10° N/m<sup>2</sup>

 $p = 7920 \text{ kg/m}^3$ 

Para o custo do reservatório consideram-se 2 partes: a primeira, proporcional ao volume de material empregado, envolve o pre ço do material e o custo da mão-de-obra; a segunda, fixa, envolve dis positivos de fabricação, custo de materiais para construção destes dispositivos, ensaios e testes, tratamentos térmicos e mão-de-obra es pecífica, cujos valores independem do tamanho do reservatório a ser construido.

De acordo com consultas feitas a possiveis fabricantes, foram obtidos os seguintes custos aproximados, jã convertidos em ORTN:

- custo proporcional ao volume de material:

 $C_{r_2}$  = 13,566 ORINS/kg;

- custo fixo:

 $C_{\gamma_1}$  = 43,785 ORTNs.

O preço do gãs foi obtido da firma Oxigênio do Brasil S.A. e seu valor, jã incluido o transporte e convertido em ORTNs, é:

 $C_{g_1} = 1,728$  ORTNS/Kg.

Os cãlculos necessãrios são efetuados por meio de um pro grama de computador digital, o qual, como jã foi mencionado, não serã detalhado neste relatório. De outra forma, um relatório especifico para a utilização deste programa será editado em breve.

Neste exemplo deseja-se obter as características otimiza das do sistema, sendo adotados os dois critérios de otimização.

Desta forma, apenas duas grandezas, entre  $p_{ob}$ ,  $F_e$ ,  $D_q$  e D<sub>s</sub> devem ser fornecidas ao programa.

Foram analisados, ao todo, 10 casos, cujas principais ca racteristicas são mostradas na Tabela 5.1. No final deste capitulo se rão apresentadas fotocópias das listagens de computador com a totalida de dos dados e resultados de cada caso.

Os cinco critérios de seleção do sistema são citados su cintamente em seguida:

- 19)  $p_i \le 190$  daN/cm<sup>2</sup>;
- 29)  $t_1 \le 0,4s;$
- 39)  $D_r \le 280$  mm;
- 102; e P
- 59)  $0, 8 \le D_q \le 2, 0 \text{ mm}$

TABELA 5.1

PRINCIPAIS CARACTERISTICAS DOS CASOS ANALISADOS

| $\overline{5}$        | 387,00  | 466,23   | 385,71         | 386,33         | 378,88   | 345,25         | 369,30 | 406,89   | 422,25         | 441,09         |
|-----------------------|---------|----------|----------------|----------------|----------|----------------|--------|----------|----------------|----------------|
| 1ء<br>س               | 0,396   | 0,572    | 0,398          | 0,397          | 0,319    | 0,270          | 0,354  | 0,448    | 0,480          | 0,520          |
| $D_{\rm r}/e_{\rm p}$ | 60,37   | 94,45    | 92,25          | 72,51          | 72,61    | 62,65          | 79,99  | 93,31    | 72,54          | 78,49          |
| ع<br>م                | 241,6   | 251,2    | 278,4          | 256,8          | 273,5    | 271,6          | 274,5  | 269,8    | 242,8          | 243,2          |
| ä                     | 246,10  | 157,30   | 161,07         | 204,96         | 204,64   | 237,22         | 185,5  | 159,28   | 204,89         | 189,34         |
| p۵                    | (7, 23) | 3,00     | 3,00           | 5,00           | (4, 83)  | (6, 44)        | 4,00   | 3,00     | (5,05)         | (4, 34)        |
| D <sub>g</sub>        | 00, 1   | (1, 10)  | (1,55)         | (1, 20)        | 1,50     | 1,50           | 1,50   | (1, 39)  | 1,00           | 1,00           |
| $\mathbf{v}$          | $\Xi$   | <b>D</b> | $\overline{0}$ | $\overline{0}$ | <b>D</b> | $\overline{0}$ | , 242) | <u>ක</u> | $\overline{C}$ | S <sub>o</sub> |
| CASO                  |         | 2        |                |                | ما       | G              |        | ∞        | రా             |                |

Obs.: entre as grandezas F<sub>e</sub>, D<sub>g</sub> e P<sub>ob</sub>, aquela que se apresenta entre parênteses não foi fornecida.

Dos dez casos analisados, verifica-se o seguinte:

- os casos de numeros 1, 4, 5, 6 e 9 não atendem ao primeiro crit<u>e</u> rio;
- os casos de numeros 1, 3, 4, 5, 6 e / não atendem aos segundo cr<u>i</u> tério;
- todos os casos atendem ao terceiro critério;
- todos os casos atendem ao quarto critério;
- todos os casos atendem ao quinto critério.

Assim, restam apenas os casos de números 2, 8 e 10. Um úl timo critério de seleção pode ser o valor de  $C_T$ , que deve ser o mais baixo possivel. Estabelecido este requisito, conclui-se que o sistema mais adequado é o de número 8.

Este sistema, portanto, esta otimizado e atende a todos os requisitos impostos para seu funcionamento.

A seguir estão listados, na Tabela 5.3, os dez casos anali sados, com todos os dados e resultados de cada um.

Para melhor compreensão, é preciso mostrar a equivalência entre os simbolos do computador e os utilizados ao longo do relatório, o que é feito na Tabela 5.2.

### -67-

### TABELA 5..2

## EQUIVALÊNCIA DE SIMBOLOS

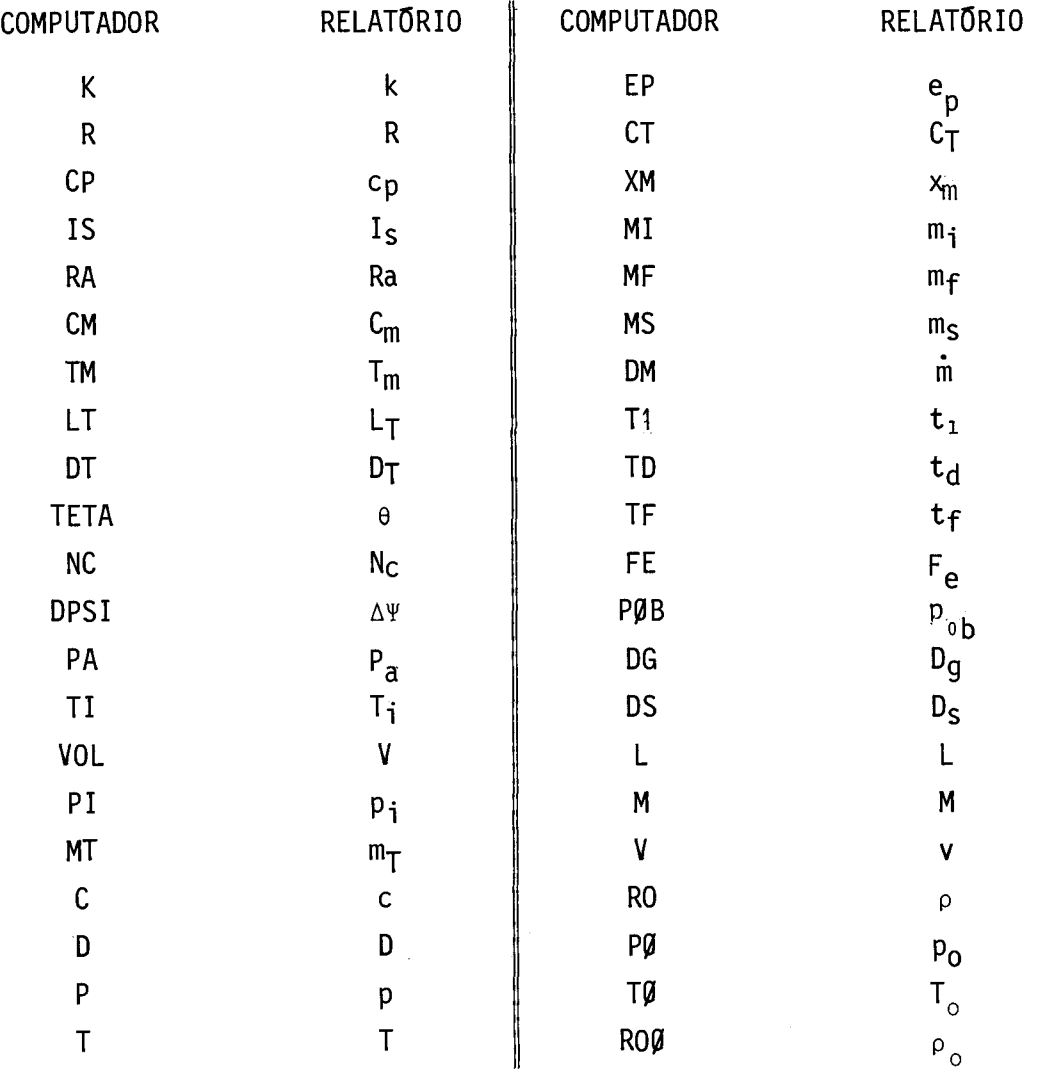

Além destes símbolos, nas tabelas de titulo "VALORES CAL CULADOS", cada linha representa uma grandeza diferente (temperatura, velocidade, densidade de estagnação, etc.), enquanto as colunas re presentam os pontos onde as grandezas são medidas (reservatório, gar ganta do bocal, etc.). Os significados das letras das colunas são:

R - reservatório;

SR - saida do reservatório;

E - entrada do bocal;

G - garganta do bocal;

S - saída do bocal.

 $\sim$   $\sim$ 

Assim, por exemplo tomando a linha C e a coluna E tem-se o valor de c<sub>e</sub>, ou seja, a velocidade do som na entrada do bocal.

# TABELA 5.3

### RESULTADOS OBTIDOS NA SIMULAÇÃO

## **CASO 1**

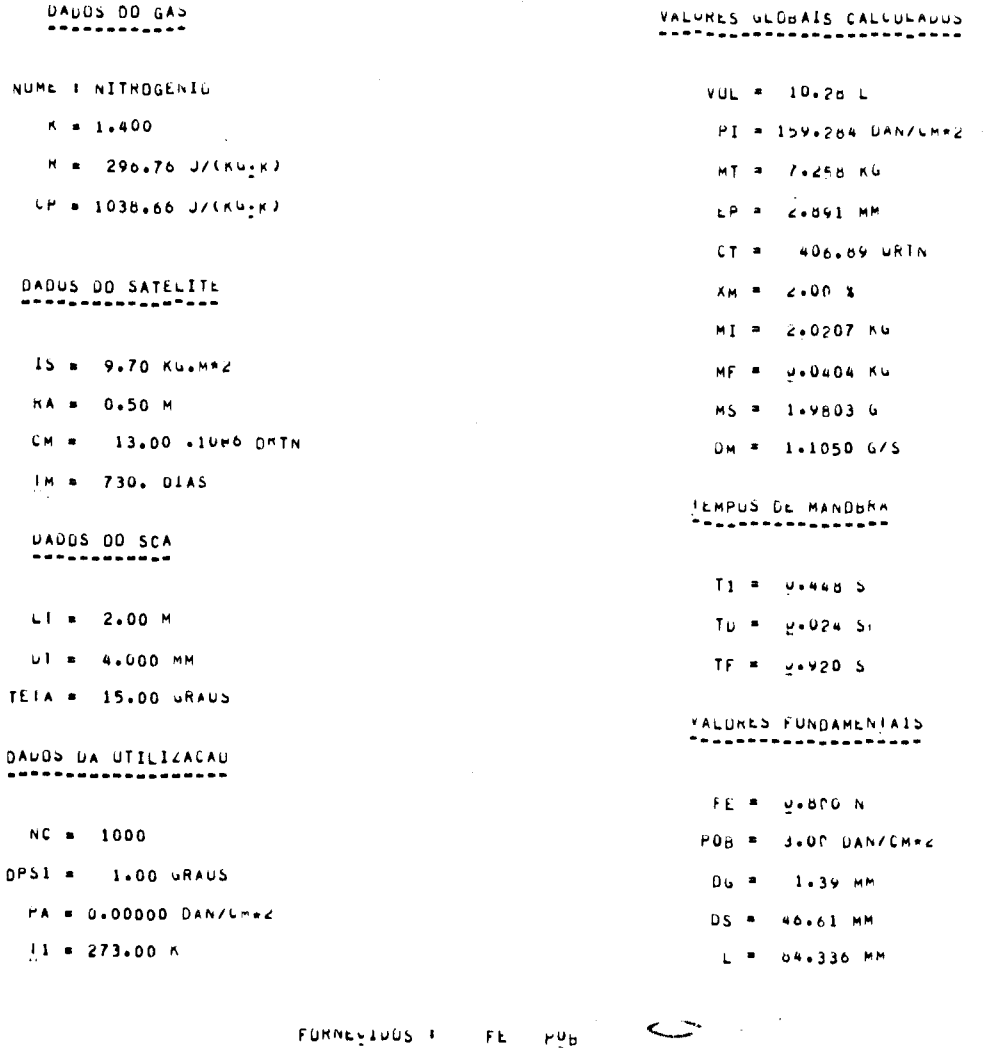

JEMPOS & MOSSA RESIDUAL OTIMIZADUS

# (continuação Tabela 5.3 - Caso 1)

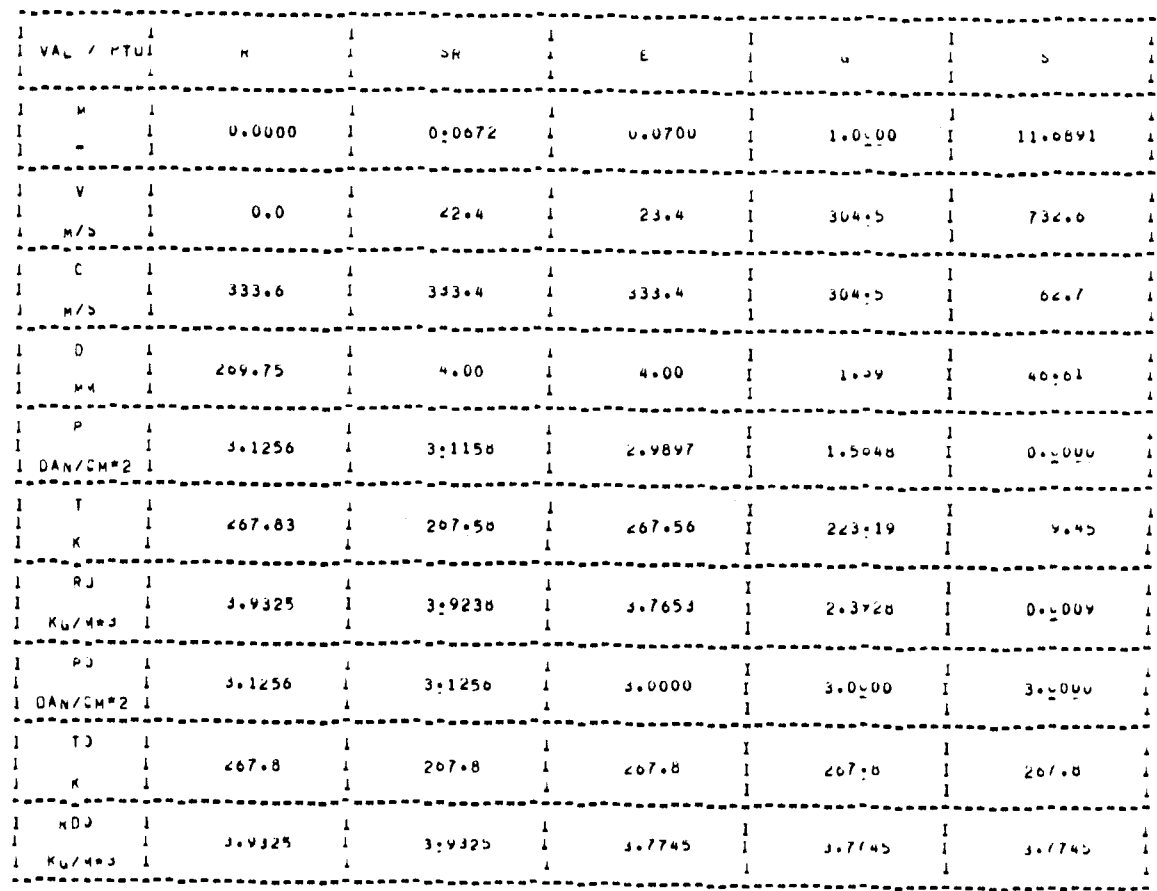

## VALURUS LALLULAUOS<br>\*\*\*\*\*<sup>Exs</sup>\*\*\*\*\*\*\*\*\*

# (continuação Tabela 5.3 - Caso 2)

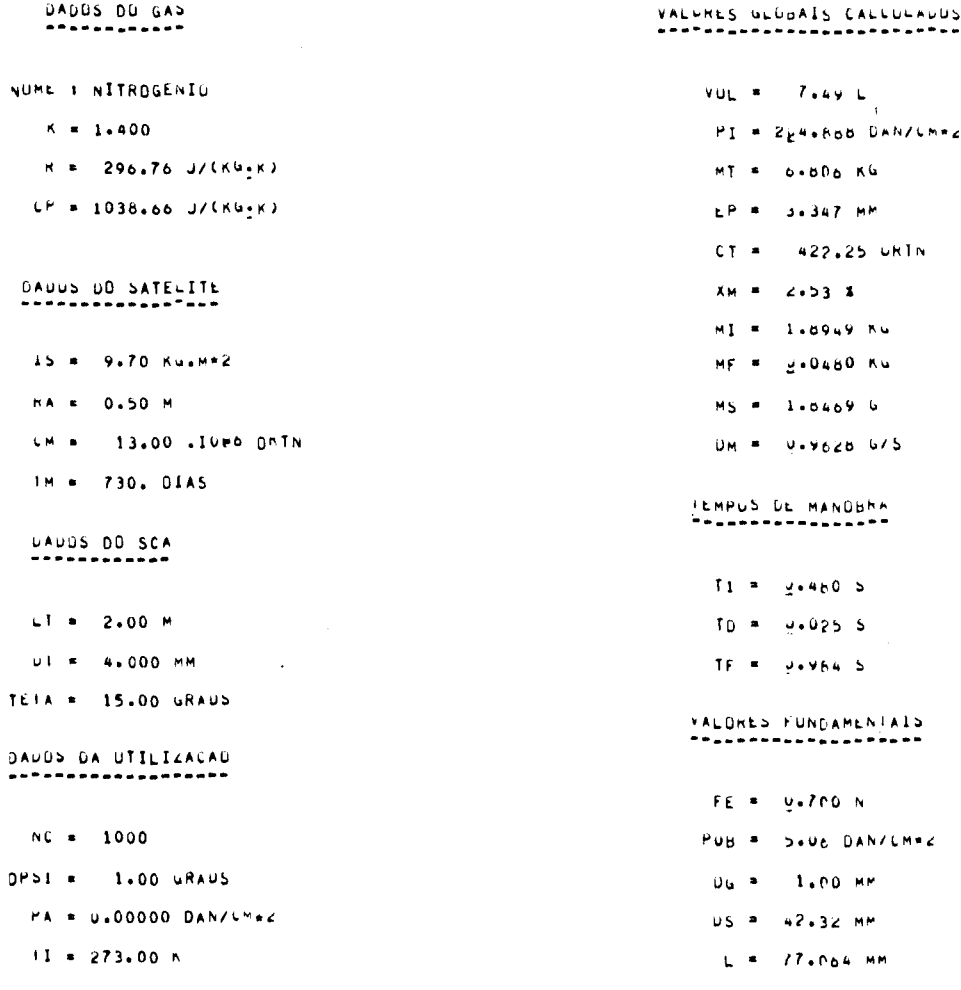

FURNEYINUS F FE DG

FEMPOS E MOSSA RESIDUAL UTIMIZADUS

al anno 12  $\omega_{\mathcal{C}} = \omega_{\mathcal{C}} = \omega_{\mathcal{C}} =$ 

## (continuação Tabela 5.3 - Caso 2)

 $\bar{\mathcal{A}}$ 

 $\mathbb{R}^2$ 

 $\bar{z}$ 

# VALURUS CALLULADOS<br>\*\*\*\*\*\*\*\*\*\*\*\*\*\*\*\*\*\*

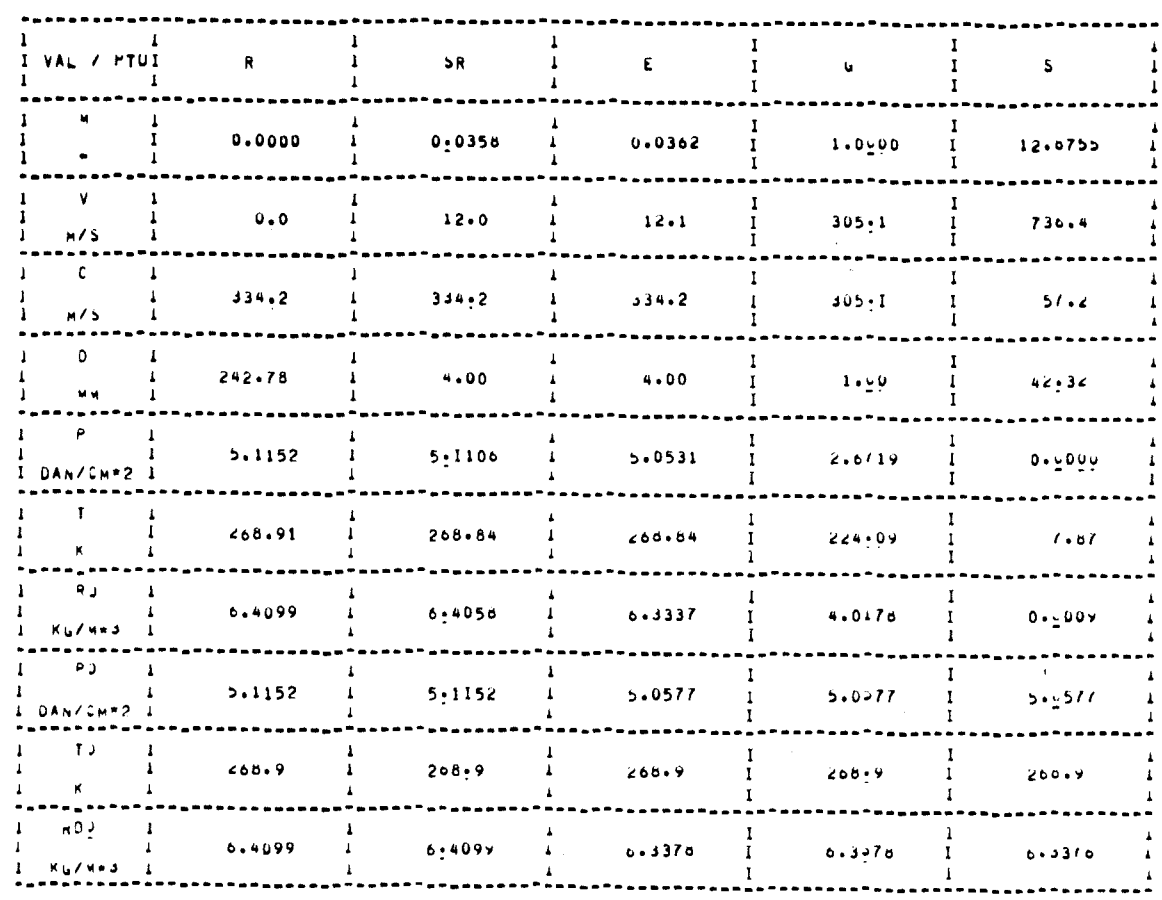

## (continuação Tabela 5.3 - Caso 3)

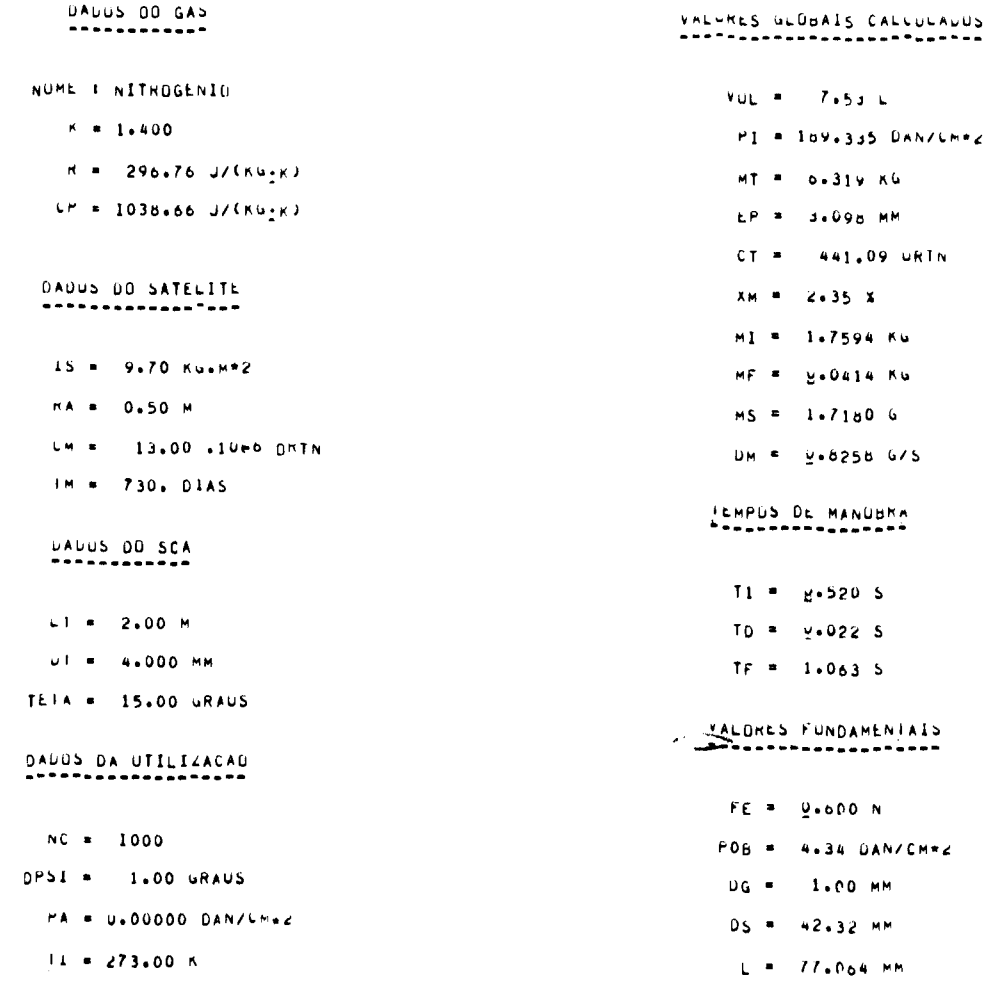

FURNEYINUS # FE  $D G$ 

IEMPOS E MOSSA RESIDUAL OTIMIZADUS

(continua)

 $\hat{\mathcal{L}}$ 

. (continuação Tabela 5.3 - Caso 3)

## VALURLS (ALLULADOS<br>==================

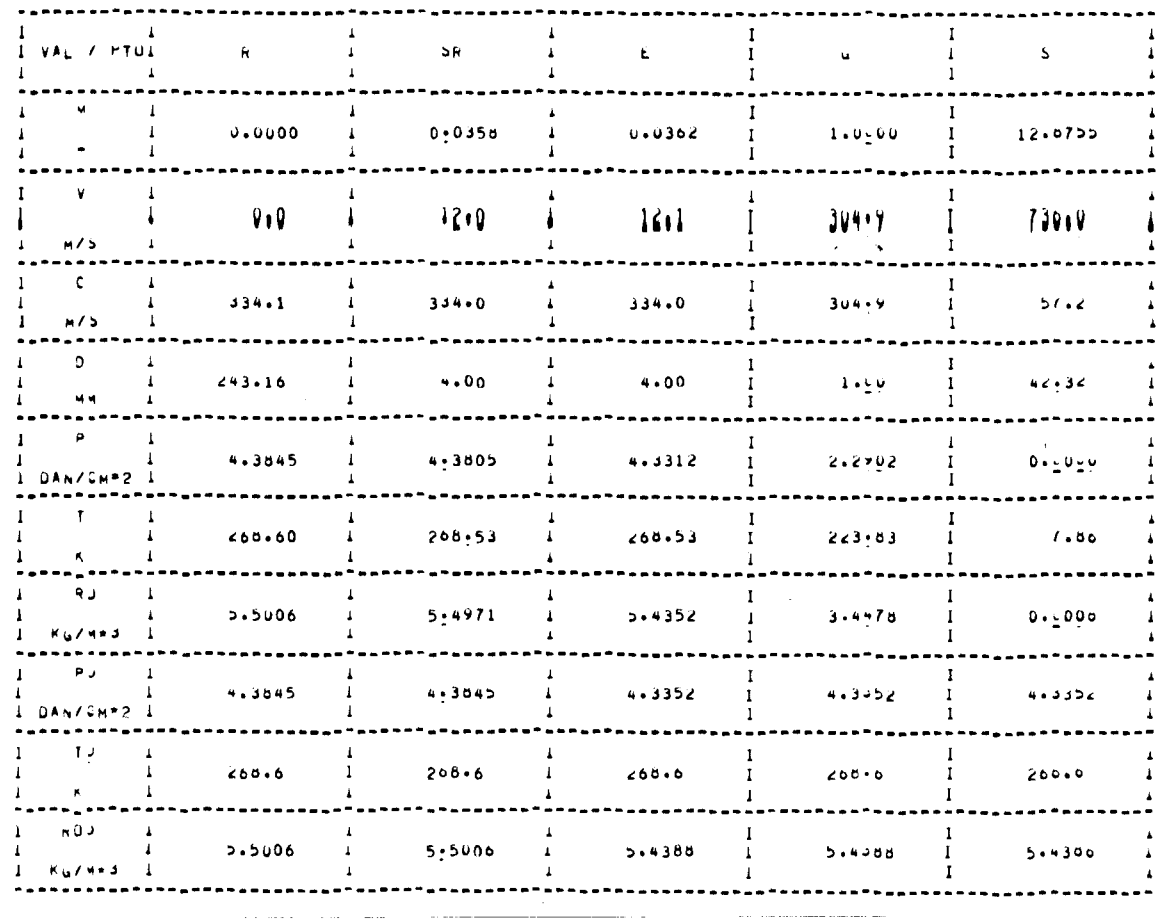

(continua)

 $\mathbf{L}$ 

## (continuação da Tabela 5.3 - Caso 4)

 $\mathcal{A}$ 

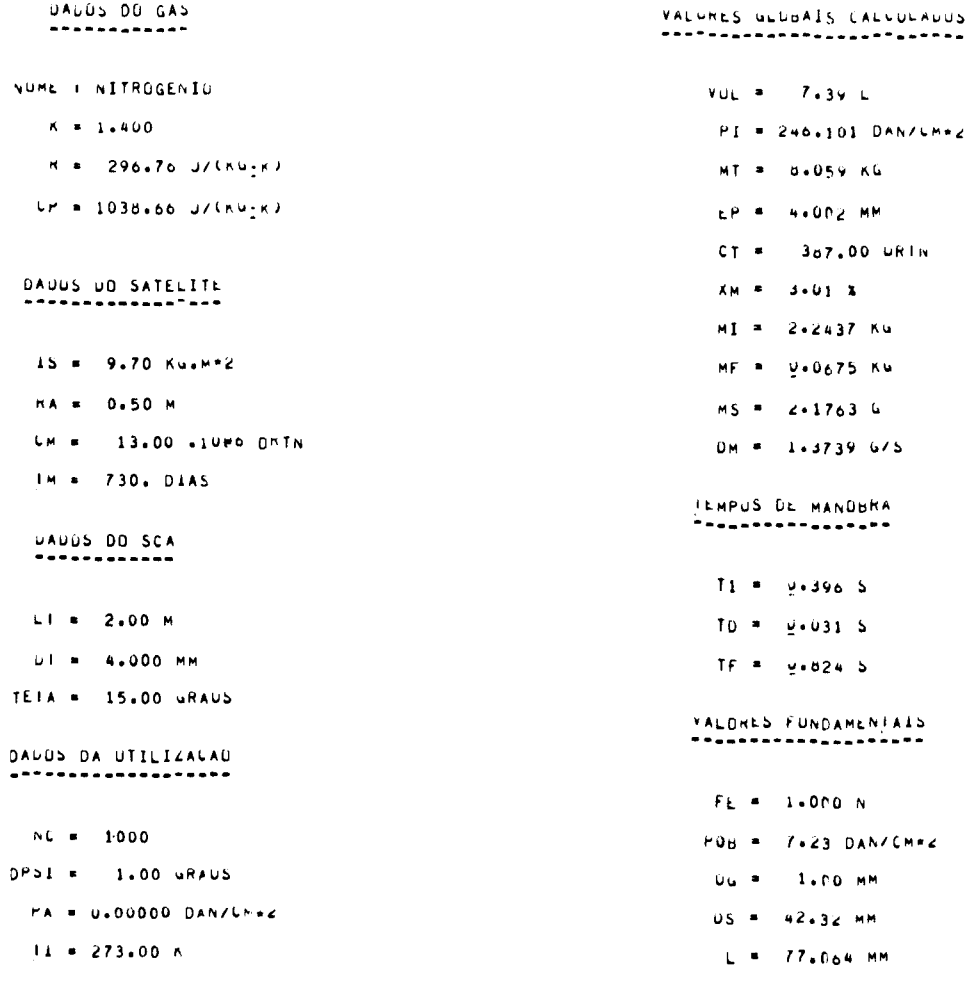

### FURNEYIUUS . FE DG

LEMPOS E MOSSA RESIDUAL DTIMIZADUS

 $\frac{1}{\sqrt{2}}\left(\frac{1}{\sqrt{2}}\left(\frac{1}{\sqrt{2}}\left(\frac{1}{\sqrt{2}}\left(\frac{1}{\sqrt{2}}\left(\frac{1}{\sqrt{2}}\left(\frac{1}{\sqrt{2}}\right)-\frac{1}{\sqrt{2}}\left(\frac{1}{\sqrt{2}}\left(\frac{1}{\sqrt{2}}\right)-\frac{1}{\sqrt{2}}\left(\frac{1}{\sqrt{2}}\right)\right)\right)\right)\right)-\frac{1}{2}}{\frac{1}{\sqrt{2}}\left(\frac{1}{\sqrt{2}}\left(\frac{1}{\sqrt{2}}\left(\frac{1}{\sqrt{2}}\left(\frac{1}{\sqrt{2}}$ 

 $\label{eq:2.1} \frac{1}{\sqrt{2}}\left(\frac{1}{\sqrt{2}}\right)^{2} \left(\frac{1}{\sqrt{2}}\right)^{2} \left(\frac{1}{\sqrt{2}}\right)^{2} \left(\frac{1}{\sqrt{2}}\right)^{2} \left(\frac{1}{\sqrt{2}}\right)^{2} \left(\frac{1}{\sqrt{2}}\right)^{2} \left(\frac{1}{\sqrt{2}}\right)^{2} \left(\frac{1}{\sqrt{2}}\right)^{2} \left(\frac{1}{\sqrt{2}}\right)^{2} \left(\frac{1}{\sqrt{2}}\right)^{2} \left(\frac{1}{\sqrt{2}}\right)^{2} \left(\$ (continua) ÷.

(continua)

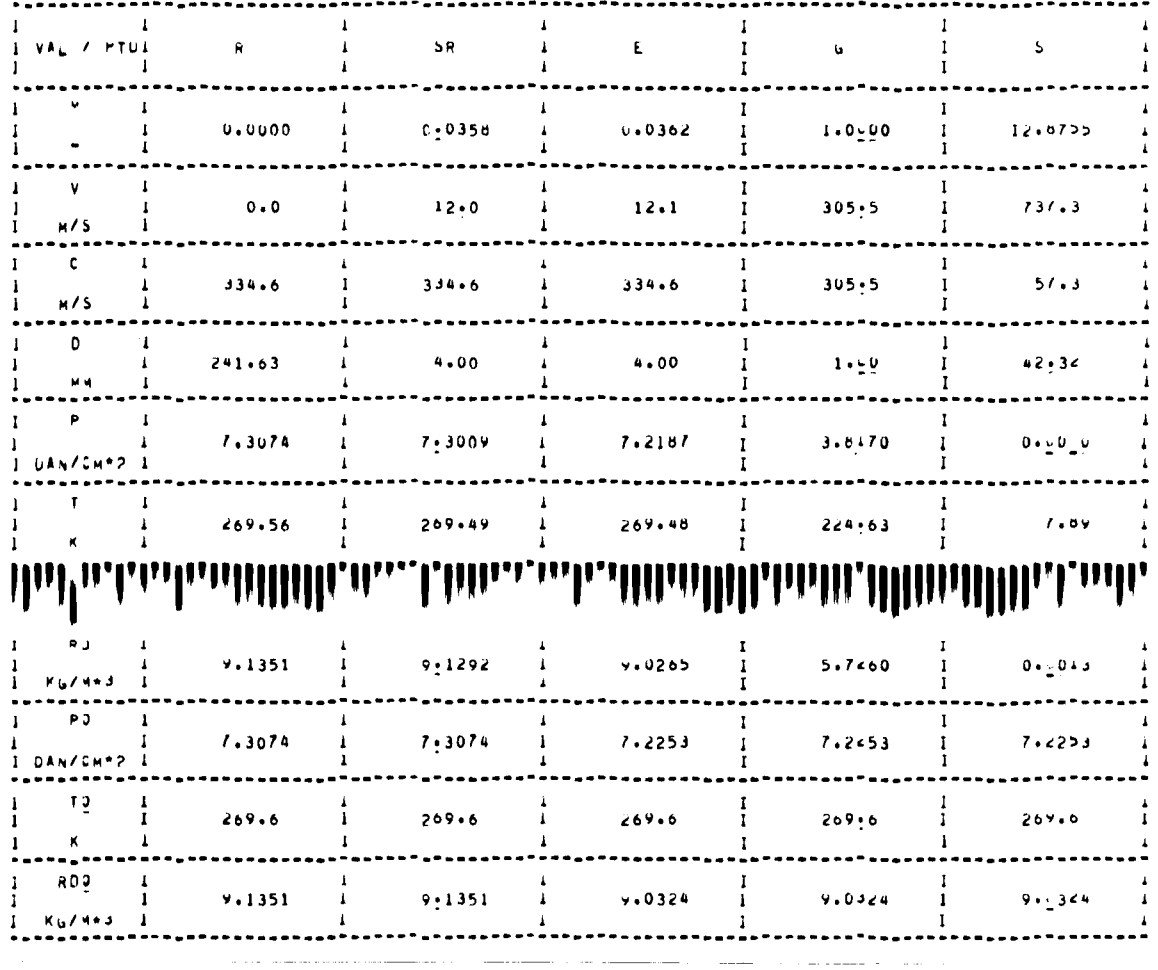

 $\label{eq:2.1} \frac{1}{\sqrt{2}}\int_{\mathbb{R}^3} \left|\frac{d\mathbf{x}}{d\mathbf{x}}\right|^2 \, d\mathbf{x} \, d\mathbf{x} \, d\mathbf{x$ 

 $\sim$   $\sim$ 

VALURUS LALLULADOS<br>EERRRFEERSERBEER

(continuação da Tabela 5.3 - Caso 4)

 $\bar{\mathbf{r}}$ 

# (continuação Tabela 5.3 - Caso 5)

 $\bar{z}$ 

 $\bar{\beta}$ 

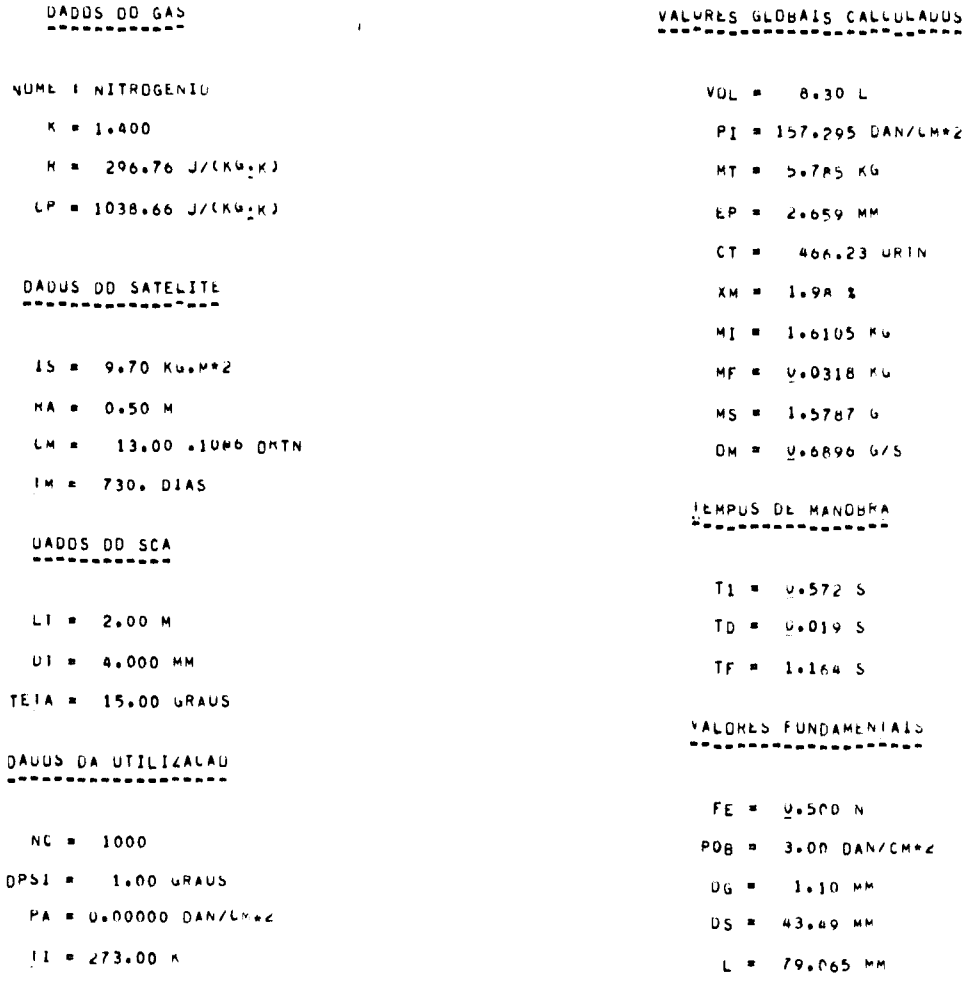

FORNEYIUUS # FE POB

JEMPOS E MASSA RESIDUAL OTIMIZADUS

 $\overline{(continuous)}$ 

 $\sim$   $\sim$ 

# (continuação Tabela 5.3 - Caso 5)

# VALURUS CALGULADOS<br>Restainmentensee

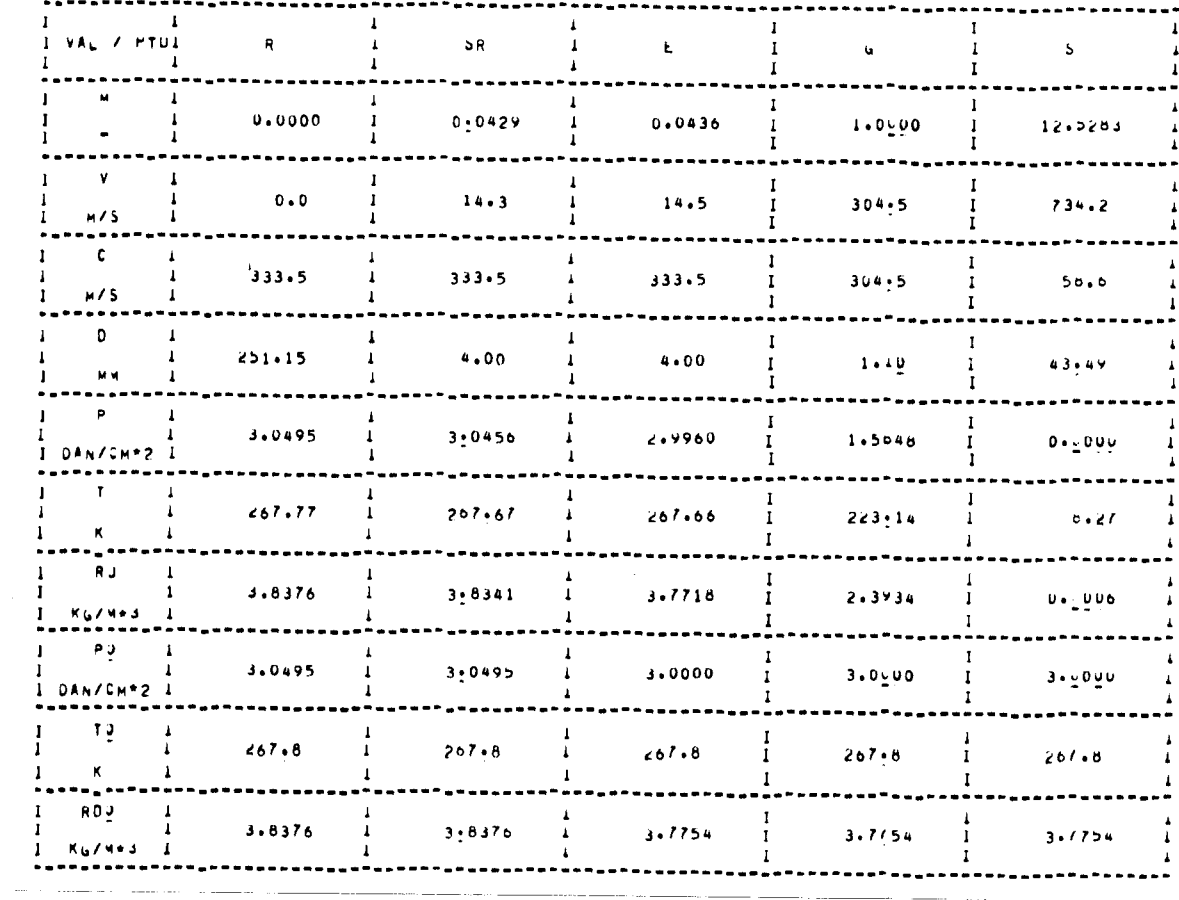

 $($ continua $)$ 

 $\Delta$ 

# (continuação Tabela 5.3 - Caso 6)

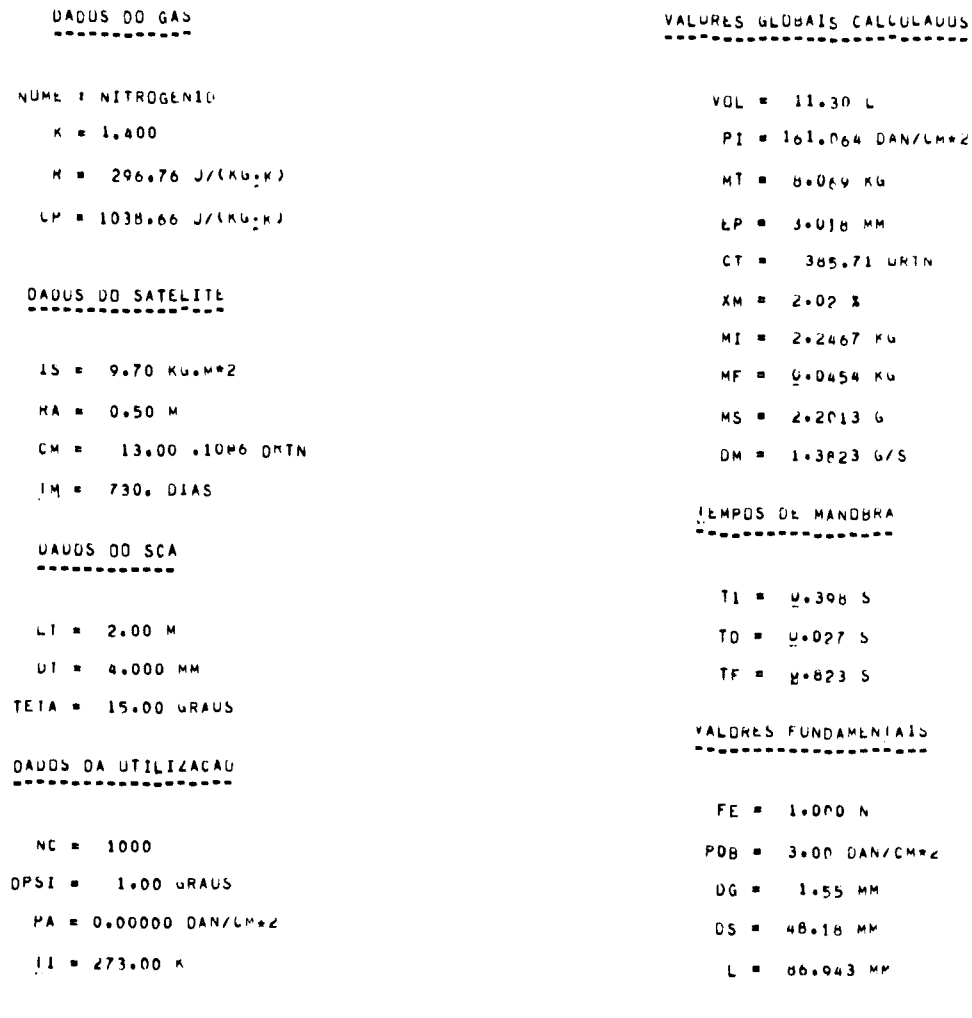

FORMENTIONS 4 FE POB

JEMPUS E MASSA RESIDUAL UTIMIZADUS

 $($ continua $)$ 

. . . .

# (continuação Tabela 5.3 - Caso 6)

# VALURUS CALLULADOS<br>##F\*\*\*\*\*\*\*\*\*\*\*\*\*\*\*

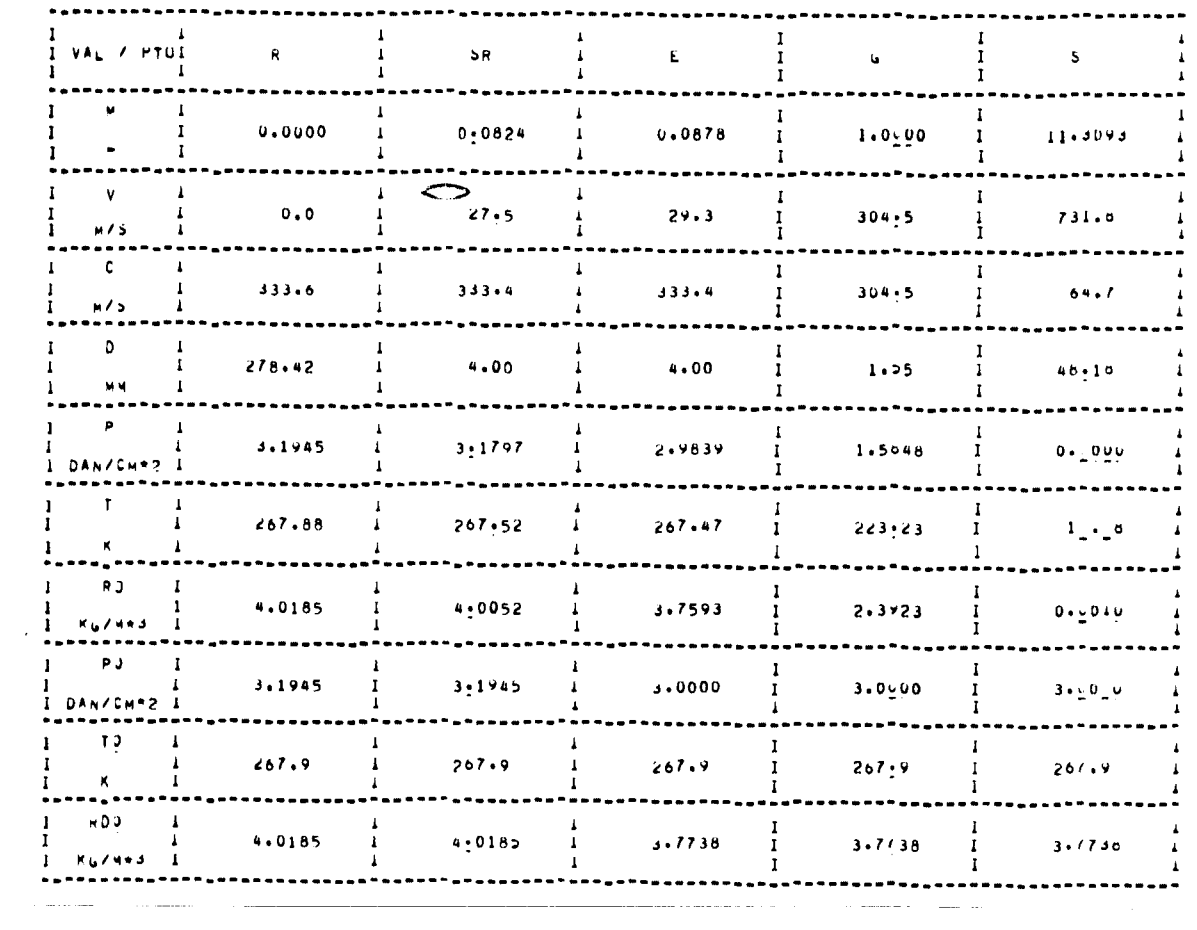

(continua)

 $\hat{\mathcal{A}}$ 

## (continuação Tabela 5.3 - Caso 7)

 $\bar{\beta}$ 

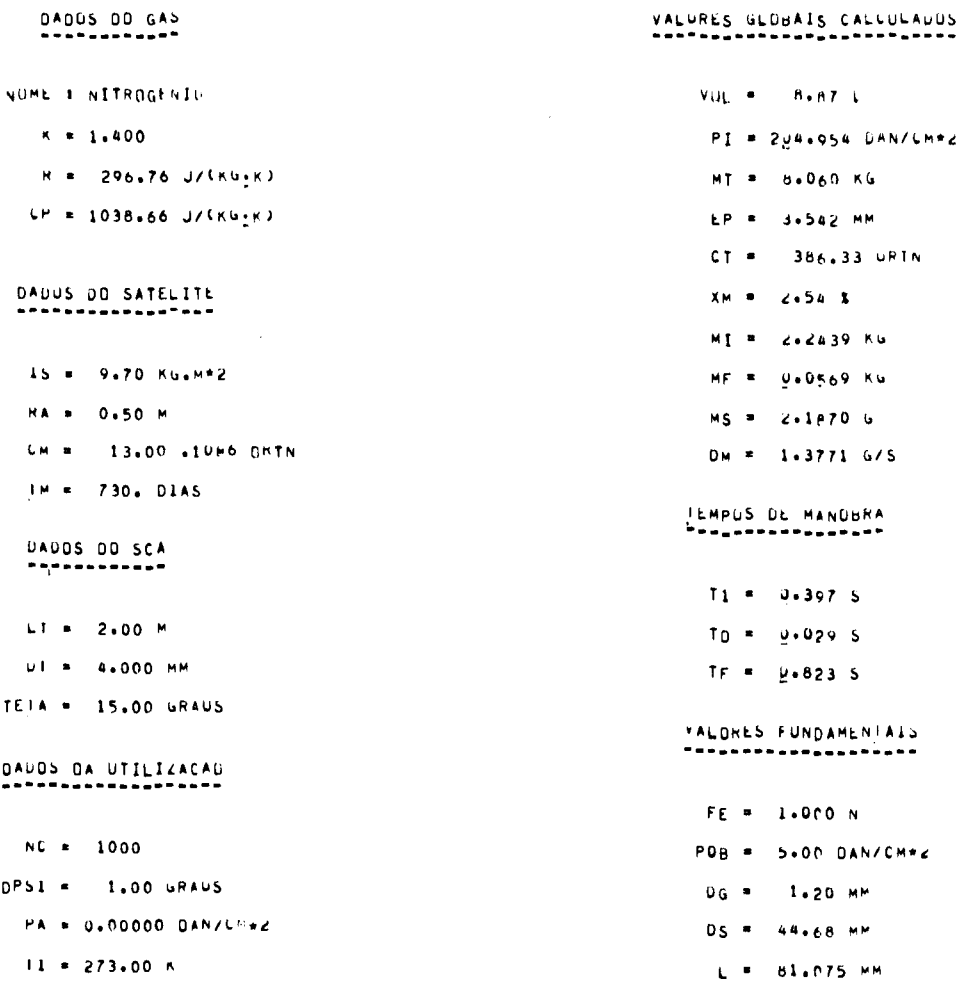

FORNEYIUUS # FE POB

LEMPOS & MESSA RESIDUAL OTIMIZADUS

# (continuação Tabela 5.3 - Caso 7)

## VALURUS CALGULADOS<br>Exter<sup>r</sup>ecompérience

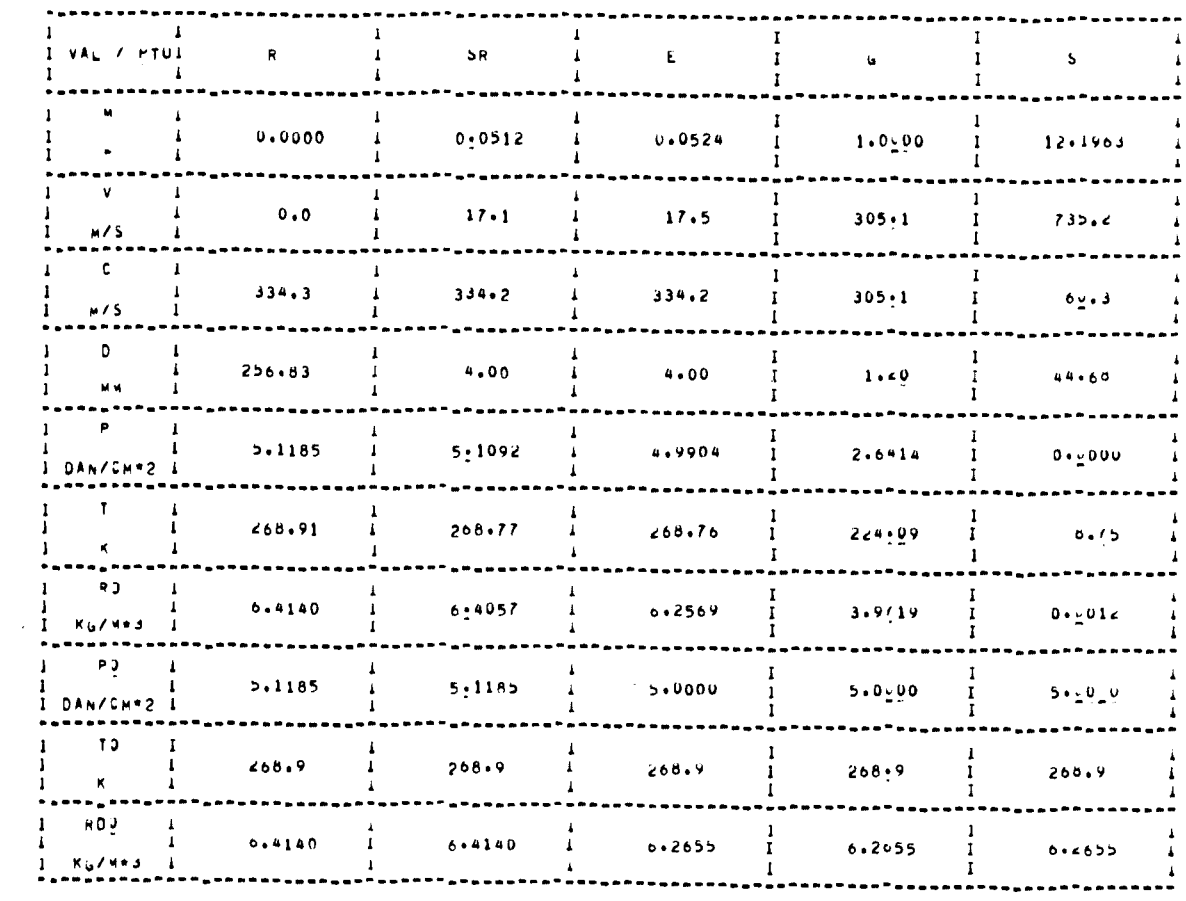

# (continuação Tabela 5.3 - Caso 8)

 $\label{eq:2.1} \frac{1}{\sqrt{2\pi}}\int_{\mathbb{R}^3}\frac{1}{\sqrt{2\pi}}\int_{\mathbb{R}^3}\frac{1}{\sqrt{2\pi}}\int_{\mathbb{R}^3}\frac{1}{\sqrt{2\pi}}\int_{\mathbb{R}^3}\frac{1}{\sqrt{2\pi}}\frac{1}{\sqrt{2\pi}}\frac{1}{\sqrt{2\pi}}\frac{1}{\sqrt{2\pi}}\frac{1}{\sqrt{2\pi}}\frac{1}{\sqrt{2\pi}}\frac{1}{\sqrt{2\pi}}\frac{1}{\sqrt{2\pi}}\frac{1}{\sqrt{2\pi}}\frac{1}{\sqrt{2\pi$ 

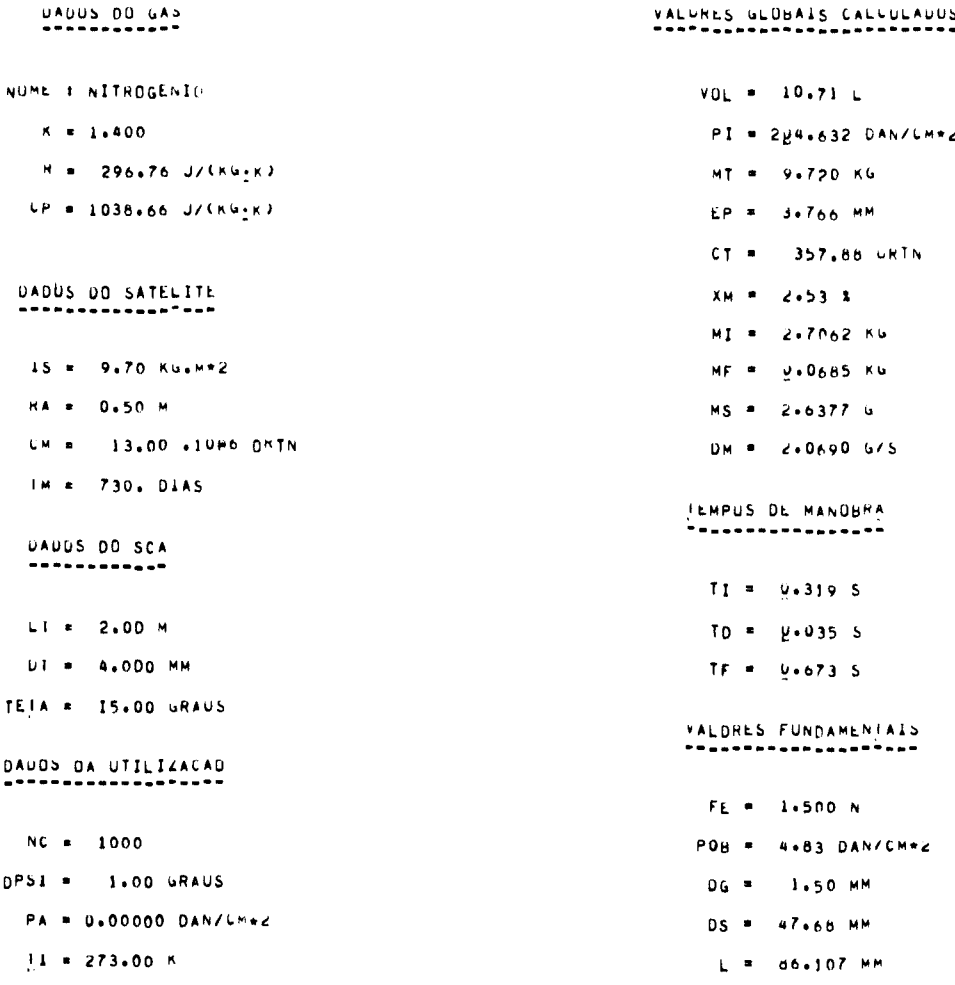

FORNESTINGS # FE DG

MEMPOS E MASSA RESIDUAL OTIMIZADUS

# (continuação Tabela 5.3 - Caso 8)

# VALURUS LALUULAUOS<br>EESEEPSSESEEREER

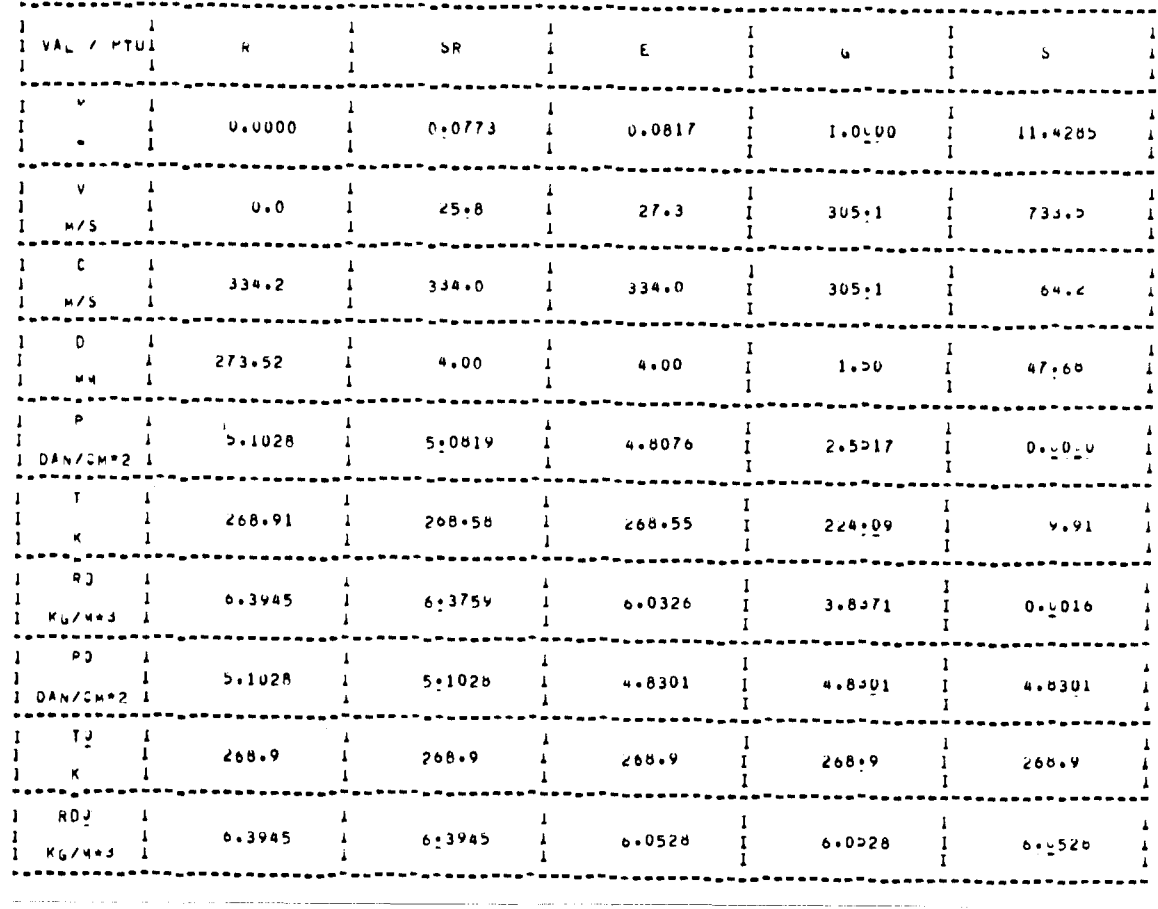

 $\sim$ 

## (continuação Tabela 5.3 - Caso 9)

 $\sim$   $\sim$ 

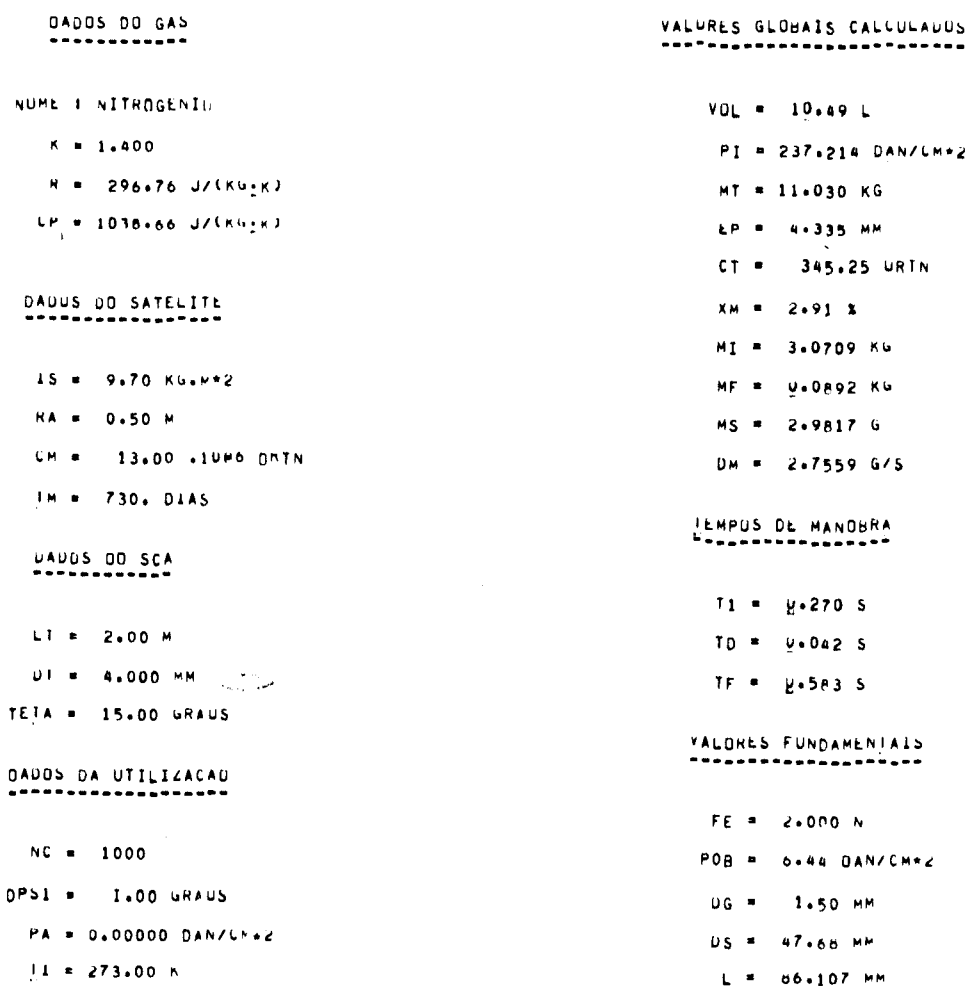

FORNEULUUS I FE DG

LEMPOS E MASSA RESIOUAL OTIMIZADOS

 $\sim 10^{-10}$ 

 $-$ 

 $\sim 10^{11}$  km  $^{-1}$ 

 $\overline{(continuous)}$ 

# (continuação Tabela 5.3 - Caso 9)

## VALURES CALLULADOS<br>================

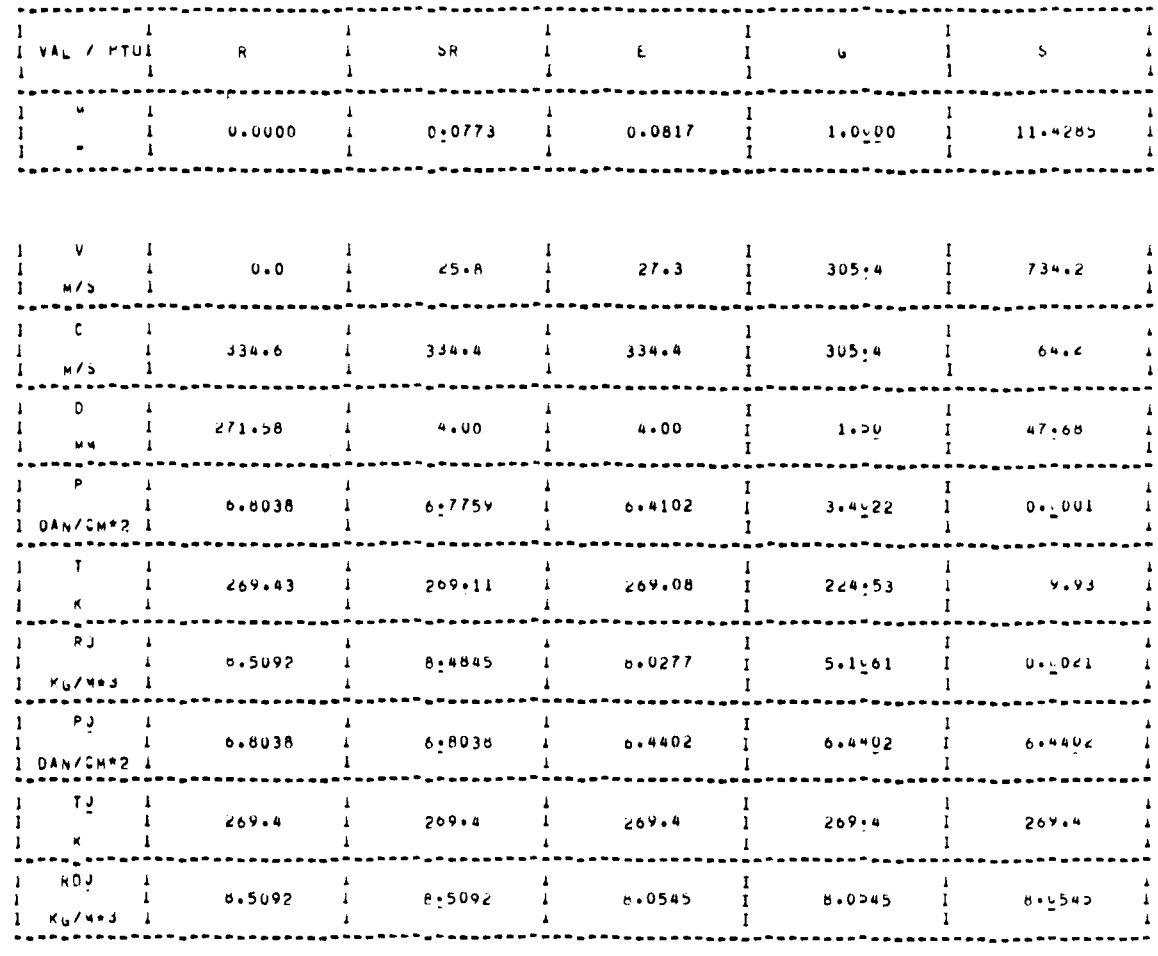

 $\sim$  .

## (continuação Tabela 5.3 - Caso 10)

 $\mathcal{A}$ 

 $\hat{\tau}$  in  $\hat{\tau}$ 

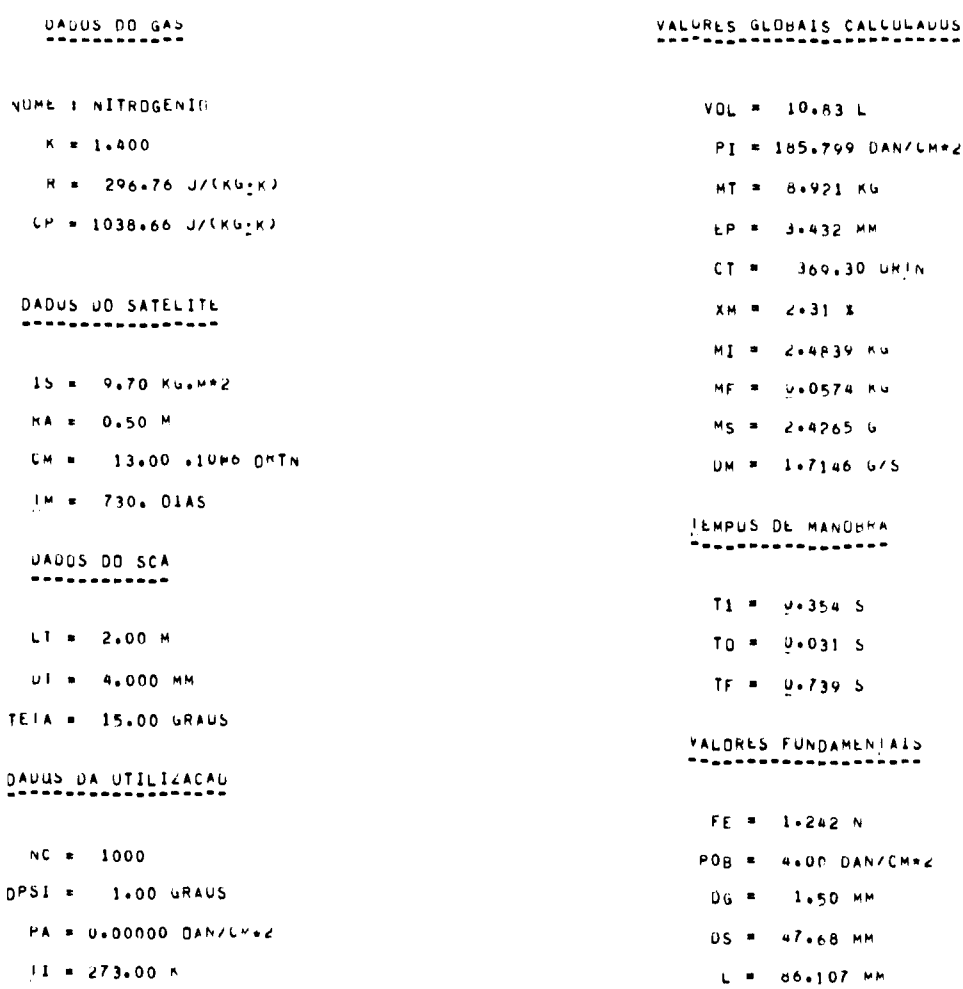

FURNEYIUDS # POB 06

JEMPUS E MESSA RESIDUAL OTIMIZADUS

## (continuação Tabela 5.3 - Caso 10)

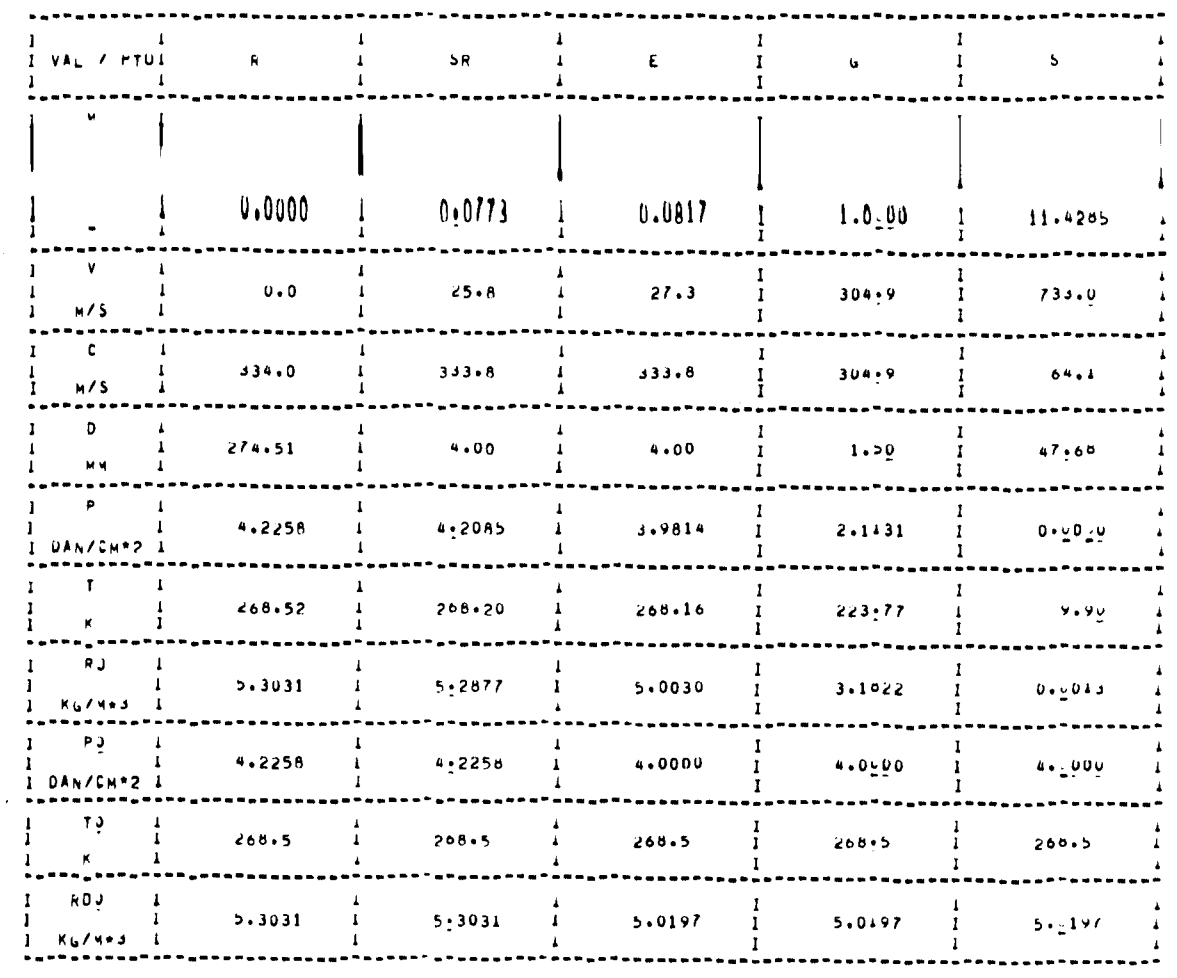

# VALURUS (ALVULADOS<br>\*\*\*\*\*\*\*\*\*\*\*\*\*\*\*\*\*

### REFERENCIAS BIBLIOGRÁFICAS

 $\sim$ 

- ASSOCIAÇÃO BRASILEIRA DE NORMAS TECNICAS (ABNT). Requisitos de Seguran ça para Projeto de Sistemas Pressurizados para Atividade Espacial. Brasil. 1983. (ABNT, NBR-8168).
- GIACAGLIA, G.E.O. Mecãnica Geral. Rio de Janeiro, Editora Campus, 1982.
- HARTOG, J.P.D. Advanced Strength of Materiais. New York, Mc Graw-Hill Book Co., 1952.
- INSTITUTO DE PESQUISAS ESPACIAIS (INPE). Missão Espacial Completa. Estu do de Viabilidade do Satélite Brasileiro, Anexo 2 - Ante-projeto do Satélite. São José dos Campos, 1979.
- MUKHANOV, K. Estruturas Metãlicas. Moscou, Editora MIR, 1980.
- RIZK, M. et alii. Semi-Elliptic Computation of an Axi-symmetric Transonic Nozzle Flow. Applied Mathematical Modelling, 7(2):123-127, Apr. 1983.
- SHAPIRO, A.H. The Dynamics and Thermodynamics of Compressible Fluid Flow. Nova York, John Wiley and Sons, 1953, V.1.
- STREETER, V.L. Mecânica dos Fluidos. São Paulo, McGraw Hill do Brasil, 1974.
- VAN WYLEN, G.J.; SONNTAG, R.E. Fundamentos da Termodinâmica Clássica. 2.ed. São Paulo, Editora Edgard Blucher, 1976.

الوارد المحدة

 $\label{eq:2.1} \frac{1}{\sqrt{2}}\int_{\mathbb{R}^3}\frac{1}{\sqrt{2}}\left(\frac{1}{\sqrt{2}}\right)^2\frac{1}{\sqrt{2}}\left(\frac{1}{\sqrt{2}}\right)^2\frac{1}{\sqrt{2}}\left(\frac{1}{\sqrt{2}}\right)^2.$  $\mathcal{O}_{\mathcal{K}}$ 

### BIBLIOGRAFIA

- BARRÈRE, M.; JAUMOTTE, A.; VEUBEKE, B.F.; VANDENKERCKHOVE, J. Rocket Propulsion. Amsterdã, Elsevier Publishing Company, 1960.
- INSTITUTO DE PESQUISAS ESPACIAIS (INPE). Missão Espacial Brasileira em Cooperação com a França. Fase de Estudo Preliminar, Documento 11- -Custos do Programa. São José dos Campos, 1979.
- INSTITUTO DE PESQUISAS ESPACIAIS (INPE). Missão Espacial Completa. Do cumento de Sintese. São José dos Campos, 1979.
- KLAUSNER, L. Vasos de Pressão para Sistemas de Controle de Atitude de Cargas Oteis. São Paulo, Sociedade Brasileira de Automãtica, 1976.
- MILITARY SPECIFICATION. Reservoirs, Air, Nonshatterable steel. EUA, 1957. Amendment 6, 1980. (MIL-R-8573A).
- SUTTON, G.P. Rocket Propulsion Elements. 3. ed. New York, John Wiley and Sons, 1967.

 $\label{eq:2.1} \frac{1}{\sqrt{2}}\int_{\mathbb{R}^3}\frac{1}{\sqrt{2}}\left(\frac{1}{\sqrt{2}}\right)^2\frac{1}{\sqrt{2}}\left(\frac{1}{\sqrt{2}}\right)^2\frac{1}{\sqrt{2}}\left(\frac{1}{\sqrt{2}}\right)^2\frac{1}{\sqrt{2}}\left(\frac{1}{\sqrt{2}}\right)^2.$ 

 $\label{eq:2.1} \frac{1}{2} \sum_{i=1}^n \frac{1}{2} \sum_{j=1}^n \frac{1}{2} \sum_{j=1}^n \frac{1}{2} \sum_{j=1}^n \frac{1}{2} \sum_{j=1}^n \frac{1}{2} \sum_{j=1}^n \frac{1}{2} \sum_{j=1}^n \frac{1}{2} \sum_{j=1}^n \frac{1}{2} \sum_{j=1}^n \frac{1}{2} \sum_{j=1}^n \frac{1}{2} \sum_{j=1}^n \frac{1}{2} \sum_{j=1}^n \frac{1}{2} \sum_{j=1}^n \frac{$ 

 $\frac{1}{\sqrt{2}}\sum_{i=1}^{N} \frac{1}{\sqrt{2}}\left(\frac{1}{\sqrt{2}}\right)^{2} \left(\frac{1}{\sqrt{2}}\right)^{2}$ 

 $\label{eq:2.1} \frac{1}{\sqrt{2}}\int_{\mathbb{R}^3}\frac{1}{\sqrt{2}}\left(\frac{1}{\sqrt{2}}\right)^2\frac{1}{\sqrt{2}}\left(\frac{1}{\sqrt{2}}\right)^2\frac{1}{\sqrt{2}}\left(\frac{1}{\sqrt{2}}\right)^2\frac{1}{\sqrt{2}}\left(\frac{1}{\sqrt{2}}\right)^2\frac{1}{\sqrt{2}}\left(\frac{1}{\sqrt{2}}\right)^2\frac{1}{\sqrt{2}}\frac{1}{\sqrt{2}}\frac{1}{\sqrt{2}}\frac{1}{\sqrt{2}}\frac{1}{\sqrt{2}}\frac{1}{\sqrt{2}}$ 

### APENDICE A

### ANALISE DO EMPUXO FORNECIDO PELO BOCAL

Neste apêndice faz-se uma análise do empuxo fornecido pe lo bocal ao longo da vida do sistema de controle de atitude.

A expressão do empuxo em função do número de Mach na área de saída do bocal e da pressão de estagnação do bocal é dada pela Equa ção 3.11, transcrita a seguir:

$$
F_{e} = A_{g} \left( \frac{2}{k+1} \right)^{(k+1)/2(k-1)} \left\{ \lambda k p_{0b} M_{s} \left( 1 + \frac{k-1}{2} M_{s}^{2} \right)^{-1/2} + \frac{1}{M_{s}} \left( 1 + \frac{k-1}{2} M_{s}^{2} \right)^{(k+1)/2(k-1)} \left[ p_{0b} \left( 1 + \frac{k-1}{2} M_{s}^{2} \right)^{k/(1-k)} - p_{a} \right] \right\}.
$$
 (A.1)

De acordo com Shapiro (1953), é válida a expressão:

$$
\frac{A}{A_g} = \frac{1}{M} \left[ \left( \frac{2}{k+1} \right) \left( 1 + \frac{k-1}{2} M^2 \right) \right]^{(k+1)/2(k-1)}, \qquad (A.2)
$$

sendo A a área de uma secção qualquer do bocal e M o número de Mach nes ta secção.

Através desta equação pode-se verificar que para um deter minado bocal, com velocidade de escoamento na garganta igual ã do som (M=1), cada secção tem um numero de Mach bem definido, invariável.

Assim, tanto na secção de entrada quanto na de saida do bocal, tem-se:

M<sub>e</sub> = constante; M<sub>S</sub> = constante.

- A.1 -

Uma válvula reguladora de pressão real trabalha dentro de uma faixa, ou seja, se a pressão regulada desejada é p, a pressão real de saida sera  $p_{-2,i}^{+2s}$ , onde  $2s$  é o limite superior e  $2i$  é o limite infe rior. Quando a pressão a juzante da válvula cai ao valor  $p-\ell i$ , então ela permite a entrada de gís em seu interior até que a pressão na sai da seja p+&s, quando então ela interrompe esta entrada de gas. Apos es ta interrupção, a pressão na salda começa a cair e o ciclo reinicia-se. Verifica-se, portanto, que a pressão na saída da válvula não é constan te, mas oscilante em torno de um valor. Quanto melhor a válvula, meno res os valores  $xi$ i e  $\xi$ s. Uma válvula ideal (que foi a adotada neste tra balho) tem  $\ell i = \ell s = 0$ , o que faz com que a pressão a juzante da válvula seja constante.

Para este caso, de válvula ideal, é válido:

 $p_{\rho}$  = constante.

Também de Shapiro (1953) obtém-se a expressão:

$$
\frac{p_{ob}}{p} = \left(1 + \frac{k-1}{2} M^2\right)^{k/(k-1)}.
$$
 (A.3)

Aplicando esta relação à entrada do bocal, onde se têm p<sub>e</sub> e M<sub>e</sub>, verifica-se que, sendo estes dois ultimos parametros consta<u>n</u> tes, então p<sub>ob</sub> também o é.

De volta ã-Equação A.1 conclui-se que, sendo todos os pa râmetros envolvidos constantes, então o empuxo não variarã ao longo do tempo.

### APÊNDICE B

### RELAÇÕES GEOMETRICAS NO BOCAL

O bocal ideal para utilização nestes sistemas tem sua su perfície interna definida por uma equação bastante complicada. Além dis to, a confecção deste tipo de bocal é muito complexa e extremamente ca ra.

Com vistas nisto, adota-se um outro tipo de bocal que, em bora não tenha o perfil ideal, apresenta bons resultados. Este bocal, conhecido como De Laval, é composto de dois troncos de cone, ligados pelo vértice por meio de uma superficie toroidal. A Figura B.1 esque matiza esta peça e indica as grandezas geométricas envolvidas.

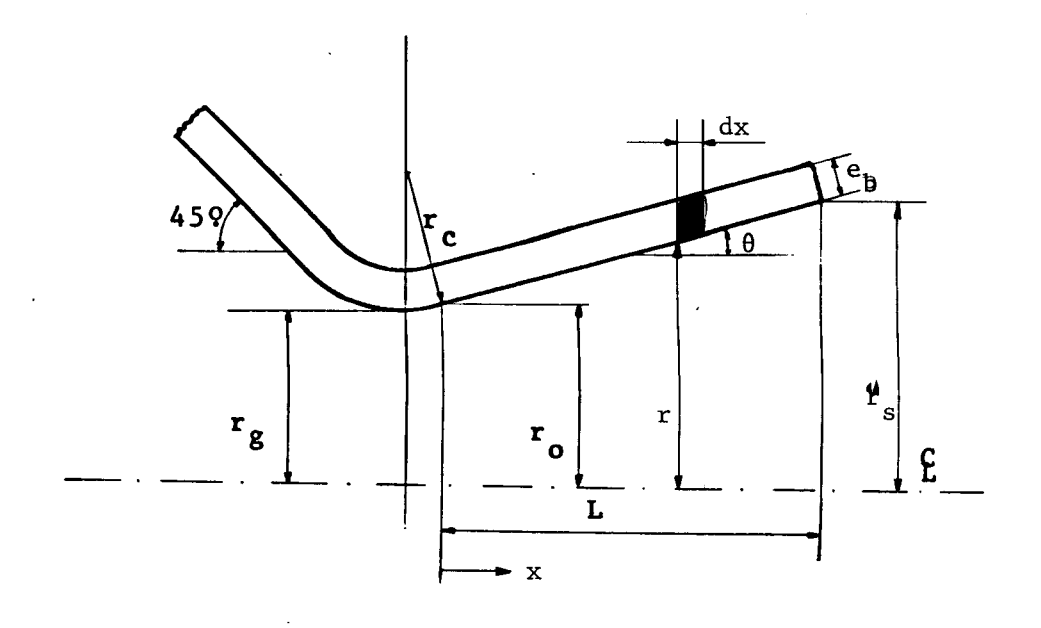

Fig. B.1 - Grandezas geométricas no bocal.

De acordo com Rizk et alii (1983), a melhor relação entre r<sub>c</sub> e r<sub>g</sub>, que são respectivamente o raio de concordancia entre os dois <sub>.</sub>  $cons$  (raio do toroide) e o raio da garganta,  $\tilde{e}$ :

 $- B.1 -$
$$
\frac{r_c}{r_g} = 0,625
$$
 (B.1)

O raio  $r_0$  é o raio da secção de concordância entre o cone divergente e o toróide que define o raio da garganta. Através de rela ções geométricas, obtém-se:

$$
r_0 = r_g + r_c (1 - \cos\theta);
$$
  
\n
$$
r_0 = r_g \left[ 1 + 0.625(1 - \cos\theta) \right];
$$
  
\n
$$
r_0 = r_g (1.625 - 0.625 \cos\theta).
$$
 (B.2)

Conseqüentemente:

 $\mathcal{A}^{\text{max}}_{\text{max}}$ 

$$
\pi r_0^2 = \pi r_g^2 (1,625 - 0,625 \cos\theta)^2, \text{ ou seja:}
$$
  

$$
A_{ob} = A_g (1,625 - 0,625 \cos\theta)^2,
$$
 (B.3)

sendo Aob a area da secção no ponto onde o raio e  $r_\mathrm{o}$ ,e $\mathrm{A_g}$  a area da ga $_\mathrm{o}$ ganta.

O volume de material do bocal que pode variar, dependen do do resultado da otimização,é o da parte divergente a partir do pon to onde o raio  $\tilde{e}$   $r_{o}$  .

Utilizando a Figura B.1, tem-se, sendo eb a espessura da parede:

$$
dV = 2\pi r e_b dx \qquad e
$$
  

$$
r = r_o + x \t{t}g\theta
$$

Portanto:

$$
dV = 2\pi e_b \text{ tge xdx} + 2\pi e_b r_o dx,
$$

equação esta que integrada (V, de O a Vv e x, de O a L) fornece:

$$
Vv = \pi e_b \text{ tg} 2 + 2\pi e_b r_o L, \qquad \text{ou}
$$
  

$$
Vv = \pi e_b L (L t g \theta + 2r_o).
$$
 (B.4)

O valor de L pode ser obtido da Figura B.1:

$$
tg\Theta = \frac{r_S - r_O}{L}, \qquad \text{ou}
$$

 $L = \frac{r_S - r_O}{r}$ tgo

Substitui-se, agora,  $r_0$  pela Equação B.2:

$$
L = \frac{r_s - (1,625 - 0,625 \cos \theta) r_g}{t g \theta}, \qquad \text{ou}
$$

$$
L = \frac{D_S - (1,625 - 0,625 \cos \theta) D_q}{2 \text{ tge}}.
$$
 (B.5)

Esta equação também pode ser dada em função das áreas da garganta e da saída do bocal, ao invés de seus diâmetros:

$$
L = \frac{\sqrt{A_S} - (1,625 - 0,625 \cos \theta) \sqrt{A_G}}{\sqrt{\pi} \text{ tg}}.
$$
 (B.5a)

 $\mathcal{A}(\mathcal{A})$ 

## APÊNDICE C

## INTEGRAÇÃO DAS EQUAÇÕES DIFERENCIAIS REGENTES DO ESCOAMENTO DE FANNO

O escoamento de Fanno (adiabãtico com atrito) é regido pelas seguintes equações, segundo Shapiro (1953):

$$
\frac{dM^{2}}{M^{2}} = KM^{2} \frac{1 + \frac{k-1}{2}M^{2}}{1 - M^{2}} f \frac{dx}{D} ;
$$
 (C.1)

$$
\frac{dp}{p} = -kM^2 \frac{1 + (k-1) M^2}{2 (1-M^2)} f \frac{dx}{D} ,
$$
 (C.2)

$$
\frac{dT}{T} = -\frac{k(k-1)M^{4}}{2(1-M^{2})} f \frac{dx}{D} ,
$$
 (C.3)

$$
\frac{d_{\rho}}{\rho} = -\frac{kM^2}{2(1-M^2)} f \frac{dx}{D} ; \qquad (C.4)
$$

$$
\frac{dV}{V} = -\frac{d\rho}{\rho} = \frac{kM^2}{2(1-M^2)} f \frac{dx}{D} ,
$$
 (C.5)

$$
\frac{\mathrm{dp}_0}{p_0} = -\frac{kM^2}{2} \int \frac{\mathrm{dx}}{D} , \qquad (C.6)
$$

$$
\frac{d\rho_0}{\rho_0} = \frac{dp_0}{p_0} = -\frac{kM^2}{2} f \frac{dx}{D} .
$$
 (C.7)

A primeira equação (C.1), que vai fornecer o número de Mach do escoamento em função da posição na tubulação, é resolvida como mostrado a seguir:

$$
\frac{(1-M^2) dM^2}{M^4 [2+(k-1)M^2]} = \frac{kf}{2D} dx.
$$

 $\bar{z}$ 

 $- C.1 -$ 

Fazendo  $y = M^2$ , fica-se com:

$$
(1-y) dy \t kf \t{1.5}
$$

$$
\frac{dy}{y^2 [2+(k-1)y]} - \frac{dy}{y [2+(k-1)y]} = \frac{kf}{2D} dx
$$
 (C.8)

Agora pode-se proceder a uma integração destas equações, ou simplesmente procurar suas soluções em uma tabela de integrais. As sim, integrando y de  $y_1$  a  $y_2$  e x de 0 a L, fica-se com:

$$
\frac{1}{2y_1} - \frac{1}{2y_2} + \frac{k-1}{4} \ln \frac{y_1[2+(k-1)y_2]}{y_2[2+(k-1)y_1]} - \frac{1}{2} \ln \frac{y_2[2+(k-1)y_1]}{y_1[2+(k-1)y_2]} = \frac{kfL}{2D}
$$

Utilizando as propriedades dos logaritmos e fazendo algu mas simplificações, chega-se à solução final, já substituindo y por M<sup>2</sup>:

$$
\frac{1}{M_1^2} - \frac{1}{M_2^2} + \frac{k+1}{2} \ln \frac{M_1^2 [2 + (k-1)M_2^2]}{M_2^2 [2 + (k-1)M_1^2]} = \frac{kfL}{D},
$$
\n(C.9)

sendo M<sub>1</sub> o número de Mach no início da tubulação (x=0) e M<sub>2</sub> no final  $(x=L)$ .

Embora a Equação C.1 tenha permitido uma solução direta para o nãmero de Mach em função de x, as Equações C.2 e C.7 não o per mitem em relação a suas variãveis por dependerem explicitamente do núme ro de Mach. Nota-se, entretanto, que todas as equações apresentam o ter mo f $\frac{dx}{b}$ , o que sugere que uma divisão entre duas delas farã desaparecer este fator. Assim, serão obtidas equações diferenciais que relaciona rão as diversas grandezas apenas com o numero de Mach. Uma integração destas equações fornecerã-cada grandeza em função unicamente do número de Mach; como este último é função apenas da posição na tubulação (Equa ção C.9), tem-se também as variãveis das Equações C.2 a C.7 como função da posição.

Assim, dividindo a Equação C.2 pela C.1 e rearranjando-a, obtem-se:

$$
\frac{dp}{p} = -\frac{[1 + (k-1)M^2]dM^2}{[2 + (k-1)M^2]M^2},
$$
\n(C.10)

ou, integrando esta equação:

$$
\int_{p_1}^{p_2} \frac{dp}{p} = -\int_{\frac{M_2^2}{2}}^{\frac{M_2^2}{2}} \frac{dM^2}{[2 + (k-1)M^2]M^2} - \int_{\frac{M_2^2}{2}}^{\frac{M_2^2}{2}} \frac{(k-1)M^2}{2 + (k-1)M^2}
$$
 (C.11)

$$
\int_{P^2}^{P_2} \frac{dp}{p} = \ln \left( \frac{p_2}{p_1} \right),
$$
\n
$$
\int_{P^1}^{M_2^2} \frac{dM^2}{[2 + (k-1)M^2]M^2} = \frac{1}{2} \ln \frac{M_2^2[2 + (k-1)M_1^2]}{M_1^2[2 + (k-1)M_2^2]},
$$
\n
$$
\int_{M_1^2}^{M_2^2} \frac{(k-1) \, dM^2}{2 + (k-1)M^2} = \ln \frac{2 + (k-1)M_2^2}{2 + (k-1)M_1^2}.
$$

Substituindo estes valores na Equação C.10 e melhorando sua forma, chega-se a:

$$
\frac{p_2}{p_1} = \frac{M_1}{M_2} \left[ \frac{2 + (k-1)M_1^2}{2 + (k-1)M_2^2} \right]^{1/2} \tag{C.12}
$$

Dividindo a Equação C.3 pela C.1 obtém-se:

$$
\frac{dT}{T} = -\frac{(k-1) dM^2}{2+(k-1)M^2} \tag{C.13}
$$

Ap6s a integração, o resultado final é:

$$
\frac{T_2}{T_1} = \frac{2 + (k-1)M_1^2}{2 + (k-1)M_2^2}
$$
 (C.14)

A divisão da Equação C,4 pela C.1 fornece:

$$
\frac{d\rho}{\rho} = -\frac{dM^2}{[2+(k-1)M^2]M^2},
$$
\n(C.15)

equação esta que, ap6s integrada, resulta em:

$$
\frac{\rho_2}{\rho_1} = \frac{M_1}{M_2} \left[ \frac{2 + (k-1)M_2^2}{2 + (k-1)M_1^2} \right]^{1/2} .
$$
 (C.16)

A primeira igualdade da Equação C.5 simplifica o traba lho. A divisão desta equação pela C.1 fornece:

$$
\frac{dv}{v} = \frac{dM^2}{[2 + (k-1)M^2]M^2} .
$$
 (C.17)

Portanto, sua integral resulta em:

$$
\frac{v_2}{v_1} = \frac{M_2}{M_1} \left[ \frac{2 + (k-1)M_1^2}{2 + (k-1)M_2^2} \right]^{1/2} .
$$
 (C.18)

Da divisão da Equação C.6 pela C.1 resulta

$$
\frac{dp_0}{p_0} = -\frac{(1-M^2) dM^2}{[2+(k-1)M^2]M^2},
$$
\n(C.19)

que, após a integração, fica:

$$
\frac{p_{02}}{p_{01}} = \frac{M_1}{M_2} \left[ \frac{2 + (k-1)M_2^2}{2 + (k-1)M_1^2} \right]^{k/(k-1)}.
$$
 (C.20)

A última equação a ser integrada, C.7, é idêntica à ante rior; assim, seu resultado será o mesmo, ou seja:

$$
\frac{\rho_{02}}{\rho_{01}} = \frac{M_1}{M_2} \left[ \frac{2 + (k-1)M_2^2}{2 + (k-1)M_1^2} \right]^{k/(k-1)}.
$$
 (C.21)

 $\mathcal{L}^{\text{L}}$  ,  $\mathcal{L}^{\text{L}}$ 

## APENDICE D

## CALCULO DO FATOR  $\lambda$

O empuxo fornecido por um bocal compõe-se de duas parce las, sendo uma devida ã vazão de massa e a outra devida ã diferença de pressão entre o interior e o exterior deste bocal.

O fator  $\lambda$  indica a perda de empuxo de vazão devida ao fa to de o escoamento não ser exatamente paralelo ao eixo do bocal. A Figu ra D.1 ilustra esta situação:

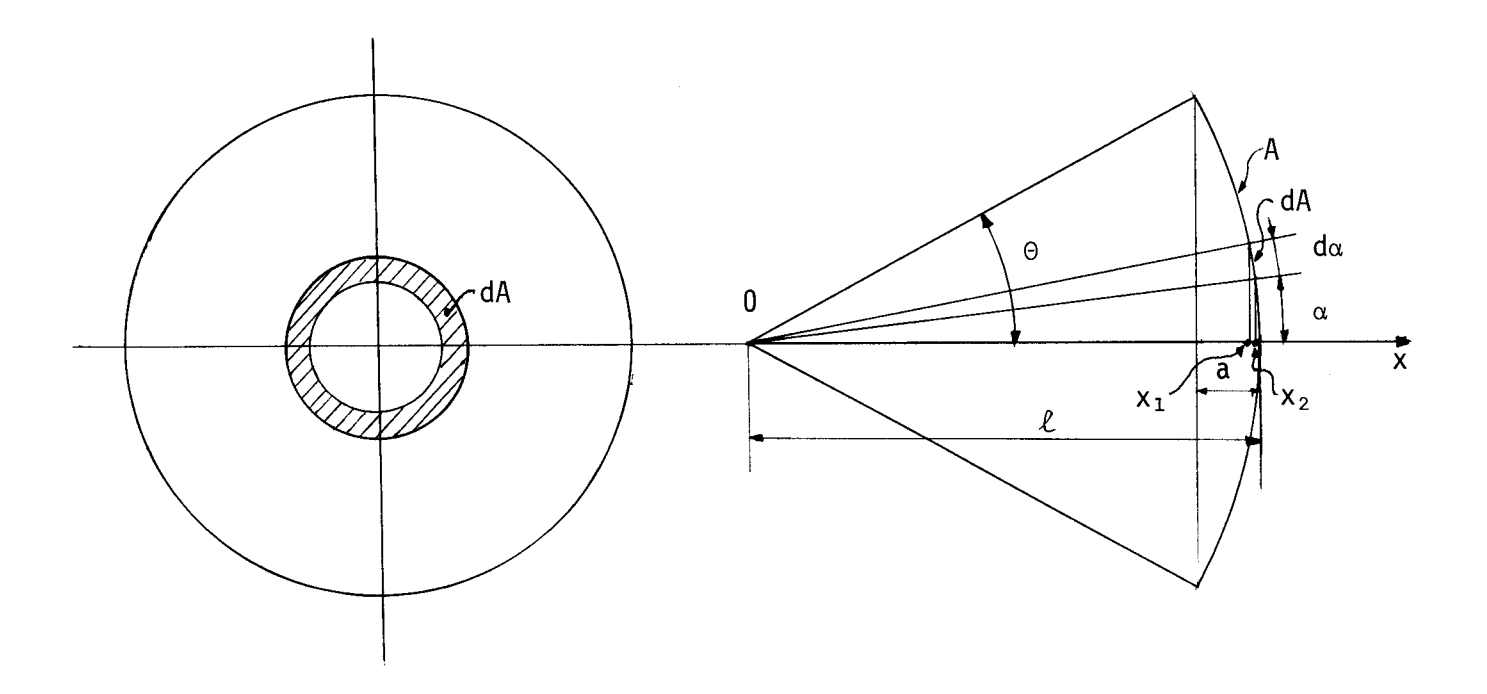

Fig. D.1 - Grandezas envolvidas no cálculo do fator  $\lambda$ .

 $\tau_{\rm c}$  .

O escoamento cruza a ãrea A perpendicularmente a ela. A projeção em x deste fluxo de massa é que fornece a parte útil do empuxo de vazão.

-D.1 -

Considerando a área dA, determinada em A pelo ângulo dx, verifica-se que o fluxo de massa que a cruza produz o empuxo:

$$
dF_m = v_x \, dm \quad , \tag{D.1}
$$

onde v<sub>x</sub> é a velocidade do escoamento em x.

Sendo m a vazão total, definem-se:

$$
\hat{\mathbf{n}}^{\mathsf{H}} = \frac{\hat{\mathbf{n}}}{\mathsf{A}} \qquad \mathsf{e}
$$
 (D.2)

$$
A = 2_{\pi \ell} a , \qquad (D.3)
$$

onde a é a apótema do arco definido por  $\ell$  e 20.

Da Figura D.1 observa-se:

$$
a = \ell - \ell \cos \Theta = \ell (1 - \cos \Theta) ,
$$

que conduz a:

$$
A = 2\pi\ell^2 (1-\cos\Theta) \quad . \tag{D.3a}
$$

A Equação D.2 fornece:

 $d\mathbf{m} = \mathbf{m}^{\mathbf{m}} dA$ .

A Figura D.1 mostra que:

$$
dA = 2\pi \ell \quad (x_2 - x_1) ,
$$
  

$$
x_1 = \ell \cos(\alpha + d\alpha) e
$$
  

$$
x_2 = \ell \cos \alpha ,
$$

ou seja:

$$
dA = 2\pi \ell^2 \left[ \cos \alpha - \cos(\alpha + d\alpha) \right] \ . \tag{D.5}
$$

Da trigonometria tem-se:

```
cos(\alpha+d\alpha) = cos\alpha cosd\alpha - sena sin\alpha.
```
Como d $\alpha$  é infinitesimal, é válido admitir:

cos d $\alpha \equiv 1$  e sen da  $\tilde{=}$  da,

resultando em:

$$
\cos(\alpha + d\alpha) = \cos \alpha - \sin \alpha d\alpha.
$$

Se a Equação D.6 for substituida na D.5, o resultado se rã:

$$
dA = 2\pi\ell^{2} \left[ \cos\alpha - (\cos\alpha - \sin\alpha) \right], \qquad \text{ou}
$$
  

$$
dA = 2\pi\ell^{2} \sin\alpha \, d\alpha . \qquad (D.7)
$$

Verifica-se que esta equação integrada conduz ã Relação D.3a.

Assim, juntando as Equações D.4, D.2, D.3a e D.7, chega -se a:

$$
d\mathbf{\hat{m}} = \frac{\mathbf{\hat{m}}}{2\pi\ell^2(1-\cos\theta)}
$$
 2 $\pi\ell^2$ sen $\alpha$   $d\alpha$ , ou

$$
d\tilde{m} = \frac{\tilde{m} \, \text{sen}\alpha}{1-\text{cos}\theta} \, d\alpha \quad . \tag{D.8}
$$

A velocidade do escoamento projetada em x é dada por:

$$
v_x = \vec{v} \cdot \vec{i} \quad , \quad \text{ou}
$$
  

$$
v_x = v \cos \alpha \quad . \tag{D.9}
$$

As Equações D.8 e D.9 substituidas em D.1 conduzem a:

$$
dF_{\hat{I}\hat{I}} = \frac{\hat{I}\hat{I} \cdot V}{1 - \cos\theta} \quad \text{sen}\alpha \cos\alpha \, d\alpha \quad , \tag{D.10}
$$

equação esta que integrada fornece:

 $\sim$ 

$$
F_m = \frac{\mathbf{m} \cdot \mathbf{v}}{1 - \cos \theta} \int_0^\theta \text{sen}_\alpha \cos \alpha \, \mathbf{d}_\alpha \quad , \quad \text{ou}
$$

$$
F_m = \frac{\frac{m}{m} v}{1 - \cos \theta} \frac{1 - \cos 2\theta}{4} .
$$

Da matemãtica tem-se:

 $\bullet$ 

$$
\cos 2\theta = \cos^2 \theta - \sin^2 \theta \qquad e
$$

$$
\frac{1}{1-\cos\theta}=\frac{1+\cos\theta}{1-\cos^2\theta}
$$

que permitem escrever:

 $\hat{\mathcal{A}}$ 

$$
F_{\hat{m}} = \frac{\hat{m} \cdot v}{4} \quad (1 - \cos^2 \theta + \sin^2 \theta) \frac{1 + \cos \theta}{1 - \cos^2 \theta} =
$$

$$
= \frac{\hat{m} \cdot v}{4} \frac{2 \sin^2 \theta}{\sin^2 \theta} \quad (1 + \cos \theta) = \hat{m} \cdot v \frac{1 + \cos \theta}{2}
$$

Então tem-se:

$$
F_m = \dot{m} \cdot \left(\frac{1 + \cos \Theta}{2}\right) \tag{D.11}
$$

O empuxo de vazão ideal, ou seja, aquele que se teria se o escoamento fosse paralelo ao eixo do bocal, é dado por:

$$
F_{\text{mi}} = \dot{\mathbf{m}} \mathbf{v} \tag{D.12}
$$

Define-se  $\lambda$  como a relação entre os empuxos de vazão real (D.11) e ideal (D.12):

$$
\lambda \triangleq \frac{F_m}{F_{mi}} \; ,
$$

ou seja:

$$
\lambda = \frac{1 + \cos \Theta}{2} \tag{D.13}
$$